# **Messung der Spallationsreaktion** <sup>56</sup>**Fe** + **p in inverser Kinematik**

Michael Böhmer

Vollständiger Abdruck der von der Fakultät für Physik der Technischen Universität München zur Erlangung des akademischen Grades eines

Doktors der Naturwissenschaften (Dr. rer. nat.)

genehmigten Dissertation.

Prüfer der Dissertation:

Vorsitzender: Univ.-Prof. Dr. M. Kleber

1. Univ.-Prof. Dr. R. Krücken 2. Univ.-Prof. Dr. St. Paul

Die Dissertation wurde am 03.08.2006 bei der Technischen Universität München eingereicht und durch die Fakultät für Physik am 25.09.2006 angenommen.

## **Inhaltsverzeichnis**

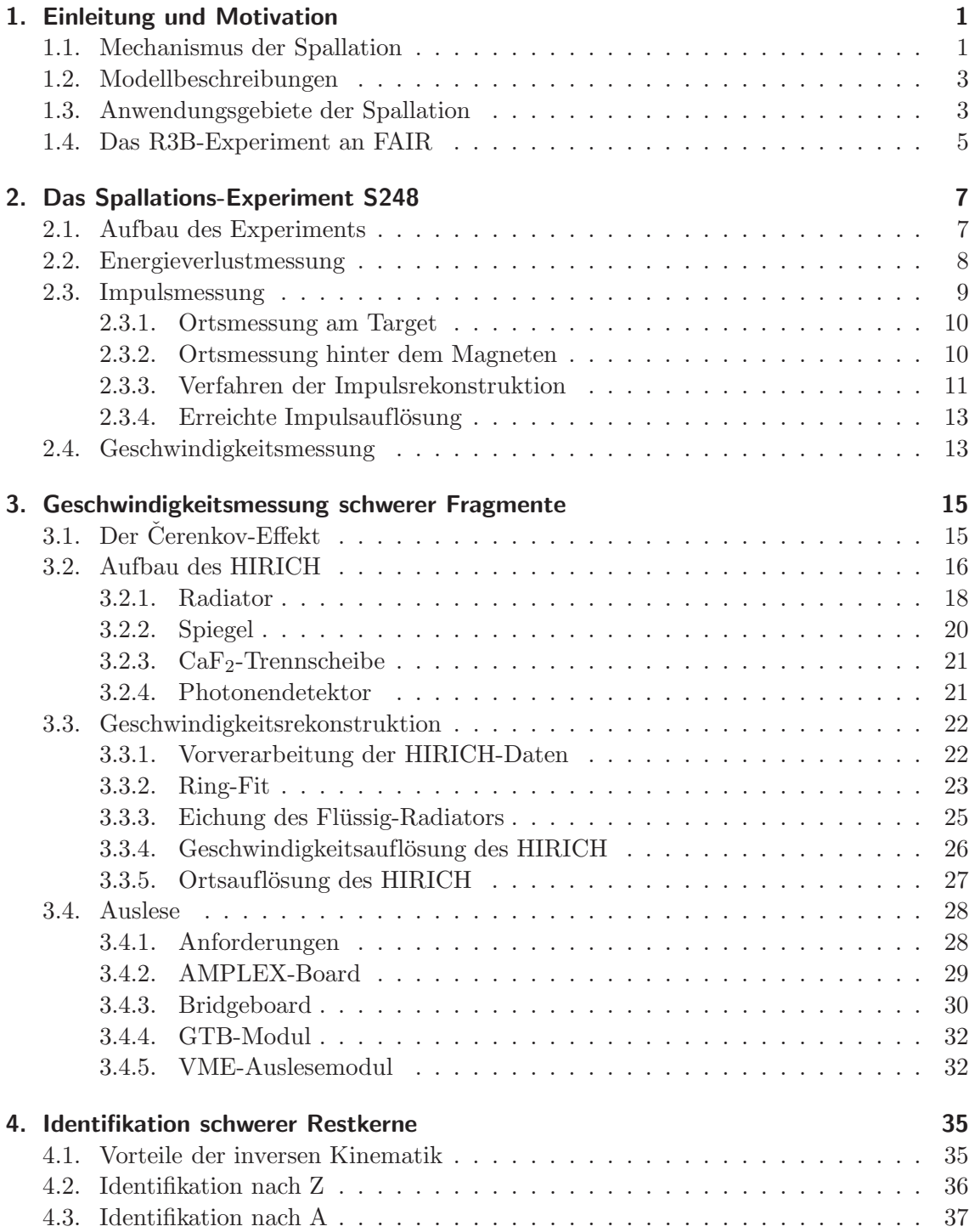

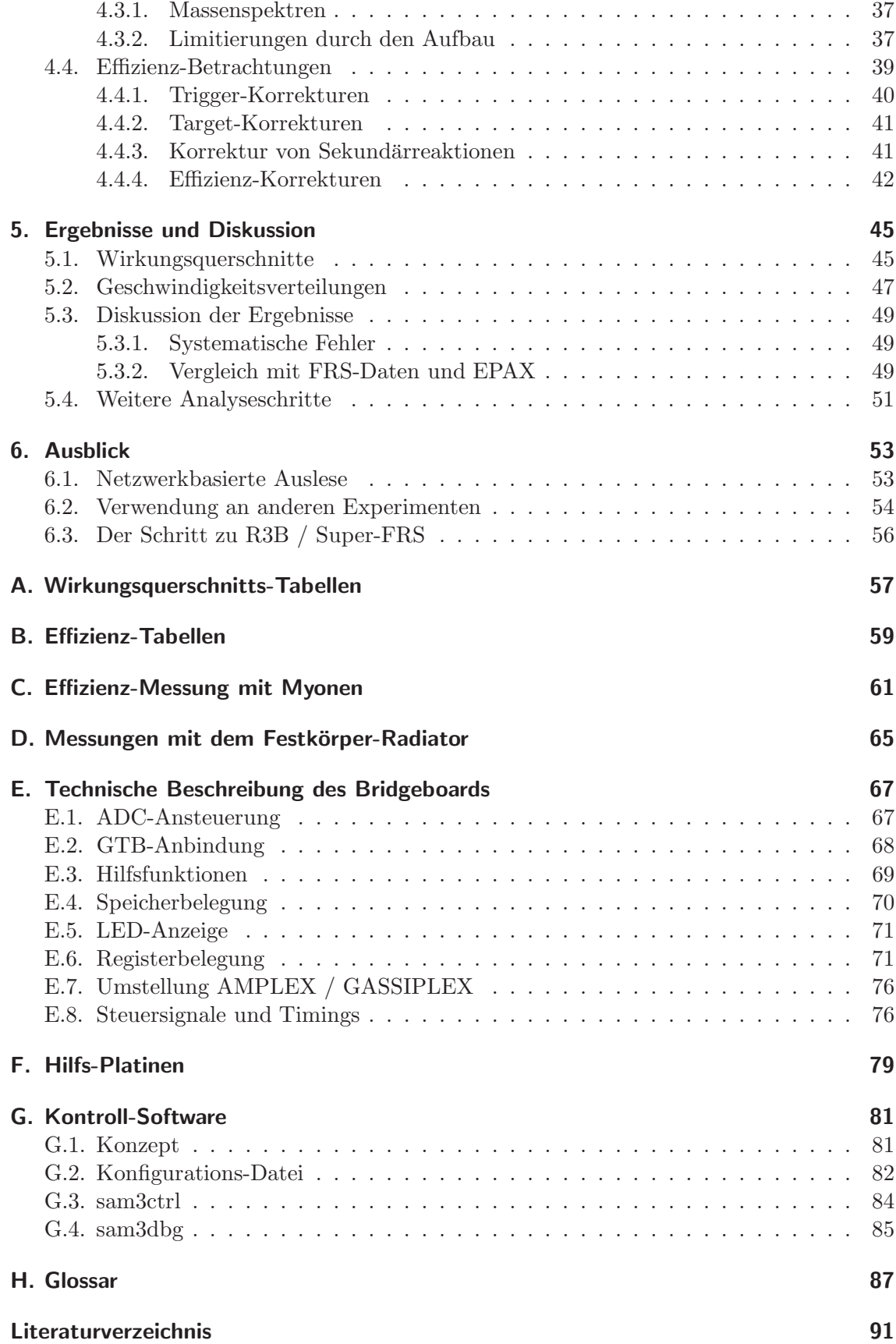

## **Zusammenfassung**

Im Rahmen der vorliegenden Arbeit wurde ein ringabbildender Cerenkov-Zähler mit  $C_6F_{14}$ -Flüssig-Radiator und zweidimensional ortsauflösendem Photonenzähler für die hochauflösende Geschwindigkeitsmessung der schweren Reaktionsprodukte im Spallationsexperiment S248 eingesetzt. Ziel der Messung war eine vollständige Identifikation der schweren Reaktionsprodukte aus der Spallationsreaktion  ${}^{56}Fe + p$ .

Zur Integration des Detektors in die Datenaufnahme des Experiments S248 wurde eine neue Auslese-Elektronik entwickelt, die den Anforderungen hinsichtlich der Ausleserate genugt. Hierzu wurde neben dem Entwurf einer allgemein einsetzbaren Frontend-Elektronik ¨ eine modulare Anbindung an bereits im Einsatz befindliche Auslesekarten berücksichtigt, was eine leichte Anpassung an andere Experimente erlaubt. Das im Rahmen dieser Arbeit entwickelte Konzept diente als Prototyp für eine zukünftige Datenaufnahme-Technik am R<sup>3</sup>B-Spektrometer.

Im Experiment S248, das am ALADIN-Spektrometer an der Gesellschaft für Schwerionen-Forschung (GSI) in Darmstadt durchgefuhrt wurde, konnte die erforderliche hohe Ge- ¨ schwindigkeitsauflösung von  $\Delta\beta/\beta \approx 8 \cdot 10^{-4}$  erreicht werden. Die mit dem HIRICH mögliche Geschwindigkeitsauflösung variiert wie erwartet mit der Ladungszahl des gemessenen Teilchens und erlaubt beim verwendeten Radiator eine zuverlässige Bestimmung von  $\beta$  für Teilchen mit  $Z > 10$ .

Die zweimalige Messung der Kernladung in MUSIC-Zählern erlaubt eine klare Unterteilung in Primär- und Sekundärreaktionen. Es wurde für beide Zähler jeweils eine Auflösung von  $\Delta Z/Z \approx 1.2\%$  über das gesamte Spektrum der schweren Restkerne erreicht.

Die Impulse der geladenen Teilchen wurden durch Spurrekonstruktion der im Dipol-Magnet ALADiN abgelenkten Teilchen gemessen. Die verwendete Methodik erreicht hierbei eine Impulsauflösung von  $\Delta p/p \approx 1.5\%$ .

Insgesamt konnten im Experiment S248 Reaktionsprodukte mit einer Massenauflösung von  $\Delta A/A \approx 3.0\%$ für leichte bzw. $\Delta A/A \approx 1.4\%$  für schwere Teilchen identifiziert werden. Für über 100 Reaktionskan äle konnten individuelle Wirkungsquerschnitte gemessen und mit Vorhersagen aus einer empirischen Parametrisierung sowie einer vergleichbaren Messung am Fragmentseparator der GSI verglichen werden.

Neben den Wirkungsquerschnitten wurden außerdem die fur den Vergleich mit Modell- ¨ rechnungen wichtigen Geschwindigkeitsverteilungen der schweren Reaktionsprodukte ermittelt.

### **1. Einleitung und Motivation**

Alles beginnt irgendwo, obwohl viele Physiker anderer Meinung sind.

*Terry Pratchett*

Bei der Spallation (aus dem Englischen, "to spall", etwas absplittern) handelt es sich um eine Reaktion zwischen einem schweren Kern und einem leichten Projektil bei Energien von mehreren 100 MeV pro Nukleon. Zum ersten Mal beschrieben wurde die Spallation im Jahr 1947 von Lawrence [1]. Bei ersten Experimenten am 184-Zoll-Zyklotron des LBL (Lawrence Berkley National Laboratory) wurde die Neutronenemission eines Targets, das mit einem Deuteronen- bzw. Helium-Strahl beschossen wurde, gemessen. In den folgenden Jahren wurde diese Reaktionsart weiter untersucht. Aus den Teilchenhäufigkeiten und ihren Geschwindigkeitsverteilungen konnten Aussagen über die erreichten Anregungsenergien sowie die im Kern stattfindenden Abregungsmechanismen gewonnen werden.

Wegen der experimentellen Schwierigkeiten (wie dem Nachweis der bei der Spallation freigesetzten Neutronen und der schweren Restkerne) wurde auf diesem Gebiet dann eine Zeit lang weniger intensiv geforscht als auf anderen Gebieten der Kernphysik. In den letzten Jahren stieg aber das Interesse an Spallationsreaktionen, da neben physikalischen Fragestellungen in der Astrophysik auch neue technische Anwendungen existieren, die ein tieferes Verständnis von Spallationsreaktionen erfordern.

Eine theoretische Beschreibung der Spallationsmechanismen erfolgte erstmals 1947 von Serber [2]. In den heute gängigen Modellen wird die Spallation als zweistufiger Prozess mit klar von einander getrennten Schritten behandelt. Neue Modelle führen außerdem eine dritte Phase ein, um bessere Übereinstimmung der Modellvorhersagen mit den experimentellen Ergebnissen zu erreichen.

#### **1.1. Mechanismus der Spallation**

Die Reaktion wird für die folgende Betrachtung in fünf unterschiedliche Schritte nach Abbildung 1.1 aufgeteilt.

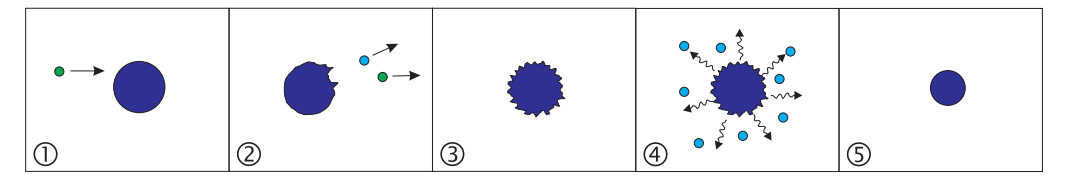

Abbildung 1.1.: Die einzelnen Phasen einer Spallationsreaktion:

(1) Vor der Reaktion ruht der <sup>56</sup>Fe-Kern, das Proton läuft im Strahl mit.

(2) Einzelne leichte Teilchen werden aus dem Kern geschlagen.

- (3) Das Prefragment ist angeregt.
- (4) Abdampfen leichter Teilchen und Photonen.
- (5) Restkern ist im Grundzustand.

#### **Intra-Nukleare Kaskade (INCL)**

Im ersten Schritt der Reaktion überträgt das einfallende Strahlteilchen einen Teil seiner Energie und seines Impulses auf den Target-Kern. Der Kern kann dabei als Verbund einzelner Nukleonen betrachtet werden, da die de Broglie-Wellenlänge  $\lambda_{\text{dB}} = h/p_{\text{Strahl}}$  des Strahlteilchens bei den betrachteten Energien klein gegenüber dem Radius des <sup>56</sup>Fe-Kerns ist:

$$
r_{\rm Fe} \approx r_0 \cdot A^{1/3} \approx 4.6 \,\text{fm} \tag{1.1}
$$

$$
\lambda_{\text{deBroglie}, \text{Proton}} = \frac{h}{p} \approx 0.02 \text{ fm}
$$
\n(1.2)

Der Impuls- bzw. Energieubertrag des Strahlteilchens kann also klassisch als Folge von binären Stößen zwischen dem Strahlteilchen und den Nukleonen des Kerns betrachtet werden. Dies wird als intranukleare Kaskade bezeichnet; typische Zeitskalen für diese Phase sind  $10^{-21}$  s.

Durch diese Stoßprozesse wird der Kern aufgeheizt, es kann auch bereits zum Herausschlagen leichter Teilchen (wie n, p,  $\alpha$ ) aus dem Kern kommen. Die am Anfang der INCL aus dem Kern laufenden Teilchen haben typischerweise hohe Energien im Bereich von 100MeV. Am Ende dieser ersten Phase bleibt ein angeregter Kern, das Pre-Fragment, übrig.

#### **Pre-Equilibrium**

Neuere Modelle der Spallation führen diese zusätzliche Phase ein, die zwischen der intranuklearen Kaskade und der Abregung des Pre-Fragments liegt. In dieser Phase verliert der angeregte Kern einen Teil seiner Anregungsenergie durch die Abgabe von leichten Compoundkernen [3]. Die in dieser Phase vom Kern abgegebenen Teilchen besitzen ebenfalls relativ hohe Energien in der Größenordnung 50 MeV.

Diese Phase erlaubt eine bessere Beschreibung der Experimentdaten durch das Modell; insbesondere die differenziellen Wirkungsquerschnitte fur Neutronen bei großen Winkeln ¨ werden dadurch abgedeckt. Auch der hochenergetische Teil der Spektren leichter Teilchen (p, d, t, <sup>3</sup>He und <sup>4</sup>He) kann besser beschrieben werden.

#### **Abregung des Prefragments**

In der letzten Phase (typische Lebensdauern liegen im Bereich  $10^{-16}$  s) versucht der Kern, seine Anregungsenergie abzugeben. Der Kern ist durch Stoßprozesse, die in der intranuklearen Kaskade bzw. dem Pre-Equilibrium stattfinden, thermalisiert und befindet sich im statistischen Gleichgewicht.

Für die Abregung des Kerns stehen drei Kanäle zur Verfügung:

#### **Verdampfung**

Hierbei werden vorwiegend leichte Teilchen (n, p, d, t, <sup>3</sup>He, <sup>4</sup>He) abgedampft. Die Abdampfung der Teilchen erfolgt sequentiell und wird in der Regel von γ-Emission begleitet. Nach [4] werden die am schwächsten gebundenen Nukleonen solange abgegeben, bis die vorhandene Anregungsenergie des Kerns nicht mehr ausreicht, um die Bindungsenergie des jeweiligen Nukleons zu überwinden.

#### **Spaltung**

Ist der Kern als Folge der Reaktion stark deformiert, so kann die Anregungsenergie auch durch Spaltung (Fission) in zwei oder mehr mittelschwere Bruchstucke abgegeben werden. ¨ Dazu muß allerdings genug Anregungsenergie zur Verfugung stehen, um die Spaltbarriere ¨ zu überwinden.

Die Höhe der Spaltbarriere lässt sich im Tröpfchenmodell [5] durch den Spaltparameter  $x = Z^2/(51 \cdot A)$  abschätzen. Für den in dieser Arbeit betrachteten Kern (<sup>56</sup>Fe) ergibt sich ein Wert von  $x_{Fe} \approx 0.24$ , daher sollte die Spaltung nur einen kleinen Reaktionskanal darstellen.

#### **Aufbruch**

Der Fermi-Aufbruch beschreibt das Auseinanderbrechen leichterer Kerne mit A < 22 in mehrere leichte Bruchstücke [6]. Bei diesem Vorgang wird eine große Energiemenge in einem relativ kleinen Raumvolumen des Kerns deponiert. Die Abregung erfolgt schnell und uber alle Freiheitsgrade des betrachteten Volumens. In diesem Fall ist die statistische ¨ Beschreibung des Evaporationsmodells nicht mehr gültig.

#### **1.2. Modellbeschreibungen**

Für beide Hauptphasen der Spallationsmodelle, die intranukleare Kaskade und die Abregung, existieren verschiedene Simulationscodes, die teilweise aufeinander aufbauen. Jeder dieser Codes hat, bedingt durch die verwendeten Wechselwirkungen und die zur Festlegung freier Parameter genutzen Experimentdaten, bestimmte Vor- und Nachteile bei der Beschreibung von Spallationsreaktionen.

Als Beispiele fur intranukleare Kaskaden seien an dieser Stelle BERTINI [7] [8], ISABEL [9] ¨ und INCL4 [10] genannt. Für die Evaporation bzw. Fission werden Codes wie GEM [11], ABLA [12] und GEMINI [13] verwendet. Eine genauere Beschreibung der Modelle, die detailliert auf Unterschiede und Gemeinsamkeiten eingeht, ist in [14] zu finden.

#### **1.3. Anwendungsgebiete der Spallation**

#### **Astrophysik**

Eine der Kernfragen in der Astrophysik ist die Entstehung der chemischen Elemente, die sogenannte Nukleosynthese [15], [16]. Die beobachtete Elementverteilung wird durch drei Hauptprozesse beschrieben: Elemente, die leichter als Eisen sind, werden durch nukleare Brennprozesse im Inneren von Sternen erzeugt.

Schwerere Elemente hingegen können aus energetischen Gründen nicht durch Fusion erzeugt werden; hierfür werden zwei andere Prozesse genutzt: durch Anlagerung von Neutronen an leichte Kerne entstehen schwere Isotope, die durch Betazerfall Kerne jenseits des Eisens bilden. Man unterscheidet hier zwischen dem s-Prozess ("slow") und dem r-Prozess ("rapid"). Beim s-Prozess ist das durch Neutronenanlagerung entstandene Isotop so kurzlebig, daß es vor einer weiteren Anlagerung durch β-Zerfall bereits ein Proton hinzugewonnen hat. Der s-Prozess bewegt sich daher nahe am Tal der Stabilität entlang.

Beim r-Prozess erfolgt die Neutronenanlagerung hingegen in schneller Folge, ehe es zum  $\beta$ -Zerfall des Isotops kommen kann. Dieser Prozess verläuft daher abseits vom Tal der Stabilität auf der neutronenreichen Seite.

Diese Prozesse alleine können jedoch die beobachtete Häufigkeit der chemischen Elemente nicht vollständig erklären. Ein möglicher weiterer Prozess ist die Spallation der kosmischen Strahlung am interstellaren Medium [17]. Die kosmische Strahlung besteht zum überwiegenden Teil aus vollständig ionisierten Atomkernen, wobei das gesamte Spektrum von leichten Teilchen bis hin zu schweren Kernen vorhanden ist. Die Mechanismen, die zur Beschleunigung der Teilchen in der kosmischen Strahlung führen, sind noch nicht vollständig geklärt, die in der Erdatmosphäre beobachtete Energieverteilung der Teilchen besitzt ein Maximum bei etwa 1AGeV und macht damit Spallationsreaktionen mit dem hauptsächlich aus Wasserstoff bestehenden interstellaren Medium möglich.

Durch Einbeziehung dieser Spallationsreaktionen können die Häufigkeiten bestimmter Isotope von Li, Be und B erklärt werden.

#### **Neutronenquellen**

Neben klassischen Neutronenquellen, bei denen der Neutronenfluß in einem Kernreaktor (z.B. FRM II in Garching) ausgenutzt wird, werden auch Spallationsquellen für die Erzeugung von Neutronen genutzt. Hierbei wird ein Produktionstarget mit einem leichten Strahl (meistens Protonen) beschossen, und die durch Spallation erzeugten Neutronen ausgekoppelt. Eine solche Spallationsquelle bietet neben einem vergleichbaren Neutronenfluß gegenüber Kernreaktoren den Vorteil der inhärenten Sicherheit, da keine Kettenreaktion stattfindet; der Neutronenfluß versiegt mit dem Abschalten des Protonenstrahls. Als Nebeneffekt kann durch Pulsen des Primärstrahls ein ebenfalls gepulster Neutronenstrahl erzeugt werden, w¨ahrend bei klassischen Quellen ein kontinuierlicher Fluß gegeben ist.

Derzeit in Bau befindlich ist die Spallationsquelle SNS [18] (**S**pallation **N**eutron **S**ource) in Oak Ridge, USA, die im April 2006 zum ersten Mal Neutronen produziert hat. Bereits seit längerem in Betrieb ist eine entsprechende Quelle am PSI (Paul-Scherrer-Institut) in Villingen in der Schweiz.

#### **Beschleunigergetriebene Reaktoren**

Als Ersatz konventioneller Kernkraftwerke werden beschleunigergetriebene Kernreaktoren (ADS, **A**ccelerator **D**riven **S**ystems, [19]) diskutiert. Hierbei wird ein ¨ahnlicher Aufbau wie bei Spallations-Neutronenquellen genutzt: In einem Beschleuniger wird ein hochenergetischer Protonenstrahl erzeugt und in einen unterkritischen Reaktorkern geleitet. Die durch Spallation im Reaktorkern erzeugten Neutronen werden moderiert und halten die Kettenreaktion aufrecht. Mit dem Abschalten des Beschleunigers bricht diese zusammen; eine unkontrollierte Kettenreaktion ist durch die inhärente Sicherheit nicht möglich.

Als sicherheitstechnisch wichtiges Element eines ADS ist das Fenster zu nennen, durch das der Protonenstrahl in den Kernbereich geführt wird. Hierbei wird eine dünne Eisenoder Titanfolie benutzt, um Verluste im Protonenstrahl gering zu halten [20]. Die genaue Kenntnis der durch Reaktionen des Protonenstrahls im Eisenfenster entstehenden Elemente (und damit der chemischen Zusammensetzung der Folie) ist wichtig, um Ermu- ¨ dungserscheinungen und damit in Zusammenhang stehende Risiken genau abschätzen zu können.

Ähnliche Systeme werden auch als möglicher Verarbeitungsweg für die in konventionellen Reaktoren entstehenden langlebigen Isotope in alten Brennstäben untersucht [21]. Durch Protonenbeschuss des Abfallmaterials werden Reaktionen induziert, die langlebige Isotope mit Halbwertszeiten im Bereich von 10<sup>5</sup> Jahren in deutlich kurzlebigere umgewandeln, um die immer noch notwendige Endlagerung zu erleichtern.

#### **Erzeugung exotischer Strahlen**

Zur Untersuchung instabiler exotischer Kerne werden derzeit neue Experimentieranlagen (wie FAIR in Darmstadt oder Spiral II in Frankreich) aufgebaut. Die zu untersuchenden Kerne werden dabei in Produktionstargets aus einem stabilen Primärstrahl erzeugt und als Sekundärstrahl zum eigentlichen Experiment geführt. Die Erzeugung bei hohen Energien in inverser Kinematik an einem stabilen Target erlaubt die Untersuchung von sehr kurzlebigen Isotopen, insofern die Lebensdauer der beschleunigten Teilchen im Strahl den Transport zum Target erlaubt. Die Erzeugung der exotischen Kerne erfolgt dabei auch durch Spallation am Produktionstarget. Für verläßliche Intensitätsvorhersagen ist daher ein gutes Verständnis der Spallation notwendig.

#### **1.4. Das R3B-Experiment an FAIR**

Mit dem Ausbau der GSI (Gesellschaft für Schwer-**I**onen-Forschung) in Darmstadt zu<br>EAIB (Facility for Antiproton and **L**on Besearch) werden neue Möglichkeiten für Messun-FAIR (Facility for Antiproton and Ion Research) werden neue Möglichkeiten für Messun-<br>con mit schnellen stabilen und exotischen Strahlen geschaffen [22]. Für Untersuchungen gen mit schnellen stabilen und exotischen Strahlen geschaffen [22]. Für Untersuchungen speziell an exotischen Strahlen wird ein neuer Experimentierplatz hinter dem neuen Fragmentseparator (Super-FRS) der FAIR aufgebaut. Das dort entstehende Spektrometer  $R^3B$ (**R**eaction with **R**elativistic **R**adioactive **B**eams, siehe Abb. 1.2) soll gezielt fur die Unter- ¨ suchung von Fragestellungen in den Bereichen Spallation, Fragmentation, Spaltung und Knockout dienen. Die dabei abgedeckten physikalischen Bereiche reichen von der Astrophysik (Nukleosynthese) uber Kernspektroskopie bis hin zur Materialuntersuchung. ¨

Mit dem Experiment S248 wurden Fragestellungen in Hinblick auf die spätere Ausführung des  $R^{3}B$ -Spektrometers an einer Spallationsreaktion  ${}^{56}Fe + p$  untersucht.

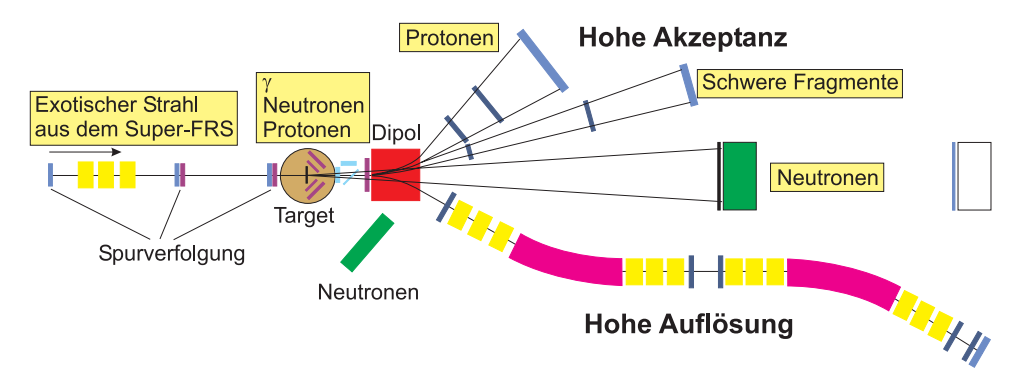

Abbildung 1.2.: Der R<sup>3</sup>B-Meßplatz bei FAIR: von links wird ein exotischer Strahl vom Super-FRS geliefert. Reaktionen im Target können über den unteren Ast des Spektrometers mit hoher Auflösung (Aufbau analog zum "alten" FRS) gemessen werden. Alternativ dazu kann im oberen Ast des Spektrometers eine Messung mit hoher Akzeptanz durchgeführt werden.

## **2. Das Spallations-Experiment S248**

Das Chaos besiegt die Ordnung, weil es besser organisiert ist.

*Ly Schwatzmaul*

Im Experiment S248 [23] wurde die Spallationsreaktionen  ${}^{56}Fe + p$  unter vollständiger Messung aller kinematischen Variablen untersucht (siehe Abschnitt 1.1). Voraussetzung dafür ist eine vollständige Messung aller Reaktionssprodukte sowie eine hohe Raumwinkelabdeckung. Dies wird durch die Messung in inverser Kinematik und die Verwendung eines Vorw¨artsspektrometers erreicht. In dieser Konfiguration werden die Reaktionsprodukte kinematisch in Vorwärtsrichtung fokussiert. Im Laborsystem muß damit nur der Bereich kleiner Vorwärtswinkel um die Strahlachse mit Detektoren abgedeckt werden, eine 4π-Geometrie ist nicht erforderlich.

Im Gegenzug ist aber eine vollständige Identifizierung jedes Teilchens notwendig, da der nicht an Reaktionen beteiligte Anteil des Primärstrahls ebenfalls durch das Spektrometer läuft. Zur vollständigen Identifikation der Teilchen müssen Kernladungszahl  $Z$ , Impuls  $p$ bzw. magnetische Steifigkeit  $B\rho$  und Geschwindigkeit v jedes Teilchens eindeutig bestimmt werden.

#### **2.1. Aufbau des Experiments**

Das Experiment sowie zwei vorbereitende Strahlzeiten wurden an der GSI in Darmstadt durchgefuhrt. Das Experiment war in Cave B am bereits bestehenden ALADiN-Magneten ¨ aufgebaut, der zusammen mit weiteren Detektoren ein komplettes Spektrometer bildet (siehe Abb. 2.1). Als Target wurde eine Flüssigwasserstoff-Zelle mit einer Dicke von 10mm

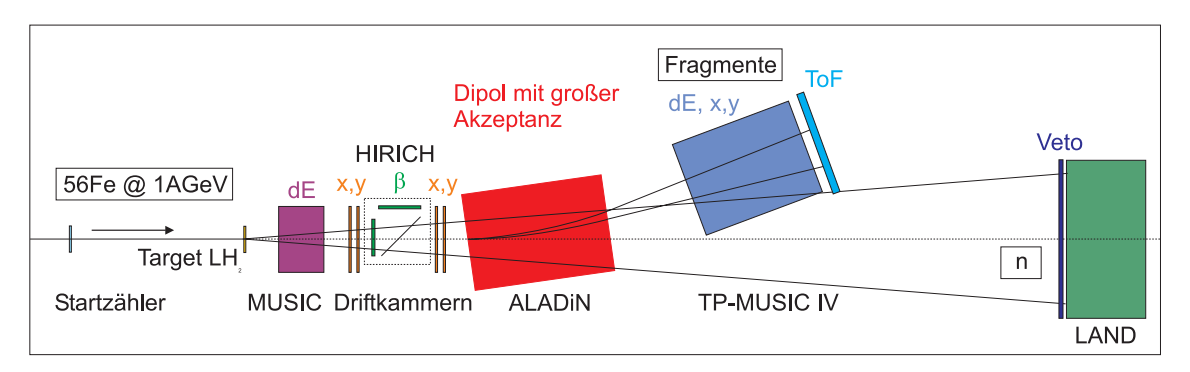

Abbildung 2.1.: Schematischer Aufbau des Experiments: der von links kommende Strahl (<sup>56</sup>Fe) trifft nach dem Durchlaufen des Startzählers (Beginn der Flugzeitmessung) auf das Target aus flüssigem Wasserstoff. Die Reaktionsprodukte durchlaufen die MUSIC, Driftkammern sowie den Čerenkov-Detektor (HIRICH). Im Dipolfeld des ALADiN werden geladene Teilchen abgelenkt und in der TP-MUSIC IV sowie der darauf folgenden Flugzeitwand (ToF) nachgewiesen. Neutronen aus den Reaktionen durchlaufen den Aufbau unabgelenkt und werden im LAND-Detektor als Triggersignal benutzt.

eingesetzt. Die Messung wurde mit einem Strahl aus stabilem <sup>56</sup>Fe bei einer Energie von 1 AGeV durchgeführt.

Die Kernladungszahl Z wird vor und hinter dem Magneten in mehreren Ionisationskammern (MUSIC, **MU**lti **S**ampling **I**onisation **C**hamber) gemessen; die Impulsmessung erfolgt durch Ablenkung der geladenen Teilchen im homogenen Magnetfeld eines Dipols sowie der Positions- und Winkelbestimmung vor und hinter dem Magneten. Neutronen durchlaufen das Spektrometer entlang der Strahlachse und werden im LAND-Detektor (**L**arge **<sup>A</sup>**rea **<sup>N</sup>**eutron **<sup>D</sup>**etector) nachgewiesen, vor dem noch ein Vetodetektor fur geladene Teil- ¨ chen plaziert ist. Der LAND-Detektor dient als Trigger-Detektor für Reaktionen, in denen mindestens ein Neutron freigesetzt wird. Zur Normierung wurde der Strahltrigger aus dem Startzähler (Plastik-Szintillator mit Photomultiplier-Auslese) mit fester Untersetzung in die Datenaufnahme eingebracht.

Die Geschwindigkeitsmessung erfolgt getrennt für schwere bzw. leichte Teilchen: leichte Teilchen (mit  $Z < 10$ ) werden über die Flugzeit zwischen Startzähler und ToF-Detektor (**T**ime **o**<sup>f</sup> **F**light) gemessen. Fur schwere Teilchen wird im Rahmen dieser Arbeit alleine der ¨ HIRICH (**H**eavy **I**on **R**ing **I**maging **CH**erenkov) zur Geschwindigkeitsmessung genutzt.

Im folgenden werden die einzelnen Teilaspekte des Spektrometers erläutert.

#### **2.2. Energieverlustmessung**

Zur Identifikation der Projektilladung vor und nach dem Magneten wurden im Experiment Ionisationskammern eingesetzt, die nach dem MUSIC-Prinzip arbeiten. Teilchen, die den Zähler durchlaufen, ionisieren das Zählergas zwischen Anode und Kathode durch Stöße. Die so erzeugte Ladung driftet im elektrischen Feld in Richtung Anode. Die auf den einzelnen Streifen der Anode gesammelte Ladung ist ein Maß für die Kernladungszahl Z des Teilchens. Der Energieverlust der Teilchen folgt dabei im betrachteten Energiebereich der Formel von Bethe-Bloch. Im wesentlichen hängt der Energieverlust  $dE/dx$  von der Kernladung Z der Teilchen ab (und im betrachteten Energiebereich der minimalen Ionisation mit  $\beta \gamma \approx 1.8$  nur schwach von der Geschwindigkeit  $\beta$ ):

$$
-\frac{dE}{dx} \sim \frac{Z^2}{\beta^2} \tag{2.1}
$$

Vor dem ALADiN-Magnet wurde eine MUSIC [24] mit acht Kathoden (je zwei zusammengefaßt auf einem Vorverstärker) eingesetzt; diese dient nur zur Z-Identifikation vor dem Spektrometer. Die Eichung wurde über den Primärstrahl für jeden Vorverstärker getrennt durchgeführt, um Offsets und Unterschiede in der Linearität auszugleichen. Diese MUSIC erlaubt bei einer Gasstrecke (CF4) von 40 cm eine gute Trennung der Teilchen nach Z im Bereich  $26 > Z > 10$  (siehe Abbildung 2.2 links).

Hinter dem Magneten wurden die in die TP-MUSIC IV [25] integrierten Ionisationskammern (sechs Stück) und Proportionalzähler (acht Stück) zur Ladungsmessung genutzt. TP-MUSIC steht dabei fur ¨ **<sup>T</sup>**ime **<sup>P</sup>**rojection-**M**ultiple **<sup>S</sup>**ampling **<sup>I</sup>**onisation **<sup>C</sup>**hamber. Es handelt sich also um eine Ionisationskammer, deren Auflösung durch mehrmalige Messung derselben Ladungsspur erhöht wird; durch Aufnahme des zeitlichen Verlaufs des Anodensignals (Time Projection) kann außerdem die Position der Teilchenspur in der Kammer rekonstruiert werden. Die TP-MUSIC IV (siehe Abb. 2.2) ist in Strahlrichtung durch eine dünne Kathode in zwei gleich aufgebaute Feldkäfige unterteilt; an der Außenseite sitzen abwechselnd Proportionalzähler und Ionisationskammern. Die Ladungsmessung erfolgt für leichte Kerne ( $Z \le 10$ ) in den Proportionalzählern; die schweren Kerne ( $Z > 10$ ) werden in den Ionisationskammern identifiziert, die auf jeweils acht Anodenstreifen die im Zählergas (90% Argon, 10% Methan) deponierte Ladung messen. Diese Aufteilung der Ladungsmessung ergibt einen weiten dynamischen Bereich, der beim Experiment S248 alle zu identifizierenden Teilchen abdeckt.

Die Eichung der Ionisationskammern erfolgte analog zur ersten MUSIC anhand des Primärstrahls, der mit zwei Magnetfeldeinstellungen durch beide Kammern geführt wurde.

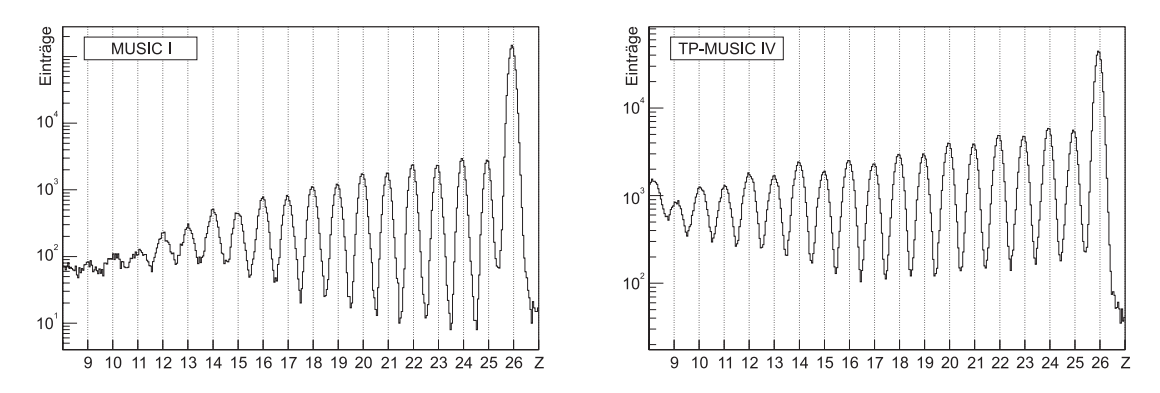

Abbildung 2.2.: Teilchenspektrum in der MUSIC I (links) bzw. TP-MUSIC IV (rechts). Der Primärstrahl liegt bei  $Z = 26$ , die im Target entstandenen Fragmente lassen sich bis  $Z \approx 11$  gut trennen. Das Spektrum der TP-MUSIC IV wurde nur aus den Daten der Ionisationskammern erzeugt.

Im Spektrum der MUSIC I (Abb. 2.2 links) fällt auf, daß die Auflösung ab  $Z = 20$ abnimmt. Dies kann auf ein allgemein h¨oheres Maß an elektronischen Noise in den Vorverstärkern zurückgeführt werden. Zusätzlich verschlechtert die gleichzeitige Messung von leichten und mittelschweren Teilchen gerade im Bereich  $Z < 16$  die Auflösung künstlich (Details hierzu siehe Abschnitt 5.2). Dies betrifft nur die MUSIC I; in der TP-MUSIC IV sind die Teilchenbahnen durch das Magnetfeld aufgefächert, die getaktete Messung der Kernladungszahl Z in der TP-MUSIC IV kann diese Spuren trennen.

Beide Zähler erreichen eine gute Auflösung der Kernladungszahl (FWHM,  $Z = 26$ ):

$$
\left(\frac{\Delta Z}{Z}\right)_{\text{MUSIC I}} \approx 1.0\% \; ; \quad \left(\frac{\Delta Z}{Z}\right)_{\text{TP-MUSIC IV}} \approx 1.2\; \%
$$
\n
$$
(2.2)
$$

#### **2.3. Impulsmessung**

Die Impulse und Massen der Fragmente werden aus der Ablenkung im Magnetfeld des ALADiN-Spektrometers bestimmt. Durch Ort und Winkel der Fragmentspur und die Feldstärke des Magneten ist die magnetische Steifigkeit  $B_{\theta}$  des Fragments eindeutig bestimmt. Durch Multiplikation mit der unabhängig gemessenen Kernladungszahl  $Z$  ergibt sich daraus der Impuls  $p$ . Zur Bestimmung der Masse  $A$  wird zusätzlich die Geschwindigkeit des Fragments benötigt (siehe Kapitel 3).

Da der Magnet keinen idealen Dipolcharakter besitzt, kann die Feldstärkeverteilung nicht analytisch angegeben werden. Das durch den ALADiN erzeugte Magnetfeld wurde deshalb auf einer geschlossenen Oberfläche vermessen und daraus die Feldstärkeverteilung im Inneren berechnet.

#### **2.3.1. Ortsmessung am Target**

Vor dem Magneten werden vier Driftkammern [26] zur Ortsmessung eingesetzt. Die Messung der einen Ortskoordinate erfolgt über die Ladungsverteilung auf 5.5mm breiten Pads, die zweite Ortskoordinate wird durch die Driftzeit der Ladungswolke im Gas der Driftkammer über einen TDC gemessen. Die Driftkammern sind paarweise eingebaut; dabei ist jeweils eine Kammer um 90° gegenüber der zweiten verdreht, so daß immer ein vollständiges Paar Ortskoordinaten über die Pads gemessen wird.

Das erste Paar Driftkammern ist zwischen dem Target und dem HIRICH, das zweite Paar zwischen HIRICH und ALADiN aufgebaut. Somit kann zusätzlich die Ortsinformation des HIRICH zur Korrelation genutzt werden.

Fur jedes Ereignis werden aus den einzelnen Driftkammern die Ortskoordinaten rekonstru- ¨ iert. Aus diesen Informationen wird eine Geradengleichung berechnet, die die Trajektorie des Teilchens im feldfreien Raum zwischen Target und ALADiN beschreibt. Aus der Extrapolation in die Targetebene wird dann der Ort am Target bestimmt; dieser dient als Zielort für das Rückwärts-Tracking.

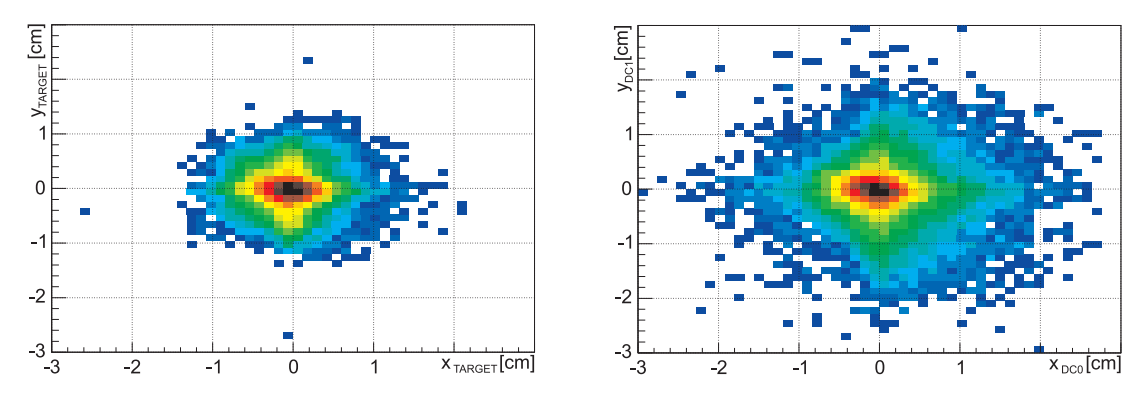

Abbildung 2.3.: Rekonstruierte Orte in der Targetebene (links) und in der ersten Ebene aus Driftkammern vor der HIRICH (rechts). Der Primärstrahl liegt im Ursprung beider Histogramme. Reaktionsprodukte aus dem Target bilden sich im rechten Bild weiter entfernt vom Primäsrtrahl ab, da in der Reaktion ein Impulsubertrag in transversaler Richtung stattfindet. ¨

#### **2.3.2. Ortsmessung hinter dem Magneten**

Die TP-MUSIC IV ubernimmt die Messung von Teilchenort, -winkel und -ladung hinter ¨ dem Magneten [27],[28]. Durchlaufende geladene Teilchen erzeugen durch Stoßionisation im Gas Ladungen, die entlang des Feldgradienten in Richtung der Außenwand driften. Die im Gas deponierte Gesamtladung ist nach Formel 2.1 proportional dem Quadrat der Kernladungszahl Z des Teilchens und erlaubt so eine Identifizierung des Elements. Aus dem Auftreffort der Ladungswolke ergibt sich eine Ortskoordinate; aus der Driftzeit der Wolke vom Entstehungsort zur Außenwand die zweite Ortskoordinate.

Die TP-MUSIC IV ist in zwei symmetrische Feldkäfige aufgeteilt, die durch die Kathode getrennt sind. In jeder Hälfte befinden sich vier Proportionalzähler, die zeitlich getaktet die auf die Detektorsegmente treffende Ladung messen und in Echtzeit den Auftreffort sowie die Ladungsmenge bestimmen. Die drei Ionisationskammern (mit jeweils acht Streifen) werden ebenfalls getaktet ausgelesen und messen die Ladungsmenge für schwere Teilchen.

Zur Bestimmung der Trajektorie wird für leichte Teilchen mit  $Z \leq 10$  die Orts- und Zeitinformation der Proportionalzähler genutzt. Bis zu vier Treffer aus den Proportionalzählern

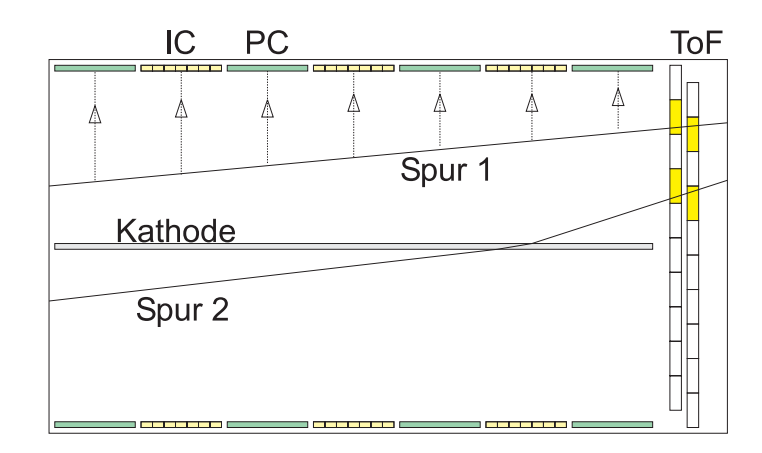

Abbildung 2.4.: Teilchenspuren in der TP-MUSIC IV: an den Innenflächen des Feldkäfigs sind je drei Ionisationskammern (IC) und vier Proportionalzähler (PC) angebracht. Die Flugzeitwand (ToF) bildet strahlabwärts den Abschluß der Kammer. Spur 1 verläuft ganz in einer Hälfte der Kammer. Spur 2 hingegen passiert die Kathodenfläche und wird trotz passender Treffer in der Flugzeitwand als ungültig markiert.

werden unter bestimmten geometrischen und numerischen Bedingungen zu einer Trajektorie zusammengefaßt. Für schwere Teilchen mit  $Z\,\geq\,10$ werden zur Bestimmung der Ablenkung in der "Bending Plane" (also der x-z-Ebene) die Informationen der Ionisationskammern ausgewertet und zu Spuren zusammengefaßt. Ort und Winkel der Teilchenspur in der y-z-Ebene werden wegen der fehlenden y-Koordinate aus den Ionisationskammern immer aus den Treffern in den Proportionalzählern rekonstruiert.

Trajektorien in der TP-MUSIC IV können ebenfalls durch die Kathodenfläche laufen. Diese Information wird für die spätere Auswertung ebenfalls gespeichert.

In der Analyse der in dieser Arbeit vorgestellten Ergebnisse wurden nur Spuren beruck- ¨ sichtigt, bei denen eine eindeutige Ladungsidentifikation innerhalb der TP-MUSIC IV möglich war. Dies schließt Verfälschungen der Ergebnisse durch Energieverluste in der Kathode bzw. Sekundärreaktionen der Teilchen im Zählergas aus.

#### **2.3.3. Verfahren der Impulsrekonstruktion**

Zur Rekonstruktion der Teilchenspur durch den ALADiN-Magneten stehen prinzipiell mehrere Verfahren zur Auswahl. Im vorliegenden Fall wurde ein Runge-Kutta-Algorithmus [29] in die Auswertesoftware implementiert.

Dieser Algorithmus erlaubt es, Teilchen iterativ in kleinen Schritten durch ein bekanntes Magnetfeld zu transportieren. Die Schrittweite ist fest vorgegeben und richtet sich nach der Größe der Inhomogenitäten des Magnetfelds. Je nach gewünschter Genauigkeit kann der Algorithmus in zweiter bzw. vierter Ordnung genutzt werden.

Der Runge-Kutta-Algorithmus vierter Ordnung funktioniert dabei wie in Bild 2.5 (links) schematisch gezeigt: der Weg des Teilchens wird in kleine Schritte fester Größe unterteilt. Am jeweiligen Ort i des Teilchens wird die Bewegungsgleichung im magnetischen Feld in drei Dimensionen gelöst. Daraus wird für die halbe Schrittweite ein Testpunkt 1 ermittelt, an dem ebenfalls die Bewegungsgleichung gelöst und die Impulsänderung  $dp_1$  berechnet wird. Mit dieser Impulsänderung wird auf ein weiterer Testpunkt 2 bei halber Schrittweite berechnet und die Bewegungsgleichung gelöst sowie die Impulsänderung  $dp_2$  ermittelt. Ausgehend von den Impulsänderungen  $dp_1$  und  $dp_2$  wird nun ein vorläufiger Endpunkt 3 bei voller Schrittweite samt Lösung der Bewegungsgleichung berechnet.

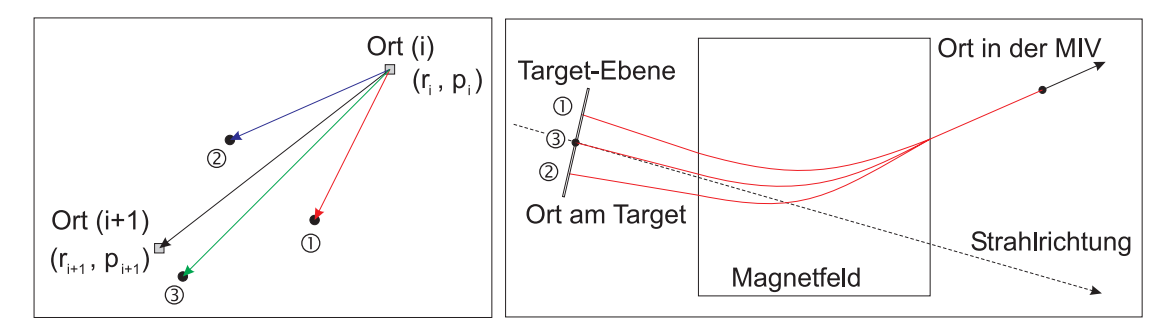

Abbildung 2.5.: Schematischer Ablauf des Runge-Kutta-Verfahrens in vierter Ordnung. Links: Berechnung eines einzelnen Schritts anhand von vier Stutzpunkten. ¨

Rechts: Durch Variation des Impuls-Betrags wird die rekonstruierte Spur in mehreren Iterationen an die gemessene Targetposition angenähert.

Abschließend werden durch gewichtete Mittelung der vier berechneten Punkte und Impuls¨anderungen ein Endpunkt 4 berechnet. Durch Einbeziehung der beiden Testpunkte 1 und 2 auf halber Schrittweite werden Feldinhomogenitäten besser berücksichtigt.

Die Spurrekonstruktion selbst wird anhand des Bilds 2.5 (rechts) erklärt: In der ersten Iteration startet das Teilchen am gemessenen Ort in der TP-MUSIC IV; der gemessene Winkel bestimmt dabei die Richtung des Impulsvektors. Der erste Versuch liefert den Teilchenort 1 am Target, der (bezogen auf die Strahlrichtung) zu weit links liegt. Durch Variation der Impulsgröße (nicht aber der Richtung) wird in weiteren Durchläufen ein Teilchenort 2 ermittelt, der auf der rechten Seite des Targets liegt, aber immer noch zu weit entfernt ist.

Eine Interpolation des letzten Teilchenorts links vom Target mit dem Teilchenort rechts vom Target liefert dann nach wenigen Iterationen des Algorithmus einen Teilchenort 3, der innerhalb des vorgegebenen Konvergenzkriteriums  $(B\rho_i/B\rho_{i+1} < 10^{-5}$  zwischen zwei Iterationen) liegt. Beispiele für so rekonstruierte Spuren sind in Abbildung 2.6 zu finden.

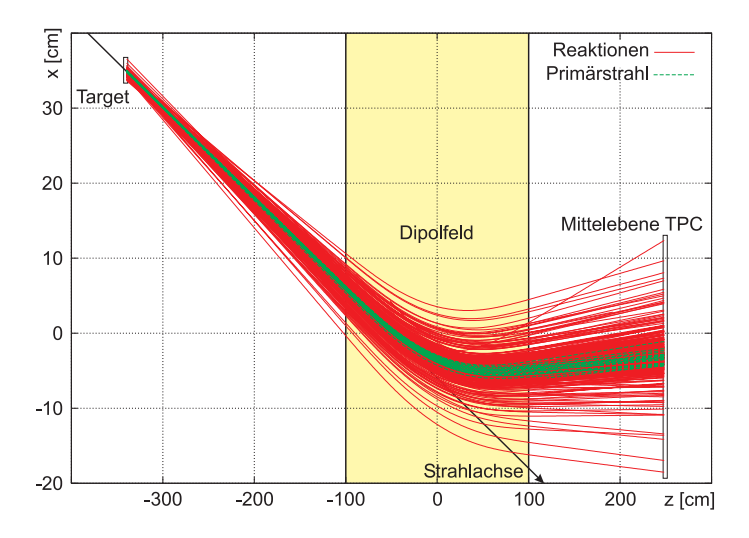

Abbildung 2.6.: Rekonstruierte Spuren im S248-Spektrometer (Prim¨arstrahl grune, Reaktionen rote Lini- ¨ en). Das verwendete Koordinatensystem ist das ALADiN-Referenzsystem, in dem auch die Magnetfeldkarten gemessen sind. Die schwarze Linie gibt die Strahlachse an. Teilchenspuren laufen vom Targetbereich links oben in die Mittelebene der TP-MUSIC IV. Das Dipolfeld des ALADiN liegt im Bereich <sup>|</sup>z<sup>|</sup> <sup>&</sup>lt; 100 cm (gelber Bereich zwischen den durchgezogenen vertikalen Linien), Streufelder werden bis  $|z| < 150$  cm berücksichtigt.

Die Implementierung des Tracking-Algorithmus erfolgte im Rahmen dieser Arbeit nach dem im Experiment S254 [30] benutzten Fortran-Quellcode [31]. Im Zuge der Umsetzung in aktuellen C-Quellcode wurden einige Verbesserungen eingebaut: Es ist nun möglich, Teilchenspuren sowohl in Flugrichtung (Vorwärts-Tracking) als auch gegen die Flugrichtung (Rückwärts-Tracking) erstellen zu lassen. Der Programm-Code ist modular aufgebaut und kann einfach erweitert und in andere Programmpakete eingebunden werden.

In der Auswertung des vorliegenden Experiments wurde Runge-Kutta in vierter Ordnung verwendet. Die Teilchenspuren wurden im Rückwärts-Tracking berechnet. Die Tracking-Routine wählt automatisch die passenden Feldkarten für den ALADiN und mittelt die Feldstärken für den im Experiment eingestellten Stromwert. Ebenso werden passende Koordinaten-Transformationen zwischen den im Tracking verwendeten ALADiN-Referenzsystem und den zur Messung der Magnetfeld-Karten benutzten Koordinaten durchgefuhrt. ¨

#### **2.3.4. Erreichte Impulsauflösung**

Die erreichbare Auflösung des implementierten Trackings läßt sich am besten durch die Rekonstruktion des Primärstrahls angeben. Aus ATIMA-Berechnungen kann die maximale Impulsunschärfe des Primärstrahls nach dem Durchgang durch alle vor ALADIN liegenden Materieschichten mit 0.07 % abgeschätzt werden. Aus der Spurverfolgung in der Analyse ergibt sich für die Messung mit allen Materieschichten (ca.  $2.7 \text{ g/cm}^2$ ) ein Wert von  $\Delta B \rho / B \rho \approx 1.53 \%$  (FWHM).

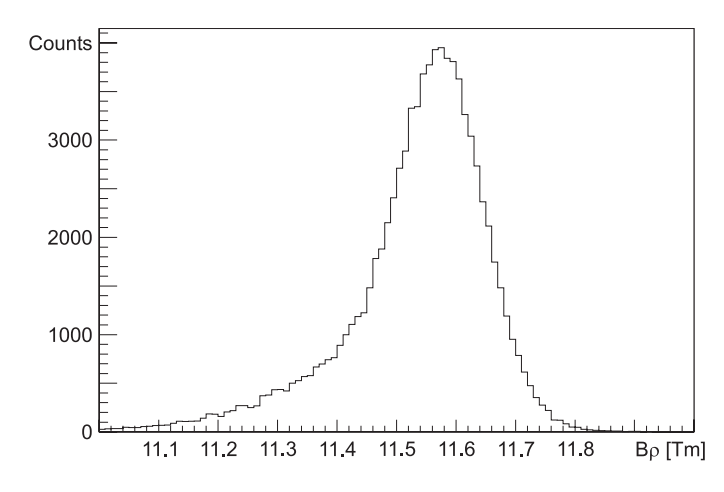

Abbildung 2.7.: Rekonstruierter Impuls des Primärstrahls. Die Schulter links beinhaltet auch Ereignisse, bei denen Neutronen aus dem Eisen-Projektil geschlagen werden.

#### **2.4. Geschwindigkeitsmessung**

Bei der Geschwindigkeitsmessung werden zwei Meßprinzipien angewandt: für leichte Teilchen  $(Z < 10)$  wird eine Flugzeitmessung über die Flugzeitwand der TP-MUSIC IV [14] durchgefuhrt. Diese besteht aus zwei Ebenen mit jeweils 96 Szintillator-Streifen. Die Szin- ¨ tillatoren sind senkrecht angebracht, wobei die hintere Ebene um eine halbe Streifen-Breite (1.25 cm) versetzt ist (siehe Abbildung 2.4). Die Auswertung der Teilchenorte in beiden Ebenen ermöglicht eine höhere Ortsauflösung.

Die Flugzeitwand wird neben der Flugzeitbestimmung für leichte Teilchen auch als Zusatzinformation zum Erzeugen von Teilchenspuren in der TP-MUSIC IV genutzt.

Zwar wäre prinzipiell eine Geschwindigkeitsmessung über die Flugzeit (wie bei den leichten Teilchen) möglich. Bei der Flugzeitmethode besteht folgender Zusammenhang zwischen Fluglänge L, Geschwindigkeit v und Zeitauflösung  $\Delta T$  für die Geschwindigkeitsauflösung:

$$
\frac{\Delta \beta}{\beta} \approx \frac{\Delta T}{T} \approx \frac{\Delta T \cdot v}{L}
$$
\n(2.3)

Neben der typischen Auflösung der großflächigen Szintillatoren und der zur Auslese benötigten Photomultiplier ( $\Delta T \approx 450$  ps [14]) geht auch die Wegstrecke L in die Auflösung mit ein.

Die Flugstrecke ist bei diesem Experiment durch den festen Einbau der ToF-Wand auf ca. 5 m begrenzt, für die Teilchengeschwindigkeit kann bei einer Primärstrahlenergie von 1AGeV ein Mittelwert von  $v \approx 0.8c$  angenommen werden. Damit ergibt sich als Obergrenze für die Geschwindigkeitsauflösung ein Wert von $\Delta \beta / \beta \approx 2$ % für Teilchen mit $Z \geq 10.$ 

Da für eine ausreichende Massenauflösung des Spektrometers aber eine hochauflösende Messung mit  $\Delta\beta/\beta < 0.5\%$  notwendig ist, wird in diesem Experiment ein ringabbildender Cerenkov-Detektor zur Messung der Teilchengeschwindigkeit eingesetzt. Dieser wird im nächsten Kapitel detailliert vorgestellt.

## **3. Geschwindigkeitsmessung schwerer Fragmente**

"Es gibt nur Licht und . . . kein Licht. Und außerdem ist es ein sehr seltsames Licht." *Ponder Stibbons*

**R**ing **I**maging **CH**erenkov-Detektoren werden in der Hochenergie-Physik als Schwellendetektoren zur Teilchen-Identifikation und als dynamische Detektoren zur Messung der Geschwindigkeit von relativistisch bewegten geladenen Teilchen eingesetzt. Diese Detektoren bilden das beim Durchgang eines geladenen Teilchens durch Materie entstehende Cerenkov-Licht durch eine geeignete Optik als Ring auf einen Photonendetektor ab.

Beim Einsatz als Schwellendetektor zur Teilchenidentifikation wird nur die geometrische Figur des Rings als Signatur für bestimmte Teilchen verwendet. Bei der Geschwindigkeitsmessung wird der Ringdurchmesser, der die Information uber die jeweilige Geschwindig- ¨ keit bzw. den Öffnungswinkel der Cerenkov-Strahlung beinhaltet, im Detektor erfaßt. Bei Kenntnis der verwendeten Optik und der Detektorgeometrie sowie der optischen Eigenschaften des Radiators kann daraus direkt die Geschwindigkeit des Teilchens im Radiator gemessen werden.

Eine ausführliche Diskussion des HIRICH-Detektors findet man in [32].

#### **3.1. Der Cerenkov-Effekt ˇ**

Geladene Teilchen, die sich durch ein Medium mit dem wellenlängenabhängigen Brechungsindex  $n(\lambda)$  bewegen (siehe Abb. 3.1), strahlen unter der Voraussetzung, daß die Geschwindigkeit des Teilchens größer ist als die Ausbreitungsgeschwindigkeit  $c' = c/n$  des Lichts im Medium, Čerenkov-Licht ab.

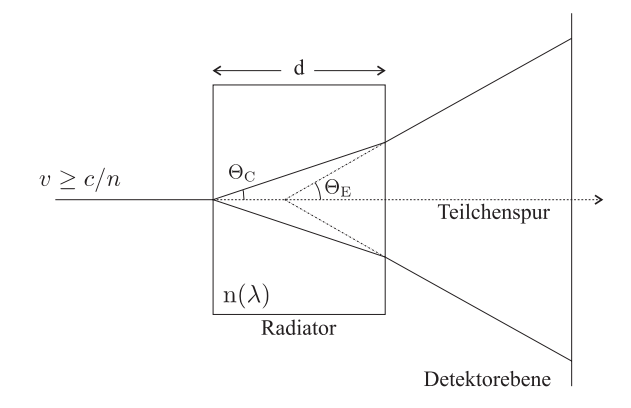

Abbildung 3.1.: Entstehung des Čerenkov-Lichtkegels in einem Radiator der Dicke  $d$  im "proximity focussing". Der Winkel  $\Theta_C$  entspricht dem Winkel aus Formel 3.1, der tatsächlich gemessene Winkel  $\Theta_E$  entsteht durch die Brechung nach Snellius (Formel 3.4).

Dieses Licht wird unter dem Öffnungswinkel Θ $_C$  abgestrahlt:

$$
\cos \Theta_C = \frac{1}{\beta \cdot n(\lambda)} \le 1 \tag{3.1}
$$

Die spektrale Verteilung des erzeugten Cerenkov-Lichts ist zunächst weiß [32]:

$$
\frac{\mathrm{d}N_{\gamma}}{\mathrm{d}E} = \text{const.}\tag{3.2}
$$

Pro Energieintervall werden also gleich viele Čerenkov-Photonen erzeugt; wegen der Beziehung E =  $hc/\lambda$  erhält man aber die meisten Photonen bei kurzen Wellenlängen, also im Bereich des UV bzw. des Vakuum-UV (VUV).

Die spektrale Verteilung des beim Teilchendurchgang durch das jeweilige Radiatormaterial erzeugten Lichts stellt sowohl an Radiatormaterial als auch an die verwendeten Optiken und Photonendetektoren spezielle Anforderungen.

Aus Formel 3.1 ergibt sich für jedes Radiatormaterial eine untere Grenze für die nachweisbaren Geschwindigkeiten von  $\beta_{\min} = 1/n(\lambda)$ .

Als obere Grenze fur den dynamischen Bereich der Messung ergeben sich geometrische ¨ Gründe, da der Offnungswinkel der emittierten Cerenkov-Strahlung mit steigender Teilchengeschwindigkeit immer größer wird; hier setzt die Größe des Photonendetektors und damit korreliert die Anzahl auszulesender Kanäle die Grenze.

Die mit einem RICH-Detektor erreichbare Geschwindigkeits-Auflösung hängt direkt mit der Anzahl der nachgewiesenen Cerenkov-Photonen zusammen. Für Teilchen mit Ladungszahl  $Z$  ergibt sich folgende prinzipielle Abhängigkeit für die Anzahl erzeugter Cerenkov-Photonen  $N_{\gamma}$ :

$$
N_{\gamma} \sim Z^2 \cdot \left(\sin^2 \Theta_C\right) \tag{3.3}
$$

Für Teilchen mit kleinem Z werden nur wenige Photonen erzeugt (siehe Effizienz-Messung in Anhang C), der im HIRICH nachgewiesene Ring besteht dann deutlich erkennbar aus Einzelphotonen. Die zum Fitten des Ringbilds zur Verfugung stehende Statistik, und damit ¨ die Auflösung des HIRICH, wird besser für steigende Protonenzahl  $Z$ . Da zur Identifizierung schwerer Fragmente ebenfalls höhere Anforderungen an die Auflösung der Geschwindigkeitsmessung gestellt werden, ist der HIRICH fur diesen Einsatzzweck ideal geeignet. ¨

Bei großem Z treffen im Photonendetektor oftmals mehrere Photonen das gleiche Pad, so daß im Ringquerschnitt ein Amplituden-Profil entsteht, das beim Fitten des Rings als Zusatzinformation genutzt werden kann. Eine genaue Beschreibung der Analysemethoden ist in Abschnitt 3.3 zu finden.

#### **3.2. Aufbau des HIRICH**

Aus dem in Abschnitt 3.1 angesprochenen Funktionsprinzip ergeben sich fur eine optimale ¨ Geschwindigkeitsauflösung zwei Hauptanforderungen für die technische Realisierung des HIRICH. Zum einen muß eine hohe Transmission im optischen System des Detektors gewährleistet sein; zum anderen muß das Cerenkov-Licht im Photonendetektor mit hoher Effizienz nachgewiesen werden.

Zusätzlich wird eine möglichst geringe Massenbelegung im Strahl gefordert, um unerwünschte Sekundärreaktionen im Radiatormaterial so gering wie möglich zu halten. Zwar skaliert die Anzahl erzeugter Čerenkov-Photonen mit der Dicke  $d$  des Radiators, durch Vielfachstreuung im Radiator steigt aber auch die Ringbreite  $\Delta R$  linear an. Deshalb ist ein möglichst dünner Radiator vorzuziehen.

Ein schematischer Querschnitt durch den HIRICH ist in Abbildung 3.2 zu sehen, der im Experiment verwendete Aufbau in Abbildung 3.3.

Der Radiatorraum beinhaltet den Radiator sowie den unter 45◦ zum Strahl angebrachten Umlenkspiegel, der das entstehende Licht aus dem Strahlengang in Richtung des Photonendetektors leitet. Der Strahl wird über zwei Fenster aus Mylarfolie (Dicke:  $12 \mu m$ ) in den Radiatorraum geführt.

Wegen der unterschiedlichen Gase im Radiatorraum  $(N_2)$  bzw. Luft) und im Photonendetektor  $(CH<sub>4</sub>)$  sind beide Volumina über eine Scheibe aus Calziumfluorid (CaF2) abgetrennt. Die aus meh-

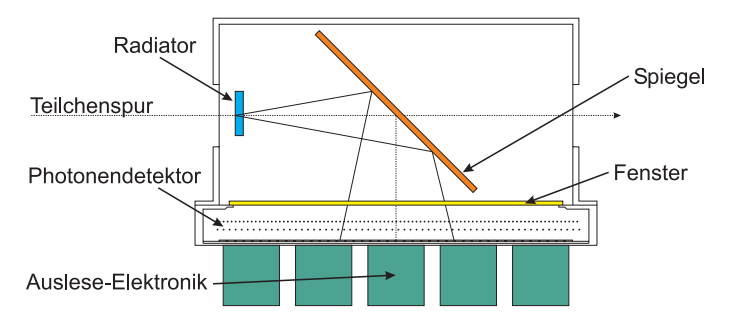

Abbildung 3.2.: Horizontaler Querschnitt durch den HIRICH: Der Radiatorraum mit dem Radiator sowie dem Spiegel ist durch das CaF2-Fenster vom Photonendetektor getrennt; der Strahl kann durch das Umlenken der Photonen am Spiegel mit minimaler Massenbelegung den Detektor durchlaufen.

reren Kristallen zusammengesetzte Scheibe trennt beide Gasvolumina, erlaubt aber speziell im Bereich des UV- bzw. VUV-Lichts mit  $\lambda > 145$  nm hohe Transmission [33].

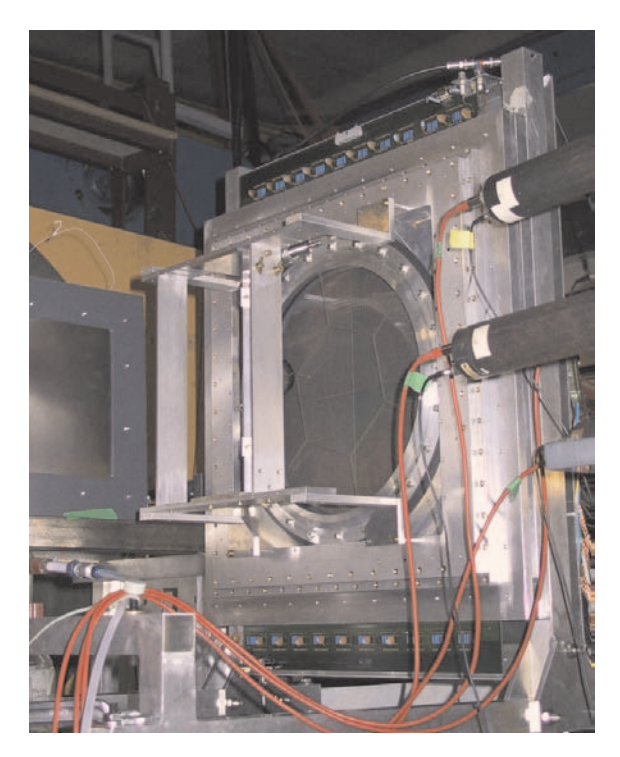

Abbildung 3.3.: Blick aus Strahlrichtung unter 45° auf den geöffneten HIRICH (die Abdeckung des Radiatorraums fehlt). Der Spiegel liegt genau entlang der Blickrichtung, ein Teil des Radiatorgehäuses ist als schwarzer Halbkreis vor der CaF2-Scheibe (hexagonale Struktur) zu erkennen. Dahinter liegt die Pad-Kathode mit der Beschichtung aus Graphit und CsI.

Im Hintergrund ist eine Driftkammer (grauer Rahmen) und der ALADiN-Magnet (gelbe Struktur) zu erkennen.

#### **3.2.1. Radiator**

Der Radiator ist im Strahlengang des Radiatorraums vor dem Umlenkspiegel angebracht. Teilchen, die in den Detektor entlang der Strahlachse einfallen, durchlaufen den Radiator und erzeugen dabei innerhalb des Radiators Čerenkov-Licht. Dieses wird entlang der Trajektorie auf der gesamten Radiatorlänge unter dem durch Gleichung 3.1 bestimmten Winkel  $\Theta_C$  abgestrahlt. Beim Durchlaufen des Radiatorgehäuses wird das Licht an der Grenzfl¨ache zwischen Quarzglas und Stickstoff nach

$$
\frac{\sin \Theta_E}{\sin \Theta_C} = n(\lambda) \tag{3.4}
$$

gebrochen und läuft nun unter dem Winkel  $\Theta_E$  weiter.

Der Umlenkspiegel lenkt die Photonen aus dem Strahlbereich durch die Trennscheibe in den Photonendetektor, wo der eigentliche Einzelphotonen-Nachweis in einer Vieldrahtproportionalkammer mit segmentierter Pad-Kathode stattfindet.

Als Auswahlkriterien für mögliche Radiatormaterialien sind Transmission, Dispersion und Dichte zu beachten. Gasförmige Radiatoren stören wegen der geringen Dichte die Teilchenmessungen im Spektrometer nur wenig, eignen sich aber wegen des meist extrem kleinen Brechungsindex (Beispiel:  $C_4F_{10}$ ,  $n(\lambda) \approx 1.0015$  [34]) nur für hohe Teilchengeschwindigkeiten.

Die benötigte hohe Transmission für VUV-Licht ist in jedem Fall wichtig. Eine besondere Bedeutung hat wegen der spektralen Verteilung der Čerenkov-Strahlung die Transmission von VUV-Photonen durch die Optiken (Reflektivität der Spiegel, Absorption in Fenstern).

#### **3.2.1.1. Fl¨ ussige Radiatoren**

Flussige Radiatoren erlauben im Gegensatz zu festen Radiatoren das direkte Auskoppeln ¨ des entstehenden Cerenkov-Lichts im "proximity focussing", d.h. eine direkte Abbildung des Rings durch einen ebenen Spiegel auf den Photonendetektor. Die Reinheit des Radiators ist bei Flüssig-Radiatoren allerdings entscheidend. Eventuell im Strahlbetrieb entstehende Reaktionsprodukte können zu einer Trübung und damit verminderter Transmission führen. Da der im HIRICH verwendete Photonendetektor (siehe Abschnitt 3.2.4) nur für Wellenlängen  $\lambda < 220$ nm sensitiv ist, sind Verunreinigungen durch Wasser bzw. Sauerstoff unbedingt zu vermeiden. Nachteilig bei der Verwendung von Flussig-Radiatoren wirkt sich ¨ das notwendige Gehäuse aus. Auch beim Einsatz dünnster Scheiben aus Quarzglas wird immer noch eine dicke Materieschicht in den Strahl eingebracht, die sich negativ durch Sekundärreaktionen bemerkbar macht.

Die Radiatorfenster aus Quarzglas stellen ebenfalls Radiatormaterial dar; wegen des hohen Brechungsindexes (typische Werte:  $n \approx 1.5$ ) wird das dort entstehende Licht aber innerhalb des Quarzglases total reflektiert und erreicht aus geometrischen Gründen nicht mehr den Photonendetektor. Die Brechung nach Snellius (Formel 3.4) beim Ubergang des Lichts ¨ aus dem Radiatorgehäuse an Luft ist aber bei der Auswertung der Ringdurchmesser zu berücksichtigen.

Für den HIRICH wurden zwei Radiatorengehäuse aus Quarzglas (Durchmesser 45 mm) gebaut, die bei einer integralen Wandstärke von 2.7 mm noch stabil genug sind, um eine

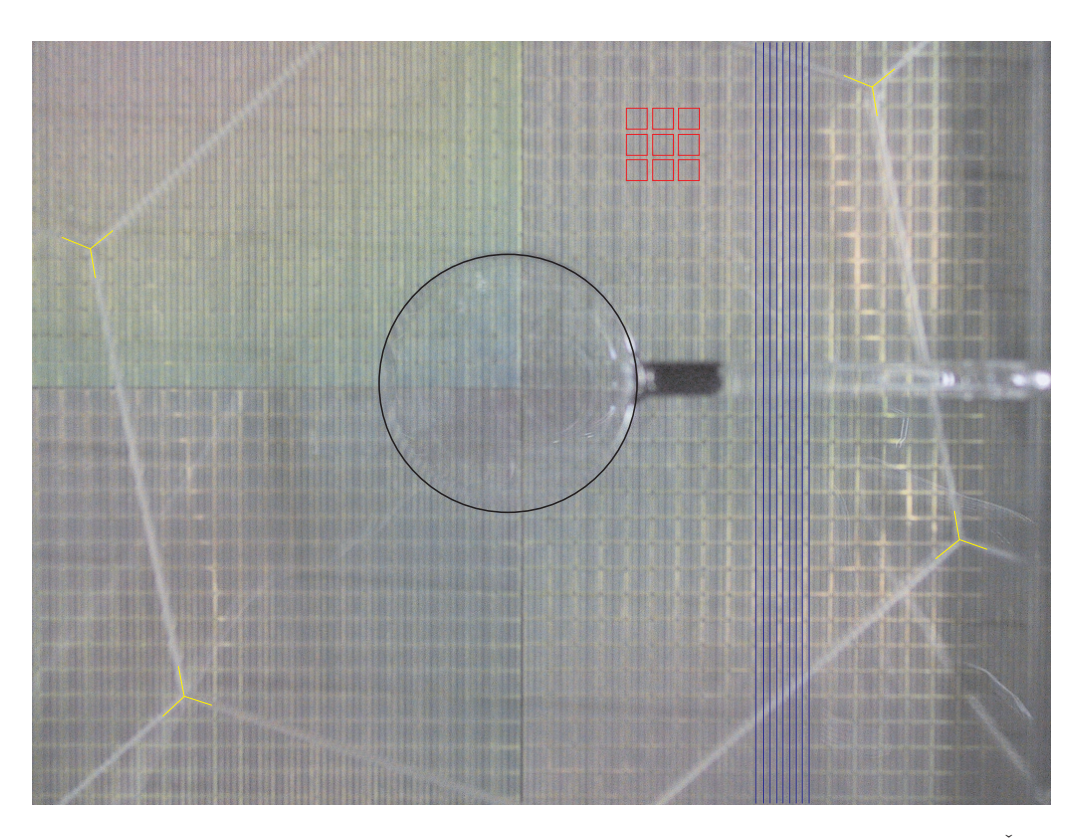

Abbildung 3.4.: Blick in Strahlrichtung durch den Flüssig-Radiator. Der Umlenkspiegel für die Čerenkov-Photonen zeigt ebenfalls die CaF2-Scheibe (gelbe Linien) und die Vieldrahtproportionalkammer mit den Drähten (blaue Linien) und der dahinterliegenden Pad-Kathode (rote Rechtecke) samt CsI-Beschichtung. Zur besseren Erkennbarkeit wurden die einzelnen Komponenten nachgezeichnet.

Flüssig-Radiatorschicht aus 5 mm Perfluorohexan ( $C_6F_{14}$ ) sicher unterzubringen. Perfluorohexan ist nach Reinigung mit Oxisorb und Hydrosorb<sup>1</sup> und geeigneter Abfüllung (Destillation ins Radiatorgehäuse) rein genug, um die erforderliche Transmission zu liefern.

#### **3.2.1.2. Feste Radiatoren**

Der Vorteil von Festkörper-Radiatoren liegt in der einfachen Handhabung, der hohen Stabilität gegenüber mechanischen Belastungen sowie einer im Vergleich zum Flüssig-Radiator um den Faktor zwei bis drei kleineren Massenbelegung im Strahl. Wegen des relativ hohen Brechungsindexes ist der Einsatz normalerweise nur bei kleineren Geschwindigkeiten möglich. Bei den im Rahmen dieser Arbeit durchgeführten Experimenten wurde mit einer Strahlenergie von 1 AGeV gemessen. Hierbei ergeben sich durch den hohen Brechungsindex  $n$  jedoch Ringradien, die nicht mehr auf die aktive Nachweisfläche des Photonendetektors passen.

Im Rahmen eines Vorexperiments wurde ein Festkörper-Radiator aus Quarzglas (Supra-Sil, siehe Anhang D) getestet. Die spezielle Geometrie des Radiators ermöglicht dabei den Lichtaustritt an den passend geneigten Rändern. Licht, das die Austrittsbedingung nicht erfüllt, wird innerhalb des Radiators totalreflektiert und kann die Messung im Photonendetektor nicht stören. Die größere Dispersion im UV- und VUV-Bereich innerhalb des Quarzglases würde zu einer Ringverbreiterung und damit einer Verschlechterung der Ge-

<sup>1</sup>Markenname Fa. Messer-Grießheim GmbH, 47805 Krefeld

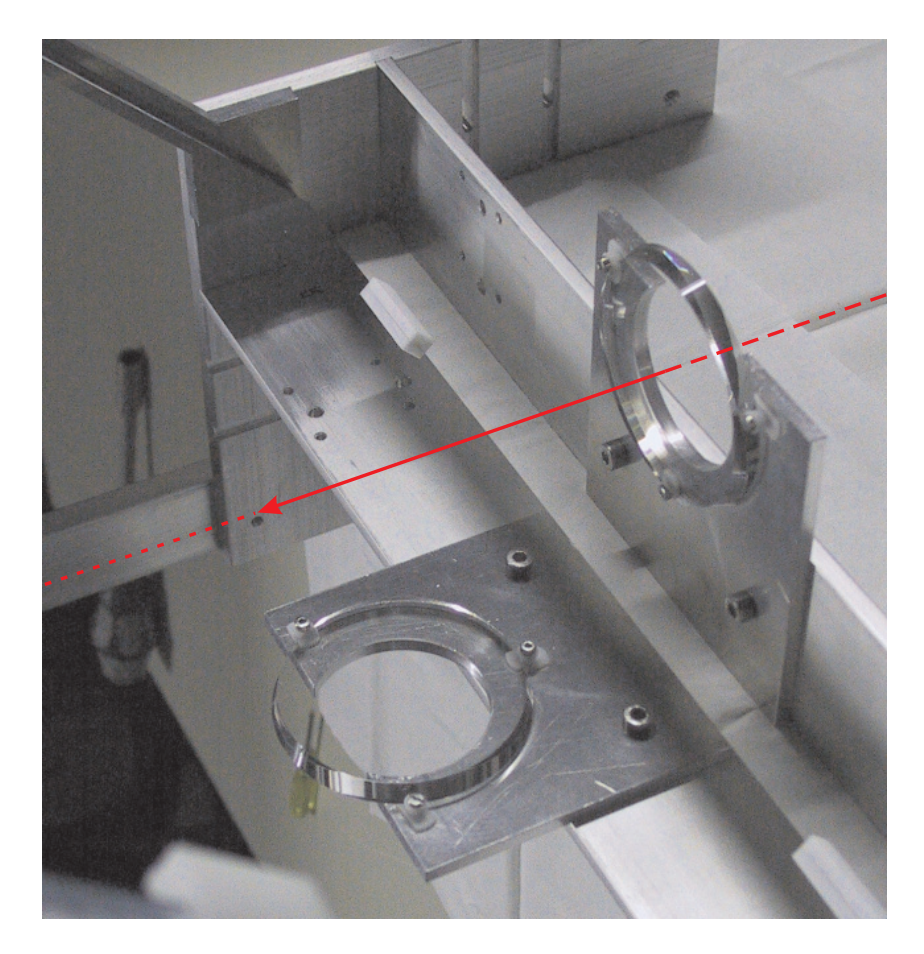

Abbildung 3.5.: Der Festkörper-Radiator samt Halterung und Umlenkspiegel (Spiegelbild links). Der Strahl läuft von rechts kommend durch den Radiator und nach dem Durchtritt durch den Spiegel weiter ins Spektrometer.

schwindigkeitsauflösung führen. Die spezielle Geometrie des Festkörper-Radiators gleicht diesen Effekt teilweise aus und minimiert dadurch die Ringverbreiterung.

Ergebnisse der Testmessung mit dem Festkörper-Radiator werden im Anhang D gezeigt. Auf Grund der dort im Detail beschriebenen Einschränkungen wurde im Experiment S248 der Flüssig-Radiator (wie in Abschnitt 3.2.1.1 beschrieben) eingesetzt.

#### **3.2.2. Spiegel**

Zum Auslenken des Lichts aus dem Strahl wird ein Planarspiegel aus Float-Glas (Dicke 0.4 mm) benutzt, das hinreichend planar ist, um Verzerrungen des Ringbilds zu vermeiden. Hohe Reflektivität im VUV-Bereich wird durch eine 80 nm dicke Beschichtung aus Aluminium erreicht, die durch eine Passivierungsschicht aus Magnesiumfluorid ( $MgF<sub>2</sub>$ ) vor Oxidation geschützt ist. Dies ermöglicht die Befüllung des Radiatorraums auch mit normaler Umgebungsluft, was Montage und Justage der Optik vor dem Photonendetektor deutlich vereinfacht.

Der Spiegel selbst ist auf einer Skelett-Struktur aus Aluminium montiert. Durchbrüche im Bereich des Strahldurchtritts verringern die Materiebelegung im Strahl, ohne die mechanische Steifigkeit der Spiegelhalterung zu gefährden.

#### **3.2.3. CaF**2**-Trennscheibe**

Der Radiatorraum wird durch eine Scheibe aus Calziumflorid ( $CaF<sub>2</sub>$ ) vom Photonendetektor getrennt. Calziumfluorid besitzt im Bereich des VUV eine deutlich höhere Transmission als Quarzglas. Allerdings begrenzte die Fertigungstechnologie den Durchmesser der  $CaF<sub>2</sub>$ -Kristalle auf 240 mm, weswegen das Fenster für den Photonendetektor mit einem Durchmesser von 355 mm aus mehreren Einzelkristallen geklebt werden mußte. Die aus sechs Hexagonen bestehende Scheibe ist zum Gehäuse des Photonendetektors hin auf eine flexible Manschette aus Gummi geklebt; diese Schwingungsdämpfung schont die Klebestellen in der Scheibe beim Bewegen des Detektors.

#### **3.2.4. Photonendetektor**

Der Nachweis der im Radiator erzeugten Cerenkov-Photonen erfolgt in einer speziell entwickelten Vieldraht-Proportionalkammer (MWPC, **M**ulti **W**ire **P**roportional **C**hamber) mit hoch segmentierter CsI-Photokathode. Diese Kammer ist im Querschnitt in Abbildung 3.6 zu sehen: die Pad-Kathode ist in quadratische Auslesepixel von jeweils 6 mm

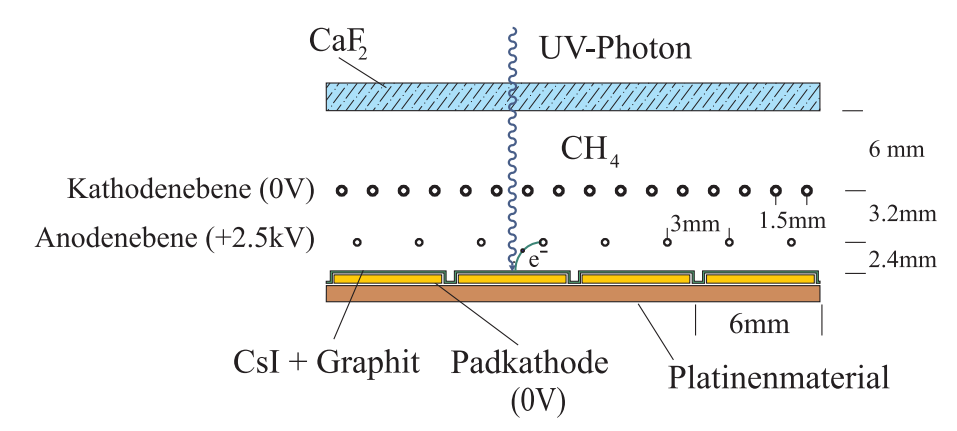

Abbildung 3.6.: Aufbau der Vieldrahtproportionalkammer. Unterhalb der Kathodenebene liegt die Anoden-Ebene mit 2.5kV Potential, darunter die in einzelne Pads strukturierte Pad-Kathode. Ein einzelnes Photon löst aus der CsI-Schicht ein Elektron aus.

Kantenlänge strukturiert und besteht aus Platinenmaterial (FR4), wobei sämtliche Kupferflächen zum Schutz vor Oxidation chemisch vergoldet sind. Auf der Rückseite sind die Kontakte zum Anschluß der Ausleseelektronik angebracht.

Detektorseitig ist eine poröse Schicht aus Graphit aufgebracht, die die effektive Oberfläche der Pads deutlich erhöht. Wird ein eintreffendes Photon nicht absorbiert, sondern reflektiert, so trifft es mit hoher Wahrscheinlichkeit wieder auf die Graphitoberfläche. Eintreffende Photonen können damit effektiver nachgewiesen werden. Als Photokonverter dient Cäsium-Jodid (CsI). Diese Beschichtung ermöglicht die hohe Einzelphotonen-Nachweiseffizienz, bedingt aber wegen des hygroskopischen Verhaltens [32] von CsI auch, daß der Detektor stets unter Schutzgas  $(N_2)$  gehalten werden muß.

Das Funktionsprinzip ist einfach: Ein Photon aus dem Radiatorraum läuft durch das Trennfenster in den mit Methan  $(CH_4)$  gefüllten Photonendetektor. Es trifft ein Pad, wobei mit einer bestimmten Wahrscheinlichkeit (der sog. Quanteneffizienz) ein Photoelektron ausgelöst wird. Dies beschleunigt im Feldgradienten in Richtung der Anodendrähte, die beim HIRICH auf einem Potential von nominal 2450 V liegen. Im Bereich der Anodendrähte kommt es zur Bildung einer Elektronenlawine im Zählergas; die im HIRICH

erreichte Gasverstärkung liegt dabei im Bereich von  $10^4 - 10^5$ . Während die positiv geladenen Ionenrumpfe in Richtung der auf Massepotential liegenden Kathoden wandern, wird ¨ die Elektronenwolke von den Anodendrähten absorbiert. Dies kann durch die kapazitive Kopplung auf den darunter liegenden Pads als Spiegelladung nachgewiesen werden.

Die in den Pads induzierte Ladung gibt die Photonendichte innerhalb des Photonendetektors wieder und kann mit ladungsempfindlichen Vorverstärkern ausgelesen werden.

#### **3.3. Geschwindigkeitsrekonstruktion**

Die Geschwindigkeit schwerer Teilchen mit  $Z \geq 10$  wird durch den HIRICH gemessen. Eine Flugzeitmessung ist aus geometrischen Einschränkungen nicht möglich, da die zum Erreichen der geforderten Genauigkeit notwendige lange Flugstrecke (siehe Abschnitt 2.4) im Experiment nicht realisierbar ist. Eine Diskussion der für leichte Teilchen realisierten Geschwindigkeitsmessung über die Flugzeitwand ist in [26] zu finden.

Die Geschwindigkeitsrekonstruktion über den Čerenkov-Detektor erlaubt eine von anderen Meßgrößen unabhängige Messung. Im Gegensatz zur Flugzeitmessung entfällt die rechenzeitintensive Rekonstruktion der Teilchenbahn durch das Spektrometer. Die notwendige Eichung des Cerenkov-Zählers bezieht sich lediglich auf einen Feinabgleich der durch die Detektormechanik vorgegebenen Geometrie sowie der intrinsischen Eigenschaften des Radiators. Zur Eichung des Detektors muß allerdings der Radius des im Photonendetektor gemessenen Rings genau bekannt sein.

#### **3.3.1. Vorverarbeitung der HIRICH-Daten**

Die im HIRICH pro Ereignis aufgezeichneten Daten entsprechen dem zweidimensionalen Abbild der Padebene, wobei jedes Pad einem Bildpunkt entspricht. Die auf dem jeweiligen Pad gesammelte Ladung bestimmt die "Helligkeit" des Bildpunktes; ein Pad ohne Ladung bleibt schwarz, ein Pad mit maximaler Ladung ist weiß. In den Abbildungen in dieser Arbeit wird allerdings eine farbliche Kodierung an Stelle von Graustufen verwendet.

Die Analysesoftware muß nun diese dreidimensionale Information auf wenige Kennzahlen (wie Ringmittelpunkt, -radius und -breite) reduzieren. Um die im Verlauf der Analyse durchgefuhrte Ring-Erkennung zu erleichtern, werden die Rohdaten deshalb in mehre- ¨ ren Schritten vorverarbeitet. Der erste Schritt der Bildbearbeitung findet bereits in den Bridgeboards während der Datenaufnahme statt: die Daten jedes Pads werden um die für jeden Vorverstärkerkanal individuelle Schwelle korrigiert. Dies entspricht einer Offsetkorrektur und stellt sicher, daß der Grauwert jedes Pads der tatsächlich gesammelten Ladung entspricht. Im gleichen Schritt wird jedes Pad mit einer individuell setzbaren Ansprech-Schwelle verglichen und nur Pads überhalb des Schwellenwerts gespeichert. Diese Null-Unterdrückung dient zur Datenkompression, als Ergebnis erhält man ein Ringbild wie in Abbildung 3.7 links.

Alle weiteren Bildbearbeitungsschritte finden in der Analyse-Software statt: Rauschpixel bzw. Streulicht werden entfernt, um fur die weitere Bearbeitung nur noch den eigentlichen ¨ Cerenkov-Ring übrig zu haben. Bei dieser Säuberung müssen einzelne Rauschpixel sicher erkannt werden, gleichzeitig durfen aber keine Teile des Rings entfernt werden. Dies erreicht ¨ man durch Vorgabe zweier Parameter: Jedes Pad muß eine bestimmte Anzahl (maximal acht) Nachbarpads haben, die ebenfalls Ladung gemessen haben, und jede Gruppe aus

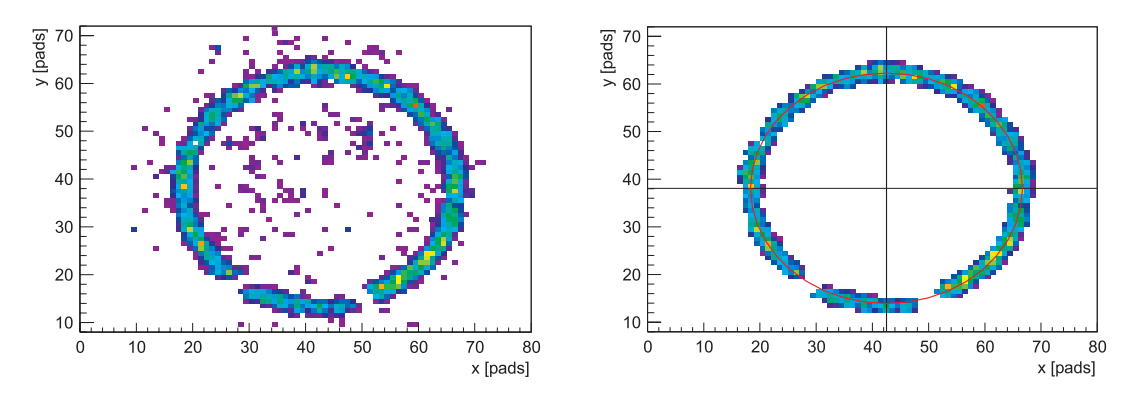

Abbildung 3.7.: Links ist der Rohdatensatz eines Ereignisses abgebildet. Streulicht und Rauschen fuhren ¨ zu vereinzelt aufleuchtenden Pads mit kleinen Ladungen. Der Čerenkov-Ring ist jedoch bereits deutlich zu erkennen. Nach dem Entfernen der Rauschpixel wird der Ringfit durchgeführt, das Ergebnis ist mit Mittelpunkt und gefittetem Ring rechts abgebildet.

Die Fehlstellen im Ring sind geometrisch bedingt durch Licht, das nach Reflektion am Spiegel durch das Radiatorgehäuse läuft in im geschwärzten Rand absorbiert wird.

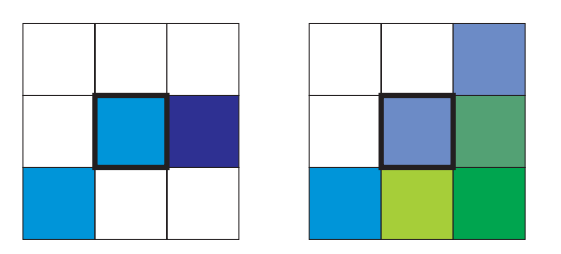

Abbildung 3.8.: Entfernen von Rauschpixeln: Das untersuchte Pad ist dick eingerahmt, die Farbskala entspricht den anderen Abbildungen. Links sind nur zwei Nachbarn mit geringer Ladung vorhanden, dieses Pad wird entfernt. Rechts hingegen haben fünf Nachbarn angesprochen, die außerdem deutlich höhere Ladungen besitzen; dieses Pad sitzt am Rande des Rings und wird nicht entfernt.

neun Pads muß integral eine bestimmte Mindestladung besitzen (siehe Abb. 3.8). Durch sorgfältige Einstellung dieser beiden Parameter kann man störende Rauschpads aus den Rohdaten enfernen. Zusätzlich wird der mittlere Bereich der Padebene, in dem bevorzugt Cerenkov-Photonen aus dem Quarzglas (das ebenfalls als dünner Radiator wirkt) auftreffen, gelöscht. Die aus dem Quarzglas stammende Cerenkov-Photonen tragen außerdem zum Streulicht innerhalb des Radiatorraums bei.Das Endergebnis ist in Abbildung 3.7 rechts zu sehen.

#### **3.3.2. Ring-Fit**

Aus den Betrachtungen in [32] zu den Mechanismen der Ringverbreiterung kann man eine maximale Breite des Čerenkov-Rings von etwa drei Pads erwarten. Die Kernladungszahlen der im Experiment zu messenden schweren Fragmente bewegen sich zwischen 10 und 26; damit kann man aus Formel 3.3 abschätzen, daß bei einer Primärstrahlenergie von 1AGeV uberwiegend Mehrfach-Treffer von Photonen auf den Pads des Rings zu erwarten sind. ¨

Bildet man vom Mittelpunkt des Ringes ausgehend einen Querschnitt durch die Photonenverteilung, so ergibt sich für den Ring selbst ein annähernd gaußförmiger Querschnitt. Neben den drei natürlichen Kenngrößen des Rings (Radius sowie Koordinaten des Mittelpunkts) werden zwei zusätzliche freie Parameter für den Ringfit genutzt: die Amplitude des Rings sowie seine Breite.

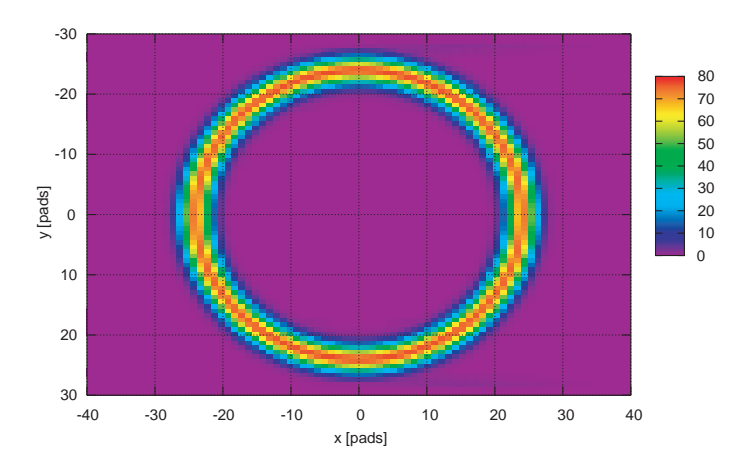

Abbildung 3.9.: Die Darstellung der Ringfunktion, wie in Formel 3.6 definiert zeigt, daß das Ansprechmuster des HIRICH (siehe Abb. 3.7 links) sehr gut reproduziert wird. Als z-Koordinate ist die auf der Pad-Kathode gesammelte Ladungsmenge gezeigt, die der Anzahl nachgewiesener Photonen entspricht.

Um den Ringradius (und damit den Cerenkov-Winkel  $\Theta_C$ ) hinreichend genau bestimmen zu können, wird im HIRICH nicht nur der Auftreffort der Photonen im Detektor als Information genutzt, sondern auch die Lichtintensität auf den einzelnen Pads. Somit ergeben sich folgende Variablen als freie Parameter für den Ringfit:

- Mittelpunkts-Koordinaten  $x_M$  und  $y_M$
- Radius  $R_{\text{Ring}}$
- Ring-Amplitude  $A_{\text{Ring}}$
- Ring-Breite  $\sigma_{\rm Ring}$

Das Ansprechmuster des HIRICH kann deshalb zweidimensional als Amplitude in Abhängigkeit vom Ort (x, y) modelliert werden:

$$
r = \sqrt{(x - x_M)^2 + (y - y_M)^2}
$$
\n(3.5)

$$
z(x,y) = A_{\text{Ring}} \cdot \exp\left(-\frac{(r - R_{\text{Ring}})^2}{2 \cdot \sigma^2}\right)
$$
 (3.6)

Um die Anzahl der notwendigen Iterationen beim Ringfit (und damit die CPU-Zeit des Programms) klein zu halten, wird aus den Rohdaten ein Satz Anfangswerte bestimmt. Als Mittelpunkt des Rings wird stets die Mitte des Photonendetektors angenommen. Davon ausgehend wird die Padebene in acht Richtungen (entlang der Hauptachsen und der Diagonalen) auf die Lage des Rings untersucht. Im Laufe dieses "Diagonal Walk" wird für jede Richtung der Ort maximaler Ladung ermittelt und aus den so gewonnenen Informationen ein erster Radius als Startwert für den Fit geschätzt. Für die Ring-Amplitude wird durch Mittelwertbildung über alle Ladungswerte ein Startwert für den Parameter ermittelt.

Im HIRICH wird die durch die Photonen im Detektor erzeugte Ladung diskretisiert auf einzelnen Pads gemessen. Als Minimierungskriterium im Fit wird entsprechend der Unterschied  $\chi^2$  zwischen der gemessenen Ladung auf einem Pad und der aus der Ringfunktion  $z(x, y)$  ermittelten Ladung benutzt.

Bei der Berechnung von  $\chi^2$  werden nur getroffene Pads berücksichtigt; dies wirkt sich positiv auf die Laufzeit aus. Da bei der im HIRICH gewählten Anordnung von Radiator und Spiegel außerdem ein Teil der Cerenkov-Photonen durch den Spiegel in den Randbereich des Radiators umgelenkt wird und deshalb nicht im Photonendetektor nachgewiesen werden kann, entstehen zwei Lücken im Ring. Diese werden durch den gewählten Algorithmus zum Berechnen des  $\chi^2$  nicht beachtet und können daher das Ergebnis nicht negativ beeinflussen.

#### **3.3.3. Eichung des Fl¨ ussig-Radiators**

Zur späteren Auswertung der HIRICH-Daten wurde für den im späteren Experiment eingesetzten Flüssig-Radiator eine Eichung des Detektors vorgenommen. Diese Eichung ermittelt die geometrischen Faktoren (Abstand zwischen Radiator und Photonendetektor) und den effektiven Brechungsindex  $\langle n \rangle$  des verwendeten Radiators. Hierbei werden die notwendigen Korrekturen fur den Strahlverlauf durch die unterschiedlichen optischen Ma- ¨ terialien (Trennscheibe zwischen Radiator- und Detektorvolumen, siehe Abschnitt 3.2) berücksichtigt.

In der Formel 3.1 für die Winkelabhängigkeit der Cerenkov-Strahlung taucht der Ringdurchmesser nicht explizit auf; der Cerenkov-Winkel  $\Theta_C$  wird im HIRICH nicht direkt gemessen. Wegen der unterschiedlichen Brechungsindizes im Glasgehäuse des Radiators und des im Radiatorraums enthaltenen Gases  $(N_2 \text{ bzw. Luft})$  wird das Licht aus dem Radiator beim Übergang durch diese Grenzschicht nach Snellius

$$
\frac{\sin \Theta_E}{\sin \Theta_C} = \frac{n_{\text{Radiator}}}{n_{\text{Luft}}} \tag{3.7}
$$

von der Strahlachse weg gebrochen; der tatsächlich gemessene Ringdurchmesser wird dadurch künstlich vergrößert.

Der Emissionswinkel steht somit in folgendem Zusammenhang mit dem gemessenen Ringdurchmesser im Photonendetektor:

$$
\tan \Theta_E = \frac{r_{\text{Ring}}}{d_{\text{Radiator} - \text{Padebene}}} \tag{3.8}
$$

Als einzig freie Parameter für die Eichung des HIRICH bleiben damit der effektive Brechungsindex  $\langle n \rangle$  des Radiators und der Abstand d zwischen der Mitte des Radiators und der Padebene des Photonendetektors übrig. Beide Parameter kann man bei bekannter Strahlenergie aus der Messung des Ringdurchmessers bei mehreren unterschiedlichen Energien eichen. Eine direkte Verwendung des aus den Konstruktionszeichungen abgeleiteten Werts für  $d$  ist wegen der erforderlichen hohen Genauigkeit nicht möglich.

Die Energie des Primärstrahls am SIS ist mit einer Genauigkeit von  $5 \cdot 10^{-5}$  als bekannt anzunehmen. Die Energieunschärfe des Strahls nach dem Durchgang durch die Materieschichten der im Experiment eingebauten Detektoren kann mit Hilfe des Programms ATI-MA [35] sehr präzise berechnet werden.

Um möglichst viele Datenpunkte für eine Eichung zu bekommen, wurde in einer Eichmessung vor dem HIRICH ein zweistufiger Degrader aus Aluminium eingebaut (siehe Abb. 3.10). Durch Defokussierung des Strahls können damit bei einer Primärstrahlenergie drei Datenpunkte fur die Eichung gemessen werden. Aus den Formeln 3.1, 3.7 und 3.8 ¨ ergibt sich damit eine Eichfunktion  $r(\beta)$ :

$$
r(\beta) = d \cdot \tan\left(\arcsin\left(\langle n \rangle \cdot \sin\left(\arccos\left(\frac{1}{\langle n \rangle \cdot \beta}\right)\right)\right)\right) \tag{3.9}
$$

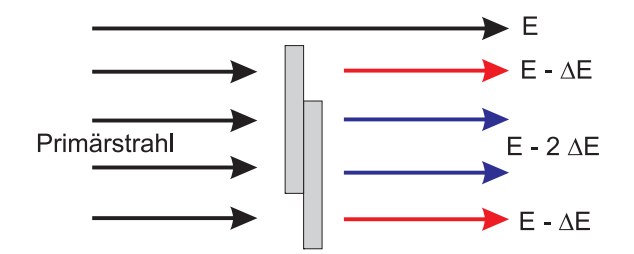

Abbildung 3.10.: Der Degrader besteht aus zwei um 5mm versetzt montierten Aluminiumplatten von 2mm Dicke (Überlapp: 15 mm). Jede Platte erzeugt einen Energieverlust  $\Delta E$ ; der Energieverlust der Teilchen im Primärstrahl ist damit ortsabhängig.

Der Abstand d skaliert wie erwartet nur den Ringdurchmesser, die Form der Kurve wird durch den Brechungsindex  $\langle n \rangle$  des Radiators bestimmt. Aus einem Fit der gemessenen Daten mit der Eichfunktion erhält man den Abstand des Radiators von  $d \approx 215$  mm. Dieser Wert stimmt gut mit den Maßen aus den Konstruktionszeichnungen des HIRICH überein. Für den wellenlängenabhängigen Brechungsindex des Flüssig-Radiators  $\mathrm{C_6F_{14}}$ 

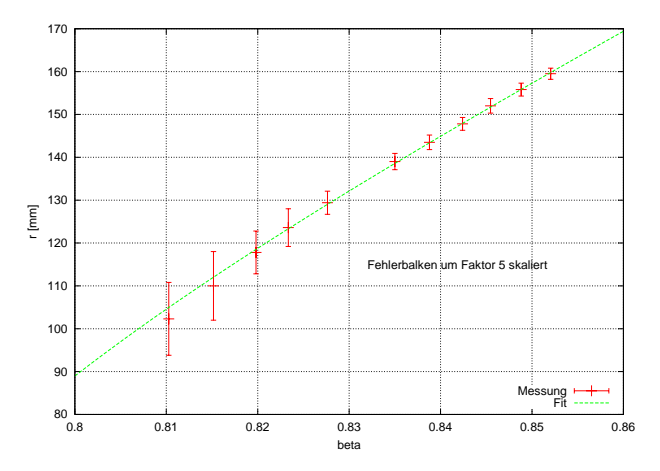

Abbildung 3.11.: Die Eichkurve (Fehlerbalken zur Übersichtlichkeit vergrößert dargestellt) gibt den Zusammenhang zwischen Geschwindigkeit  $\beta$  und dem gemessenen Ringradius r wieder.

erhält man aus dieser Messung den gemittelten Wert von  $\langle n \rangle \approx 1.297 \pm 0.002$ . Dieser weicht relativ stark vom Literaturwert ( $n = 1.277$  bei  $\lambda = 177$  nm [36]) ab. Dies ist zum darauf zurückzuführen, daß  $d$ und  $\langle n \rangle$ nicht unabhängig sind, und die schwache Krümmung der Gerade aus Gleichung 3.9 im Fit nicht ausreichend gut beschrieben wird.

#### **3.3.4. Geschwindigkeitsauflösung des HIRICH**

Die maximal erreichbare Geschwindigkeitsauflösung des HIRICH kann ebenfalls aus den Degradermessungen bestimmt werden. Hierzu wurden die vier Messungen bei unterschiedlichen Strahlenergien von 750 AMeV, 800 AMeV, 850 AMeV sowie 950 AMeV bei installiertem Degrader durchgefuhrt. Die kalibrierte Geschwindigkeit (jeweils drei Peaks pro ¨ Primärstrahlenergie) wurden jeweils mit einem Gaußpeak gefittet und aus der Halbwertsbreite die Auflösung für die jeweilige Geschwindigkeit berechnet.

Für den verwendeten Primärstrahl (<sup>58</sup>Ni) ergeben sich die in Abb. 3.12 gezeigten Auflösungen. Diese skalieren wie erwartet mit der Energie des Primärstrahls und erlauben für Energien von  $E > 750$  AMeV eine Messung der Geschwindigkeit  $\beta$  mit einer Auflösung  $\Delta\beta/\beta < 1.0 \cdot 10^{-3}$ .

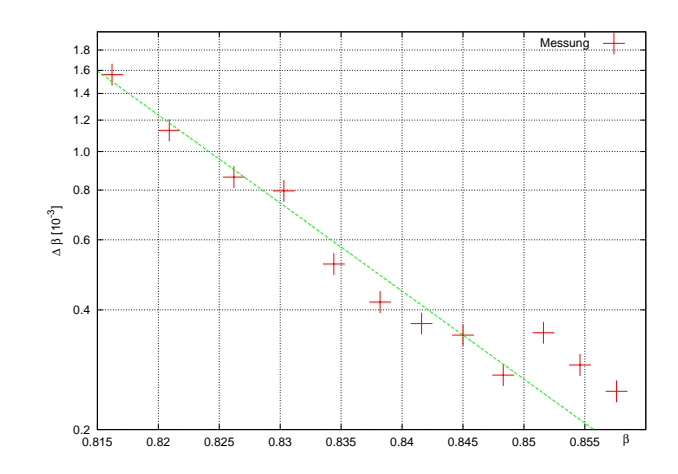

Abbildung 3.12.: Mit Primärstrahl ( $^{58}\text{Ni}$ ) und Al-Degrader gemessene Auflösung des HIRICH (FWHM). Die Streuung der Datenpunkte wird durch systematische Fehler in den verschiedenen Strahleinstellungen dominiert.

#### **3.3.5. Ortsauflösung des HIRICH**

Aus der Degradermessung können auch Rückschlüsse auf die Ortsauflösung des HIRICH gezogen werden. Wie in Abbildung 3.10 gezeigt, muß die Geschwindigkeit der Teilchen im HIRICH ortsabhängig sein. Da zur oben beschriebenen Messung jedoch ein defokussierter Strahl verwendet wurde, sind die Trajektorien durch den Degrader nicht immer parallel zur Strahlachse. Dies führt — neben der Kleinwinkelstreuung in der zusätzlichen Materieschicht — zum Aufweichen der gemessenen Kanten.

Die Ortsbestimmung des Teilchens im HIRICH erfolgt uber die Bestimmung des Ring- ¨ mittelpunkts $(x_M | y_M)$  beim Fitten des Ringbildes. Für die Auswertung wurden über die MUSIC I nur Primärstrahlteilchen  $(Z = 28)$  ausgewählt. Beim Auftragen der x-Koordinate des gefitteten Ringmittelpunkts gegen die Geschwindigkeit ergibt sich Abbildung 3.13. Primärstrahlteilchen, die am Degrader vorbeilaufen, haben die höchsten Geschwindigkeiten. Teilchen, die eine Materieschicht durchlaufen, sind in der Geschwindigkeit β klar davon getrennt, ebenso Teilchen, die den Degrader an Positionen mit zwei Materieschichten passieren.

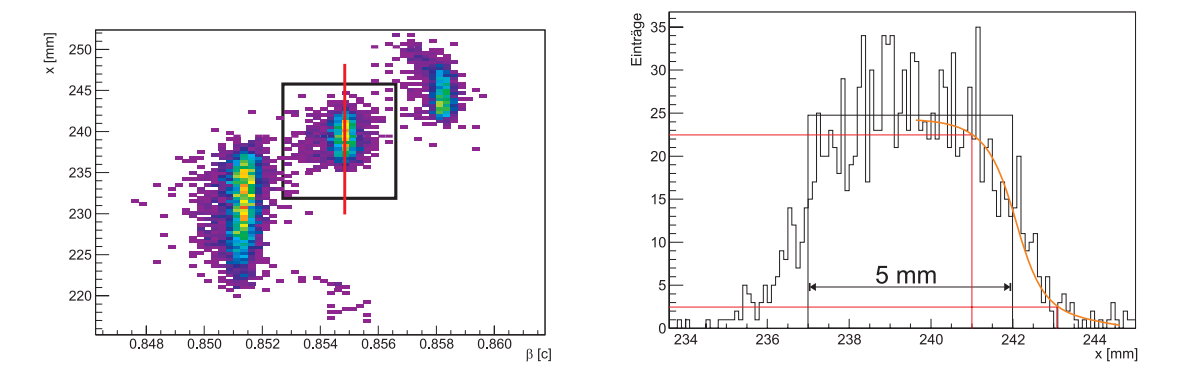

Abbildung 3.13.: Die in Abbildung 3.10 gezeigte Degrader-Anordung bildet sich wie erwartet in drei unterschiedlichen Geschwindigkeiten ab (links). Eine Projektion des schwarz abgegrenzten Bereichs auf die x-Koordinate ist rechts gezeigt. Das Rechteckprofil des Degraders ist schwarz eingezeichnet, der gemessene Kantenverlauf rot. Als Grenze für die Kante werden 5 % bzw. 95 % angenommen. Der 5 mm breite Bereich des Degraders (eine Schichtdicke Aluminium) wird gut wiedergegeben.

Mit den Daten der Degradermessung konnte die Stabilität des in der Analyse verwendeten Ringfits überprüft werden. Durch Korrelation der gefitteten Ringmittelpunkte mit den Ortskoordianten aus dem positionsempfindlichen Detektor vor dem HIRICH wurde außerdem die korrekte Ausrichtung der detektoreigenen Koordinatensysteme relativ zueinander festgelegt.

Die im HIRICH durch den Ringfit erreichbare Ortsauflösung ist jedoch schwer anzugeben, da die Divergenz des zur Messung aufgefächerten Strahls eine zusätzliche Messung des Teilchenwinkels erforderlich gemacht hätte.

Die erreichte Auflösung von  $\Delta x \approx 1$  mm ist jedoch im Einklang mit der durch die Strahldivergenz vorgegebenen Limitierung.

#### **3.4. Auslese**

Der HIRICH stellt mit über 4000 auszulesenden Kanälen hohe Anforderungen an die zu verwendende Auslesehardware, die Ereignisraten bis zu 10kHz nullunterdruckt verarbeiten ¨ muß. Im Rahmen dieser Arbeit wurde ein flexibles Auslesekonzept entwickelt, in passende Elektronikmodule umgesetzt und im Experiment erfolgreich eingesetzt.

#### **3.4.1. Anforderungen**

Die aktiv genutzte Fläche des HIRICH besteht aus 4096 Pads im Photonendetektor. Jedes dieser Pads muß in jedem Ereignis ausgelesen werden; fur jeden Kanal wird dabei eine Null- ¨ Unterdrückung durchgeführt. Nur Kanäle, die über der pro Kanal individuell einstellbaren Schwelle liegen, werden um den Pedestalwert korrigiert und an die zentrale Datenaufnahme weitergeleitet.

Basierend auf den Erfahrungen mit dem alten CAMAC-basierten Auslesesystem [37] und der am HADES-RICH eingesetzten Elektronik [38] werden daher folgende Anforderungen an die zu entwickelnde Ausleseelektronik gestellt:

- Flexibilität: Der Einsatz neuer Vorverstärkerkarten muß ohne größere Modifikationen möglich sein
- Schnelligkeit: Die Auslese muß stets mit der maximal möglichen Rate der Vorverstärker möglich sein
- einfache Integration: Die Ausleseelektronik muß sich einfach in das an der GSI verwendete Datenaufnahmesystem MBS [39] eingliedern lassen
- Standardisierung: Bereits geleistete Entwicklungsarbeit im Rahmen der Prototyp-Entwicklung für das  $R^3B$ -Projekt muß sich für andere Detektoren im Experiment leicht einsetzen lassen

Ein modularer Ansatz (siehe Abb. 3.14) wird diesen Anforderungen am besten gerecht: Die Ausleseelektronik wird in einzelne Module mit klar definierten Schnittstellen aufgespalten. Dies erlaubt eine getrennte Entwicklung und Verbesserung der einzelnen Module auch in räumlich getrennten Instituten. Ein schrittweises Verbessern der Datenaufnahme durch

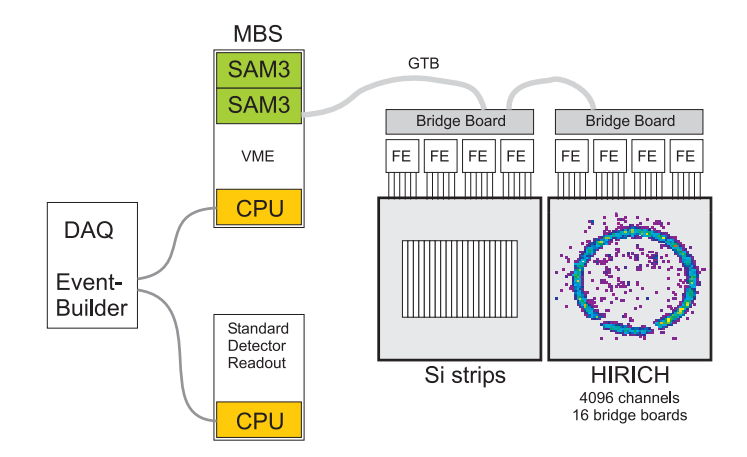

Abbildung 3.14.: Blockschaltbild der Auslese: In den Vorverstärkerkarten (Amplex-Boards, FE) wird die analoge Vorverarbeitung der Kanaldaten durchgefuhrt; diese werden auf Bridgeboards digitalisiert und ¨ nullunterdrückt gespeichert. Die Auslese erfolgt über den GTB-Bus am SAM3. Die Daten aus mehrerern Crates werden dann uber MBS zusammengefaßt und auf dem Eventbuilder gespeichert. ¨

Erneuerung einzelner Module ist damit leicht m¨oglich; ebenso wird die Wartungsfreundlichkeit des Systems deutlich erhöht. Ebenso können bereits entwickelte Module genutzt werden.

Für den HIRICH wurde folgende Aufteilung vorgenommen:

- Analogteil: AMPLEX-Board mit 64 Kanälen und internem analogen Multiplexing
- Bridgeboard: beinhaltet die Analog-Digital-Wandlung, lokale Datenverarbeitung zum Schwellenvergleich, Speicher sowie eine generische Busanbindung
- GTB-Modul: stellt die elektrische und logische Anbindung an den Auslesebus der GSI dar
- SAM3-Modul: Standard VME-Auslese-Modul der GSI, stellt die Anbindung an die Auslesesoftware MBS dar

In den folgenden Abschnitten werden die einzelnen Module, ihre Einsatzmöglichkeiten und Besonderheiten vorgestellt. Details zu den jeweiligen Modulen finden sich im Anhang E; die Spezifikation der fur das Experiment S248 vorgesehenen Auslesehardware findet sich ¨ in [40].

#### **3.4.2. AMPLEX-Board**

Die Vorverstärkerkarte (Abb. 3.15) basiert auf dem am CERN entwickelten AMPLEX-Chip  $[41]$ , der eine komplette Vorverstärkerschaltung für 16 analoge Kanäle einschließlich ladungsintegrierendem Vorverstärker, Shaper und Track/Hold-Stufe beinhaltet.

Die Ansteuerung des AMPLEX erfolgt über drei Signale: Der Triggereingang T/H speichert flankengesteuert die derzeit anliegende Ladungsmenge analog zwischen; die Ausgabe der Werte erfolgt seriell über einen Multiplexer, der über den Clock-Eingang CLK angesteuert wird. Nach der Auslese wird der AMPLEX über RST zurückgesetzt. Die Ausgangssignale des AMPLEX liegen zwischen  $0 \text{ mV}$  und  $300 \text{ mV}$ , negative Signale können nicht gemessen werden.

Die nominelle Taktfrequenz des AMPLEX liegt mit 2 MHz weit unter den möglichen Konvertierungsraten moderner Analog-Digital-Wandler, so daß durch parallele Auslese der AMPLEX-Chips und Multiplexen der Analogsignale vor dem ADC eine bestmögliche Nutzung der Totzeit gegeben ist. Aus praktischen Uberlegungen wird die Ausleserate ¨ wegen des relativ schwachen Ausgangstreibers des AMPLEX auf 500 kHz begrenzt; dies minimiert das Rauschen des gemultiplexten Signals.

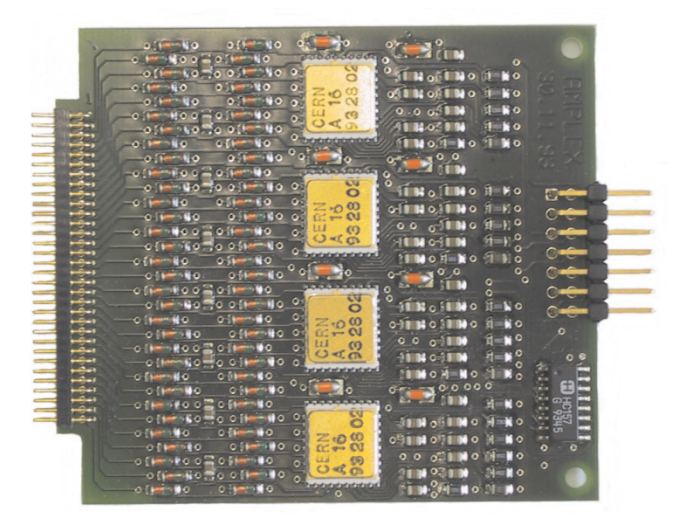

Abbildung 3.15.: AMPLEX-Vorverstärkermodul: 64 analoge Eingangskanäle (links) werden auf vier AMPLEX-Chips verteilt; neben dem Steckverbinder zum Bridgeboard (rechts) befindet sich der Pegelwandler.

Die auf den Vorverstärkerkarten eingesetzten ASICs benötigen ein schnelles Triggersignal, das nach Ablauf der Shapingzeit (siehe Anhang E.8) die Track-Hold-Stufe aktiviert.

Ein Nachfolgemodul, das den moderneren Nachfolger GASSIPLEX verwendet, kann ebenfalls mit dem HIRICH verwendet werden. Dieses Modul ist pinkompatibel und hat die gleichen Abmessungen, einzig die zur Ansteuerung notwendigen Pegel müssen angepaßt werden (siehe Bridgeboard). Der beim GASSIPLEX verbesserte Ausgangstreiber erlaubt die Ausnutzung der nominellen Auslesegeschwindigkeit von 2 MHz. Die Totzeit des Auslesesystems wird durch den Austausch der Frontend-Karten um den Faktor vier verkleinert.

#### **3.4.3. Bridgeboard**

Das Bridgeboard (Blockschaltbild siehe Abb. 3.16) stellt das Herzstück der HIRICH-Auslese dar: Es faßt alle notwendigen Funktionen zur Digitalisierung der analogen Signale, zur Rauschunterdrückung sowie zur Zwischenspeicherung der Daten aus vier AMPLEX-Boards zusammen. Durch Auswahl moderner Technologien aus dem Bereich programmierbare Logik, Analog-Digitalwandler und anderer Hilfsbausteine konnte ein in den Abmessungen kleines und stromsparendes Modul entwickelt werden, das jedoch in seiner Anwendung trotz der hohen Flexibilität sehr einfach zu handhaben ist.

Die unterschiedlichen Funktionseinheiten des Bridgeboards werden im folgenden getrennt behandelt; technische Details sind im Anhang E zu finden.

Das Bridgeboard kann über drei unabhängige Triggereingänge angesteuert werden, die Reaktion des Bridgeboards auf die jeweiligen Trigger ist dabei frei einstellbar.
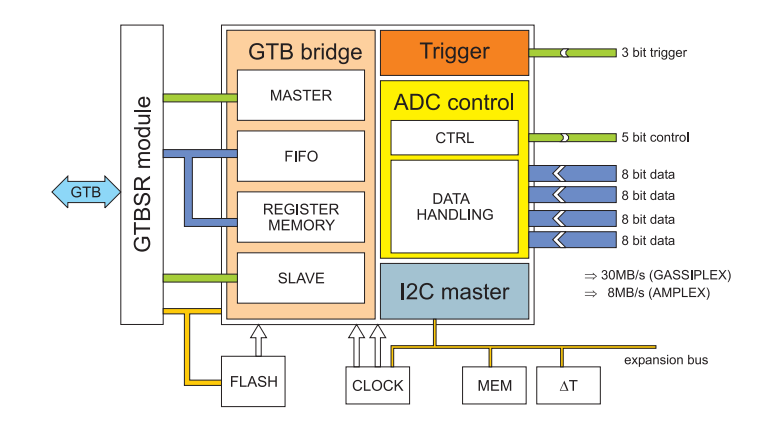

Abbildung 3.16.: Blockschaltbild des Bridgeboards: Im FPGA sind vier große Funktionsblöcke zu erkennen. Die Anbindung an den GTB erfolgt über die GTB Bridge links; die eigentliche Datenerfassung über die Blöcke Trigger und ADC Control. Einige externe Hilfsbausteine sind ebenfalls eingezeichnet, die ADCs wurden der Übersichtlichkeit wegen nicht eingezeichnet.

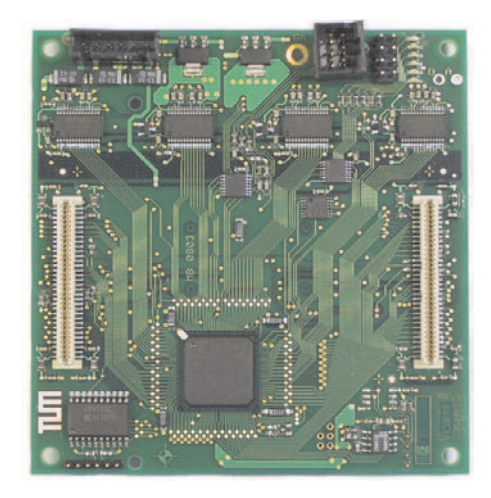

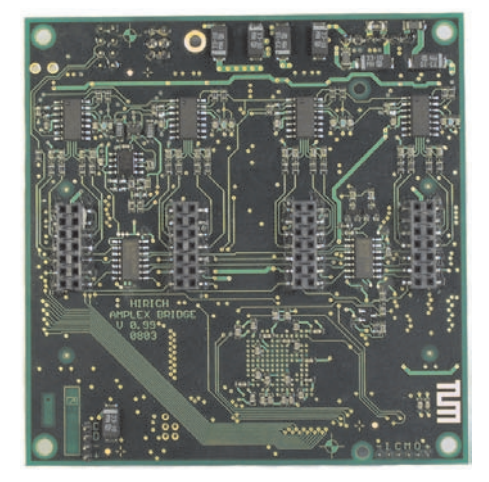

Abbildung 3.17.: Links: Oberseite des Bridgeboards; im unteren Teil ist der FPGA samt Lade-PROM zu sehen, die Schnittstelle zum GTB-Modul wird von den beiden weissen Steckern gebildet. Darüber befinden sich die vier ADCs. Links oben ist der Spannungsversorgungsstecker, daneben der Triggereingang mit den Diagnose-LEDs.

Rechts: Unterseite des Bridgeboards; mittig sind die Steckverbinder zu den Vorverstärkerkarten untergebracht. Darüber befinden sich die Videomultiplexer.

Der HIRICH benötigt vor der Datenaufnahme eine Anpassung der für jeden Analog-Kanal individuellen Ansprechschwelle. Diese wird durch Aufnahme des Dunkelbilds im Detektor ohne Strahl und anschliessende Mittelwertbildung des elektronischen Rauschens in den Vorverstärkern ermittelt. Aus der Standardabweichung  $\sigma$  und dem Mittelwert  $\bar{x}$  werden dann eine Ansprechschwelle  $x_{\text{Threshold}} = \bar{x} + n \cdot \sigma$  und ein Korrekturwert  $x_{Pedestal}$  $int(\overline{x}+0.5)$  berechnet. Ein Triggereingang des Bridgeboards dient nur zur Erzeugung dieser Schwellen, der normale Physik-Trigger nutzt einen anderen Anschluß; fehleranfälliges Umstecken der unterschiedlichen Trigger während des Experiments entfällt damit.

Um Fehlansprechen der Bridgeboards auf Störungen im Triggersystem zu vermeiden, sind alle drei Triggereingänge mit einer digitalen Filterung im FPGA vor Fehlansprechen gesichert. Nur Triggersignale mit einer bestimmten Mindestlänge werden akzeptiert, ohne jedoch die für die Shapingzeit wichtige fallende Flanke des Triggersignals mit einem hier nicht akzeptablen Jitter zu verwischen.

Da beim HIRICH 16 einzelne Bridgeboards getriggert und ausgelesen werden, ist eine Konsistenzprüfung beim Zusammenfassen der einzelnen Datenblöcke unbedingt notwendig. Andere Experimente verwenden hierfur ein dediziertes Triggersystem, das durch zentrale ¨ Erzeugung und Verteilung eines pro Ereignis individuellen Kontrolworts die Datensicherheit gewährleistet. Wegen der Einbindung in bereits bestehende Datenaufnahmesysteme ohne Möglichkeiten zur zentralen Konsistenzprüfung wurde für das Experiment S248 ein anderer Mechanismus gewählt.

Jeder Trigger wird in jedem Bridgeboard sowie in allen VME-Datenerfassungskarten mitgezählt. Zusätzlich wird ausgenutzt, daß nach jedem Trigger ein Auslesezyklus erfolgen muß. Die Bridgeboards erkennen daher fehlerhafte Abfolgen von Trigger- und Auslesezyklen und melden diese Fehler an die zentrale Datenaufnahme weiter. Ein einfacher Mechanismus erlaubt dabei die Resynchronisation von Bridgeboards, die einen Trigger nicht erkannt bzw. durch eine Störung zu oft getriggert haben.

Fehlerhafte Ereignisse werden in den Daten markiert und können in der Analyse einfach verworfen werden. Details zum Konzept der Triggersicherheit sind in den Spezifikationen [40] zu finden.

Das Bridgeboard sowie die im SAM3 (siehe Abschnitt3.4.5) laufende Kontrollsoftware des DSPs sind bereits auf Event-Pufferung ausgelegt. Ein Betrieb im synchronen Modus wie beim durchgeführten Experiment ist ohne Änderungen der Hardware möglich.

#### **3.4.4. GTB-Modul**

Als elektrische Anbindung des Bridgeboards dient das an der GSI entwickelte GTB-Modul. Ein programmierbarer Logikbaustein (CPLD) ubernimmt die Steuerung der GTB-spezi- ¨ fischen Buszugriffe sowie die Umsetzung der differentiellen Signale des GTB auf LVTTL-Pegel. Die Adressierungslogik für Zugriffe der VME-CPU auf den GTB-Bus ist ebenfalls dort implementiert. Die Modul-Adresse wird uber einen Hex-Schalter eingestellt und dem ¨ angeschlossenen Bridgeboard an der generischen Busschnittstelle mitgeteilt. Diese Information wird als Herkunftsangabe in die Verwaltungsinformationen der einzelnen Ereignisse eingefügt und erlaubt in der späteren Analyse eine eindeutige Kanalzuordnung.

Als Besonderheit ist im GTB-Modul eine JTAG-Schnittstelle (**J**oint **T**est **A**ction **G**roup) implementiert, die per GTB-Zugriffen die vier JTAG-Signale steuert. Damit können die auf dem Bridgeboard in die JTAG-Kette integrierten Chips (FlashROM und FPGA) ohne direkten Zugang zur Hardware umprogrammiert werden.

### **3.4.5. VME-Auslesemodul**

Die Anbindung der Bridgeboards an das Datenaufnahmesystem MBS erfolgt uber das Aus- ¨ lesemodul SAM3 (**S**tandard **A**uslese **M**odul). Dieses Modul, das an der GSI als Standard bei vielen Experimenten (wie z.B. FOPI bzw. der Schwerionen-Therapie) seit langer Zeit eingesetzt wird, bietet neben einem schnellen 32 bit bzw. 64 bit Zugriff am VME-Bus die Möglichkeit, zwei GTB-Busse parallel unabhängig voneinander auszulesen.

Die Kontrolle jedes GTB-Busses wird dabei von einem eigenen Signalprozessor [42] (DSP, **<sup>D</sup>**igital **<sup>S</sup>**ignal **<sup>P</sup>**rocessor) ubernommen, der sowohl zu VME-Seite hin als auch zum GTB- ¨ Bus über zweiseitig nutzbare Speicherbänke verbunden ist. Der DSP verfügt über 16 MB eigenen Speicher, der aber nicht direkt per VME zugänglich ist.

Die Umsetzung der CPU-Zugriffe des DSP in das GTB-Protokoll wird von einem FPGA erledigt, der das notwendige schnelle Timing exakt erzeugen kann. Bei der Auslese der Daten, die wie oben erläutert durch Masterzugriffe der Bridgeboards erfolgt, speichert der FPGA die einlaufenden Daten im Zwischenspeicher des DSPs ab. Nach Ende des Zugriffs wird der DSP über den Abschluß der Datenübertragung informiert und die Anzahl geschriebener Datenworte übergeben.

Die Programmierung des DSP erfolgt über normalen C-Code, eine Anpassung des Steuerprogramms im DSP ist damit auch ohne tiefgreifendes Verständnis des Prozessors möglich.

Als Schnittstelle zur VME-CPU und zum Auslesesystem MBS dient dabei der zum VME hin gelegene Speicherbereich, der sowohl von DSP als auch VME gelesen und geschrieben werden kann. Bestimmte Speicherzellen dienen dabei als Kommando-Register: von der VME-CPU geschriebene Befehle werden vom DSP ausgeführt; das Ergebnis wird in anderen Speicherzellen an die VME-CPU zurückgeliefert (z.B. Status-Register).

Neben den normalen Funktionen, die zur Auslese der Daten notwendig sind, wurde die Erzeugung der Schwellen komplett in den DSP übertragen. Im Gegensatz zu ähnlichen Methoden wie beim Experiment HADES [43] muß kein eigener Datensatz mit Nullschwellen erzeugt, auf Platte geschrieben und anschliessend ausgewertet werden. Durch das Triggersystem werden Daten mit Nullschwellen erzeugt und direkt im DSP zu einem Mittelwert aufsummiert. Die Standardabweichung wird ebenfalls laufend ermittelt; nach Abschluß der Schwellenmessung erzeugt der DSP für alle angeschlossenen Bridgeboards passende Schwellenfiles im VME-Speicher, die zur Kontrolle von der VME-CPU gelesen und gespeichert werden. Die bereits im DSP befindlichen Schwellen können sofort in die Bridgeboards übertragen werden.

Eine genaue technische Beschreibung des inneren Aufbaus des SAM3 ist in [44] zu finden.

# **4. Identifikation schwerer Restkerne**

"Dinge, die wie Dinge aussehen wollen, sehen manchmal mehr wie Dinge aus als Dinge." *Oma Wetterwachs*

## **4.1. Vorteile der inversen Kinematik**

Die Messung von Wirkungsquerschnitten für Spallationsreaktion ist auf zwei prinzipiell unterschiedliche Arten möglich:

In "normaler" Kinematik wird der zu untersuchende schwere Kern als Target genutzt und mit einem Strahl aus leichten Teilchen beschossen. Die Reaktionsprodukte werden im Laborsystem isotrop in alle Raumrichtungen abgegeben; zur vollständigen Messung muß das Target daher mit Detektoren umgeben werden, die den vollen Raumwinkel von  $4\pi$ abdecken. Als zusätzliche Schwierigkeit besitzen die schweren Reaktionsprodukte nur sehr geringe Energien, verlassen das Target daher normalerweise nicht und können dann nicht detektiert werden. Die Messung der Reaktion erfolgt daher über die gestreuten leichten Projektile.

In "inverser" Kinematik wird die Rolle von Strahl und Target vertauscht: der eigentliche Targetkern (z.B. <sup>56</sup>Fe) wird als Strahl eingesetzt, das eigentliche Projektil als Target. Bei den relativistischen Energien werden durch den Lorentz-Boost der Targetkerne alle Reaktionsprodukte in einen engen Kegel um die Strahlachse fokusiert. Im Laborsystem ist daher keine 4π-Abdeckung durch Detektoren mehr erforderlich, um alle Reaktionsprodukte zu messen; es genügt, einen kleinen Raumwinkel nahe der Strahlachse mit Detektorsystemen zu überdecken.

Die Reaktionsprodukte sind in dieser Kinematik "strahlartig" und besitzen hohe Energien, Energieverluste in den Detektorsystemen sind daher nicht so kritisch wie in normaler Kinematik. Zusätzlich können im Gegensatz zur normalen Kinematik instabile Kerne mit kurzen Lebensdauern untersucht werden, sofern diese als geeigneter Strahl am Beschleuniger verfugbar sind. Beim Einsatz als festes Target verhindern andernfalls die kurzen ¨ Lebensdauern eine effektive Messung, da sich die Anzahl der Targetatome sowie die chemische Zusammensetzung des Targets selbst während der Messung verändern.

Als Nachteil ist der stets im Spektrometer vorhandene Primärstrahl zu nennen. Eine vollständige Identifikation aller das Spektrometer durchlaufenden Teilchen ist notwendig, um Teilchenart und Reaktionskanal eindeutig identifizieren zu können.

Messungen der Spallationsreaktion  ${}^{56}Fe + p$  wurden für mehrere Energien am Fragment-Separator (FRS) der GSI in Darmstadt durchgeführt [45]. Der FRS erlaubt durch die lange Flugstrecke von ca. 30 m eine Geschwindigkeitsmessung mit hoher Auflösung, die zur Identifikation der Isotope notwendig ist.

Bedingt durch den relativ kleinen Akzeptanzbereich des FRS ist allerdings keine vollständige Messung der Spallationsreaktion in einer Spektrometereinstellung möglich [45]. In

einer Einstellung können nur wenige Isotope gemessen werden. Eine Überlagerung vieler Messungen mit unterschiedlichen Parametern ist notwendig, um alle entstehenden Reaktionsprodukte nachweisen zu können. Die Messung einiger Isotope (in diesem Fall  $^{54}\mathrm{Mn}$ ) ist prinzipbedingt nicht möglich: wegen der dem Primärstrahl sehr ähnlichen magnetischen Steifigkeit durchläuft dieses Isotop den FRS sehr nahe am Pfad des Primärstrahls, ratenempfindliche Detektoren können daher nicht eingesetzt werden, ohne Schädigungen zu riskieren.

## **4.2. Identifikation nach Z**

Als Besonderheit des fur diese Arbeit verwendeten Messaufbaus ist die zweimalige Mes- ¨ sung der Kernladungszahl Z zu nennen (siehe Spektrometeraufbau in Abschnitt 2.1). Die erste Messung in der MUSIC I identifiziert den Restkern nach Verlassen des Targets, die zweite Messung in der TP-MUSIC IV nach Durchlaufen sämtlicher Detektoren des Spektrometers. Die Detektoren zur Identifikation der schweren Restkerne stellen wegen der

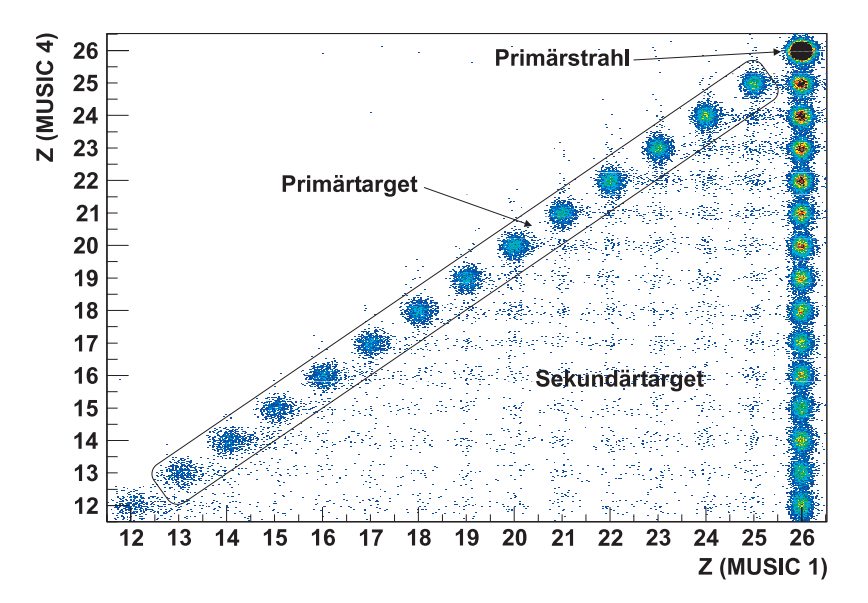

Abbildung 4.1.: Korrelation von Z zwischen MUSIC I und TP-MUSIC IV. Deutlich sind der Primärstrahl sowie die im Primärtarget erzeugten schweren Restkerne zu erkennen. Die unterhalb liegenden Teilchen sind durch Sekundärreaktionen im Spektrometer erzeugt worden.

teilweise hohen Massenbelegung (z.B. der Radiator des HIRICH) Sekundärtargets dar, in denen ein Teil der erzeugten Kerne verändert oder zerstört wird. Diese physikalisch nicht relevanten Reaktionen können durch eine einfache Korrelation beider Ionisationskammern identifiziert und verworfen werden (siehe Abb. 4.1). Die Detektoren im Spektrometer stellen somit für die Messung nur eine kleine Störung da.

Eine zusätzliche Störung der Messung ergibt sich aus Reaktionen im Spektrometer, bei denen sich die Ladungszahl der Restkerne nicht ändert, d.h. ein oder mehrere Neutronen abgestreift werden.

#### **4.3. Identifikation nach A**

Zur vollständigen Identifikation der Restkerne ist die Messung der Teilchengeschwindigkeit v, der magnetischen Steifigkeit  $B\rho$  sowie der Kernladungszahl Z notwendig.

$$
B\rho = \frac{|p|}{q} = \frac{\gamma \cdot m_0 \cdot v}{Z} \tag{4.1}
$$

Aus Formel 4.1 ergibt sich mit der atomaren Masseneinheit  $m_u$ , der Elemetarladung e und der Lichtgeschwindigkeit c die Massenzahl A wie folgt:

$$
A = \frac{e}{m_u \cdot c} \cdot \frac{B\rho \cdot Z}{\beta \cdot \gamma} \approx 0.322 \cdot \frac{B\rho \cdot Z}{\beta \cdot \gamma}
$$
 (4.2)

Zur Berechnung der Massen in der Analyse wird die Kernladungszahl  $Z$  über die Korrelation 4.1 beider MUSIC-Z¨ahler identifiziert und als ganzzahlig eingesetzt. Die im HIRICH gemessene Geschwindigkeit wird um die Energieverluste zwischen Targetmitte und Mitte des Flüssig-Radiators Z-abhängig korrigiert. Die aus der Spurverfolgung stammende Steifigkeit  $B\rho$  wird so skaliert, daß der Primärstrahl-Peak bei  $A = 56$  liegt.

#### **4.3.1. Massenspektren**

Die in diesem Abschnitt gezeigten Massenverteilungen wurden bereits auf die Messung mit leerem Target korrigiert. Die Korrektur erfolgte durch Normierung auf die Anzahl Strahltrigger aus dem Startzähler. Die Messwerte des leeren Targets wurden bin-weise von der Messung der vollen Targets abgezogen; im Rahmen der Meßgenauigkeit kam es durch diese Korrektur nicht zu negativen Einträgen in den Spektren.

Die Massenverteilung für Fe-Isotope wurde im Rahmen dieser Arbeit nicht ausgewertet. Wie im nächsten Abschnitt diskutiert, werden durch Spektrometereigenschaften die im Verhältnis zum Primärstrahl-Peak um mehrere Größenordnungen kleineren Peaks zu stark uberdeckt, um mit sinnvollen Fehlern ausgewertet werden zu können.

#### **4.3.2. Limitierungen durch den Aufbau**

Zur Berechnung der Wirkungsquerschnitte aus den Massenverteilungen (Abb. 4.2) muß für jedes Isotop die im Massenpeak enthaltene Anzahl Einträge ermittelt werden. Bei einem perfekten Spektrometer wäre dies für einen Kern mit festem  $Z$  durch Anfitten einer Summe von Gauß-Peaks mit fester Peak-Position machbar. Die gemessenen Daten lassen sich jedoch damit nur unzureichend wiedergeben; es treten deutliche Abweichungen zwischen gemessener und gefitteter Massenverteilung auf.

Zur besseren Auswertung der Daten wurde daher der Peak des Primärstrahls herangezogen. Durch Auswahl von mit Strahltrigger erfassten und vollständig rekonstruierten Ereignissen sollte sich nur der Peak des Primärstrahls und der links davon liegende Peak des 1n-Knockouts abbilden. Wie in Abbildung 4.3 deutlich zu erkennen ist, wird der Bereich links des Primärstrahls von einer starken Schulter überdeckt. Durch Einsatz des Fit-Programms GASPAN [46] konnte eine Peakform gefunden werden, die die gemessene Massenverteilung deutlich besser reproduzieren kann. Für die Auswertung der Massenverteilungen wird daher ein Gauß-Peak mit großer linker und einer kleinen rechten Schulter

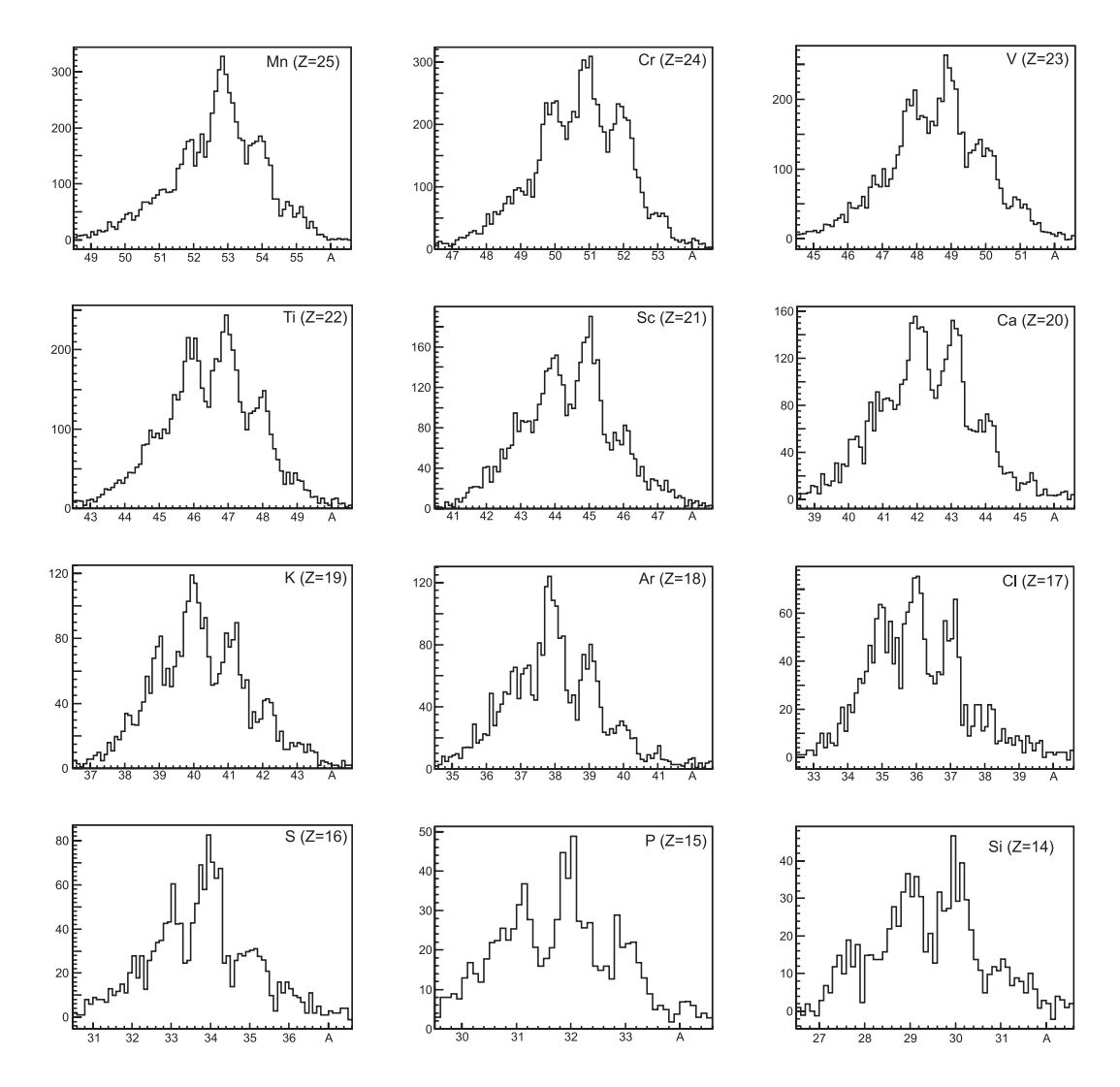

Abbildung 4.2.: Massenverteilungen der identifizierten schweren Restkerne (10 Bins / Mass). Zur besseren Darstellung wurde der Cut auf die Driftkammern enger gesetzt, als bei der eigentlichen Auswertung.

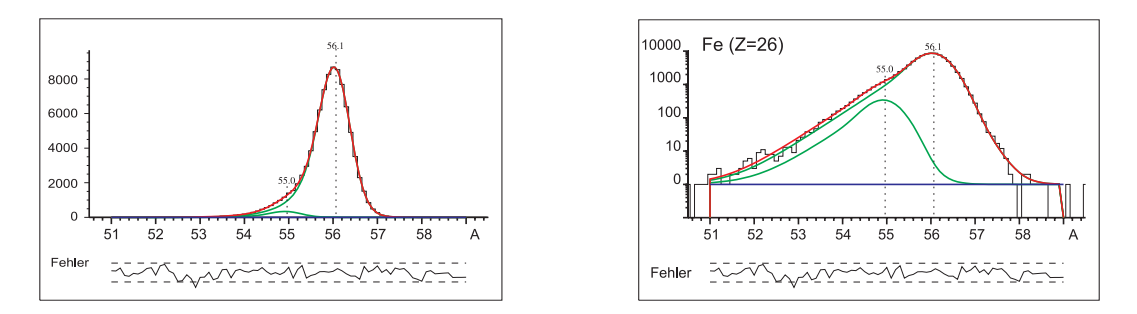

Abbildung 4.3.: Gemessene Massen für Teilchen mit  $Z = 26$ , ohne Target-Korrektur, nur Strahltrigger (links lineare, rechts logarithmische Darstellung). Man erkennt deutlich die weit nach links auslaufende Schulter des Hauptpeaks, in der sich der um den Faktor 200 kleinere Peak des 1n-Knockouts verbirgt.

eingesetzt. Die Anpassung der Schulter-Parameter erfolgt so, daß das aus [45] gemessene Verhältnis zwischen gemessenem Gesamtwirkungsquerschnitt und dem Querschnitt für den 1n-Knockout näherungsweise reproduziert wird (Detail hierzu siehe Anhang B).

Im Rahmen der Analyse ergaben sich bereits erste Hinweise auf ein mögliches Problem mit der Impulsrekonstruktion. Nach bisherigem Stand der Kenntnis entspricht die vermessene Positionierung der TP-MUSIC IV und dem ALADiN-Magneten zueinander nicht den aus den Experimentdaten rekonstruierten Positionen.

Weiterhin besteht in der Spurverfolgung ein bisher nicht erklärbarer Zusammenhang zwischen dem gemessenen Teilchenort am Target und der rekonstruierten Steifigkeit  $B\rho$ . Im Laufe der Analyse gelang es in mehreren Versuchen nicht, die beobachteten Abhängigkeiten zwischen Winkel und Ort in der Target- und Bild-Ebene aufzulösen.

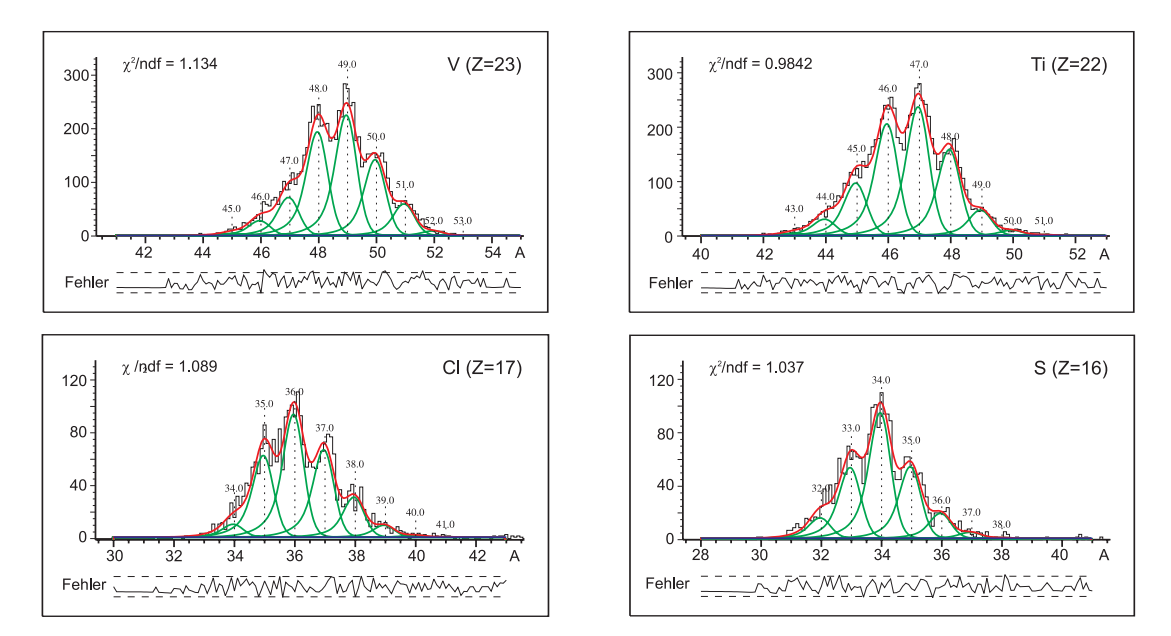

Abbildung 4.4.: Massenverteilungen und gefittete Peaks fur Vanadium (oben links), Titan (oben rechts), ¨ Chlor (unten links) und Schwefel (unten rechts). Im Fit wurde der Abstand der einzelnen Massenpeaks relativ zueinander bei ∆A = 1 gehalten, als Freiheitsgrad war das Verschieben der gesamten Peakserie möglich.

## **4.4. Effizienz-Betrachtungen**

Der Wirkungsquerschnitt  $\sigma(A, Z)$  wird über folgende Beziehung 4.3 bestimmt:

$$
\sigma(A, Z) = \frac{N_{\text{Reakt.}}(A, Z)}{N_{\text{Target}} \cdot N_{\text{Strahl}}}
$$
\n(4.3)

Die Anzahl an Atomen im Target N<sub>Target</sub> wird pro Flächeneinheit angegeben. Sie ist in erster Näherung konstant und bestimmt sich aus der Dicke des Targets  $d_{Target}$ , der Dichte  $\rho$ des Targetmaterials sowie seine Molmasse  $m_u$ .

Die Anzahl an Strahlteilchen in der Messung Nstrahl kann auf zwei Arten bestimmt werden: durch Auswertung der Scaler, die nahezu totzeitfrei alle den Startzähler durchlaufenden Strahlteilchen mitzählen, oder durch Auswertung der mit einer festen Untersetzung  $U_{\text{Strahl}}$ mit aufgenommenen Strahltrigger in der Datenaufnahme. Im Rahmen dieser Arbeit wurde die zweite Methode angewandt; die Scalerdaten wurden nur zur Überprüfung der Totzeit der Datenaufnahme ausgewertet.

Als eigentliche Meßgröße geht die Anzahl tatsächlich stattgefundener Reaktionen  $N_{\text{Reakt.}}$  in die Berechnung ein. Hierbei mussen bei der Auswertung die physikalischen Limitierungen ¨ des Experiments und der Datenaufnahme berücksichtigt werden.

Bedingt durch den Aufbau des Targets und der Detektoren misst man im Experiment stets eine Summe von zwei Wirkungsquerschnitten: zum einen die eigentlichen Reaktionen im Targetmaterial, zum anderen die Beiträge von Reaktionen, die im zusätzlich zum eigentlichen Target eingebrachten Material im Strahl stattfinden (Targethalterung, Detektorfenster, Vakuumfenster, Luft). Durch die unterschiedlichen Targetmaterialien unterscheiden sich die stattfindenden Reaktionen auch in ihren Mechanismen, eine Korrektur auf die auch bei leerem Target stattfindenden Rekationen ist daher notwendig.

Die Messung wurde zur Korrektur der eben genannten Effekte zweimal mit identischen Aufbau und gleichen Bedingungen durchgefuhrt, lediglich die Targetzelle wurde bei der ¨ zweiten Messung geleert. Durch Normierung (Faktor  $\alpha$ ) auf die Anzahl Strahltrigger in beiden Messungen ergibt sich für den Wirkungsquerschnitt

$$
\sigma(A, Z) = \frac{N_{\text{Reakt.,voll}}(A, Z) - \alpha \cdot N_{\text{Reakt.,leer}}(A, Z)}{N_{\text{Target}} \cdot N_{\text{Strahl}}}
$$
(4.4)

Weiterhin muß berücksichtigt werden, daß die Nachweiseffizienz der verwendeten Detektoren begrenzt ist und sich in Abhängigkeit von Massenzahl  $A$  und Kernladungszahl  $Z$ ¨andern kann. Dies trifft insbesondere auf den als Triggerdetektor verwendeten LAND zu. Die Anzahl tatsächlich stattgefundender Reaktionen  $N_{\text{Reakt}}$  hängt mit der im Experiment gemessenen Zahl  $N_{\text{Mess}}$  über Gleichung 4.5 zusammen:

$$
N_{\text{Mess.}}(A, Z) = \prod \varepsilon_i(A, Z) \cdot N_{\text{Reakt.}}(A, Z)
$$
\n(4.5)

Damit ergibt sich, zusammen mit den geometrischen Abmessungen des Targets, die Formel zu Bestimmung der Wirkungsquerschnitte aus Gleichung 4.3 wie folgt:

$$
\sigma(A, Z) = \frac{m_{\text{mol}, \text{IH}_2}}{N_A \cdot \rho_{\text{IH}_2} \cdot d_{\text{Target}}} \cdot \frac{N_{\text{Mess}, \text{voll}}(A, Z) - \alpha \cdot N_{\text{Mess}, \text{leer}}(A, Z)}{U_{\text{Strahl}} \cdot N_{\text{Strahltrigger}} \cdot \prod \varepsilon_i(A, Z)}
$$
(4.6)

#### **4.4.1. Trigger-Korrekturen**

Als Reaktionstrigger im Experiment S248 wurde der LAND-Detektor genutzt. Durch den zusätzlich angebrachten Veto-Zähler, der geladene Teilchen vor dem Eindringen in den LAND detektiert, wird nur auf Ereignisse getriggert, bei denen Neutronen in Richtung der Strahlachse auftreten.

Im Rahmen dieser Arbeit wurde auf eine dedizierte Analyse der LAND-Daten verzichtet, da dies Teil einer laufenden Auswertung ist. Zum Ermitteln der Effizienz  $\varepsilon_{\text{LAND}}(A, Z)$ wurde folgende Näherung angewandt:

Als Datensatz werden vollständig rekonstruierte Ereignisse mit gesetztem Strahl-Trigger betrachtet. Aus der Massenzahl A und der Kernladungszahl Z wird berechnet, wieviele Neutronen ∆N das Teilchen in der Reaktion verloren hat. Ist bei einer Reaktion mit  $\Delta N > 0$  das LAND-Triggerbit nicht gesetzt, wird dieses Ereignis als nicht nachgewiesen gewertet. Für jede gemessene Kombination aus  $A$  und  $Z$  der Reaktionsprodukte ergeben sich Werte für einzelne  $\Delta N$ , die gemittelt werden.

Für  $\Delta N > 9$  wird die Land-Effizienz als konstant angenommen; es ergibt sich Tabelle B.1.

Auf eine getrennte Auswertung des ebenfalls mitlaufenden Triggers aus der Flugzeitwand der TP-MUSIC IV wurde verzichtet, da in mehr als  $90\%$  der Fälle parallel dazu ebenfalls ein LAND-Trigger detektiert wurde.

#### **4.4.2. Target-Korrekturen**

Zusätzlich zur oben angesprochenen Problematik von Reaktionen in Materieschichten außerhalb des Targets ist bei der Analyse der S248-Daten ein weiterer Punkt zu beachten. Hierzu werden die Teilchen in der nach dem Target angebrachten MUSIC I betrachtet. Zur Berechnung von  $\overline{Z}$  werden die auf den einzelnen Kathoden gesammelten Ladungen kalibriert (ergibt vier Werte für  $Z_i$ ) und durch Mittelung die Kernladungszahl bestimmt:

$$
\overline{Z} = \frac{Z_1 + Z_2 + Z_3 + Z_4}{4} \tag{4.7}
$$

Zusätzlich wird die Standardabweichung  $\sigma_Z$  berechnet:

$$
\sigma_Z = \sqrt{\frac{(\overline{Z} - Z_1)^2 + (\overline{Z} - Z_2)^2 + (\overline{Z} - Z_3)^2 + (\overline{Z} - Z_4)^2}{4}} \tag{4.8}
$$

trägt man diese gegen die Kernladungszahl  $Z$  auf, so ergibt sich Bild 4.5. Teilchen, die im Eintrittsfenster der MUSIC I bzw. im Gasraum eine Sekundärrekation machen, sind als Ausreißer in  $\sigma_Z$  klar zu erkennen. In diesem Fall ändert sich die Kernladungszahl beim Durchlaufen der Ionisationskammer, was zu Fehlidentifikationen in Z fuhren kann. Die ¨

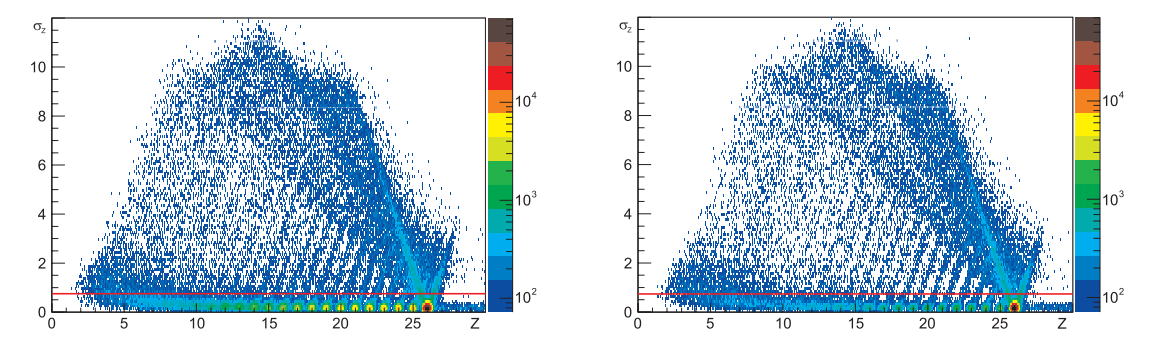

Abbildung 4.5.: Sekundärreaktionen in der MUSIC I, aufgetragen für die Messung mit vollem Target (links) bzw. leerem Target (rechts). Ereignisse überhalb der roten Linie ( $\sigma_Z \geq 0.7$ ) werden verworfen.

Reaktionsrate ist (normiert auf die Anzahl Strahltrigger) für die Messung mit vollem bzw. leerem Target bis auf wenige Prozent identisch. Eine weitere Behandlung im Rahmen der Effizienzkorrektur ist daher nicht notwendig, bei der Korrektur auf die Messung mit leerem Target entfällt der Korrekturterm.

Insgesamt kann man aus Abbildung 4.5 eine Verlustrate von ca. 5 % der Teilchen durch Reaktionen in der MUSIC I abschätzen.

#### **4.4.3. Korrektur von Sekundärreaktionen**

Sekundärreaktionen innerhalb des Spektrometers können über einen Vergleich der Kernladungszahlen in MUSIC I und TP-MUSIC IV nachgewiesen werden. Alle Ereignisse, in denen sich die Kernladungszahl eines Teilchens beim Durchlauf durch das Spektrometer ändert, werden verworfen. Als größte Quelle für Sekundärreaktionen ist der Flüssig-Radiator des HIRICH zu nennen.

Zur Korrektur auf die so abgesonderten Ereignisse wird eine eigene Betrachtung durchgeführt, um Effekte, die aus der Triggerung über den LAND-Detektor stattfinden, auszuschließen: als Datensatz werden Ereignisse betrachtet, die mit dem Strahltrigger aufgezeichnet wurden, und in Abhängigkeit von Z die Effizienz  $\varepsilon_{\rm sec}(Z)$  ermittelt (siehe Tabelle B.2). Wegen der durch den untersetzten Strahltrigger geringen Statistik wurde eine Ausgleichsfunktion durch die Datenpunkte gelegt; die Fehler wurden den Schwankungen der Datenpunkte angepasst.

Für den in dieser Arbeit behandelten Bereich von  $10 \leq Z \leq 26$  verliert man im Experimentaufbau zwischen  $16\%$  und  $28\%$  der beobachteten Teilchen durch Sekundärreaktionen.

#### **4.4.4. Effizienz-Korrekturen**

In den nun folgenden Analyseschritten sind nur noch Teilchen enthalten, die aus Reaktionen im Targetbereich stammen und das Spektrometer ohne Anderung der Kernladungs- ¨ zahl durchlaufen haben. Da zur Rekonstruktion der Teilchenmasse im weiteren Verlauf eine Spurverfolgung durch das Dipolfeld des ALADiN-Magneten gemacht werden muß (Details hierzu siehe Abschnitt 2.3), ist die Rekonstruktion der Teilchenbahn aus dem Targetbereich bis zum Eintrittsfenster des Magneten notwendig.

#### **4.4.4.1. Effizienz der Driftkammern**

Bei der Ortsmessung in den Driftkammern ergaben sich zwei Probleme, die in der Effizienz berücksichtigt werden müssen: durch eine Fehlfunktion des Gassystems variierte die Driftgeschwindigkeit der Elektronen in den Kammern auch innerhalb der einzelnen Runs sehr stark. Die sich aus der gemessenen Driftzeit ergebende Ortskoordinate ist zu ungenau, um zur Rekonstruktion der Spur verwendet zu werden. Durch diesen Fehler entfallen zwei der vier Raumpunkte, was außerdem die Genauigkeit der Ortmessung einschränkt.

Zusätzlich wurden für Teilchen mit  $Z < 13$  in zwei Driftkammern (die jeweils die y-Koordinate messen) zu hohe Schwellen gesetzt. Für viele dieser Ereignisse kann daher nur eine Spur in der x-z-Ebene berechnet werden. Da das Feld des ALADiN-Magneten nur gering vom idealen Dipolfeld abweicht, ist die Spurverfolgung nicht sehr sensitiv auf die fehlende y-Koordinate. Somit können auch leichte Teilchen mit  $Z < 14$  noch mit ausreichender Statistik rekonstruiert werden. Details zu den Driftkammern finden sich in [26].

Wegen der engen Verknüpfung der Driftkammern mit dem HIRICH-Detektor wird auf eine nach Detektoren getrennte Effizienzbehandlung im weiteren verzichtet. Die sich in den folgenden Schritten ergebenden Korrekturfaktoren werden in einer Spektrometer-Effizienz  $\varepsilon_{S248}(Z)$  (siehe Tabelle B.3) zusammengefasst.

#### **4.4.4.2. Effizienz des HIRICH-Detektors**

Für den HIRICH ist die Betrachtung der Effizienz eng mit den Driftkammern verbunden. Die relativ kleine Fläche des verwendeten Radiators (siehe Abschnitt 3.2.1.1) bedeutet, daß zur erfolgreichen Messung der Geschwindigkeit das entsprechende Teilchen nahe der Strahlachse laufen muß. Eine Ortsmessung vor und nach dem HIRICH-Detektor ist deshalb Voraussetzung für eine effiziente Messung der Geschwindigkeit.

Fur die Selektion von eindeutig im HIRICH nachgewiesenen Teilchen wird die Anzahl ¨ Pads, die nach der Rauschpixelentfernung (siehe Abschnitt 3.3.1) übrigbleiben, gegen die in der MUSIC I gemessene Kernladungszahl aufgetragen. Ereignisse oberhalb der roten Linie bestehen aus eindeutig gemessenen Ringen; bei Ereignissen unterhalb der roten und oberhalb der schwarzen Linie werden beim Entfernen der Rauschpixel sehr viele Pads

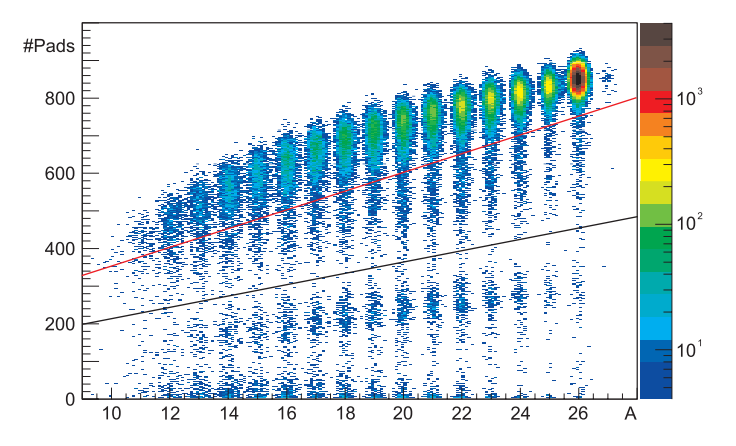

Abbildung 4.6.: Mögliche Fehlidentifikationen im HIRICH: nur Ereignisse oberhalb der roten Linie sind eindeutig identifiziert; bei den darunter liegenden fehlen Teile des Ringes.

entfernt. Dies ist bei den gewählten Parametern für das Säubern aber nur bei schlechten oder unvollständigen Ringen der Fall. Ereignisse unterhalb der schwarzen Linie beinhalten offenbar nur noch kleine Ringteile bzw. nur Rauschpixel.

Alle Ereignisse unterhalb der roten Linie werden verworfen und der Effizienz  $\varepsilon_{S248}(Z)$ zugerechnet. Für schwere Reaktionsprodukte mit  $10 \le Z \le 26$  ergeben sich beim HIRICH Werte zwischen 30% und 99%. Die starke Abnahme zu kleineren Kernladungszahlen ergibt sich aus dem kinematisch bedingt größeren Öffnungswinkel, der Randtreffer im Radiator und damit teilweise fehlende Cerenkovringe wahrscheinlicher macht. Ebenso steigt die Wahrscheinlichkeit für zwei annähernd gleich schwere Restkerne, die den Radiator zum gleichen Zeitpunkt durchlaufen und Doppelringe erzeugen.

#### **4.4.4.3. Spurverfolgungs-Effizienz**

Als letzter Analyseschritt wird die Spurverfolgung durch das Dipol-Feld des ALADiN-Magneten durchgefuhrt. Die Effizienz hierbei ist innerhalb der Fehlerbalken eins, da durch ¨ die vorhergehenden Analyseschritte bereits ein idealer Satz an Ereignissen zur Spurverfolgung zur Verfügung steht.

# **5. Ergebnisse und Diskussion**

Manchmal besteht die beste Antwort aus einer noch interessanteren Frage. *Terry Pratchett*

## **5.1. Wirkungsquerschnitte**

Unter Berucksichtigung der in den vorhergehenden Abschnitten diskutierten Effizienzen ¨ wurde aus den im Experiment S248 gemessenen Massenverteilungen Wirkungsquerschnitte für die Reaktion  ${}^{56}Fe + p$  berechnet. Diese sind in Abbildung 5.1 und 5.2 für die einzelnen Kerne massenaufgelöst dargestellt. Eine tabellarische Übersicht mit Fehlerangaben ist im Tabelle A.1 zu finden.

Für Eisen-Isotope konnten im Rahmen dieser Arbeit keine Wirkungsquerschnitte berechnet werden. Hauptproblem ist, daß trotz Verwendung des LAND-Triggers sehr viele Primärstrahl-Ereignisse getriggert wurden, die für  $Z = 26$  das Massenspektrum um einige Größenordnung dominieren. Offenbar werden durch Reaktionen des Primärstrahls in der Flugzeitwand bzw. der hinteren Abdeckung der TPC und im Beamdump genügend oft Neutronen erzeugt, die im LAND fälschlicherweise als Reaktionstrigger gewertet werden.

Wirkungsquerschnitte für die Elemente mit $Z\leq 11$  sind ebenfalls nicht berechnet. Wie aus Abbildung 4.5 hervorgeht, ist die Z-Auflösung der MUSIC I für diesen Kernladungsbereich wegen der verwendeten Vorverstärker nicht mehr ausreichend, um eine eindeutige Identifikation nach  $Z$  zu ermöglichen. Zusätzlich kommt es durch die gleichzeitige Messung mehrerer leichten bzw. mittelschwerer Teilchen zusammen mit dem schweren Restkern zu Fehlzuordnungen in der MUSIC I (siehe Abschnitt 5.2).

Prinzipiell wäre eine Identifikation alleine über die TP-MUSIC IV möglich. Diese erlaubt durch die zusätzlichen Proportionalzähler eine Identifikation von leichteren Restkernen bis hinunter zu  $Z = 1$ . Wegen der fehlenden Information aus der MUSIC I müsste aber die Rate an Sekundärreaktionen im Spektrometer abgeschätzt werden. Ebenso ist in diesem Bereich eine Geschwindigkeitsmessung der Teilchen durch den HIRICH mit ausreichender Genauigkeit nicht mehr möglich (siehe Abschnitt 3.1, Formel 3.3), eine detaillierte Kalibration und Auswertung der Flugzeitdaten ist also notwendig. Einen ersten Ansatz zur Eichung der Flugzeitwand im Experiment S248 findet man in [14]; dies kann als Ausgangsbasis für eine Identifikation der leichten Teilchen sowie eine vollständige Rekonstruktion der Spallationsreaktion dienen.

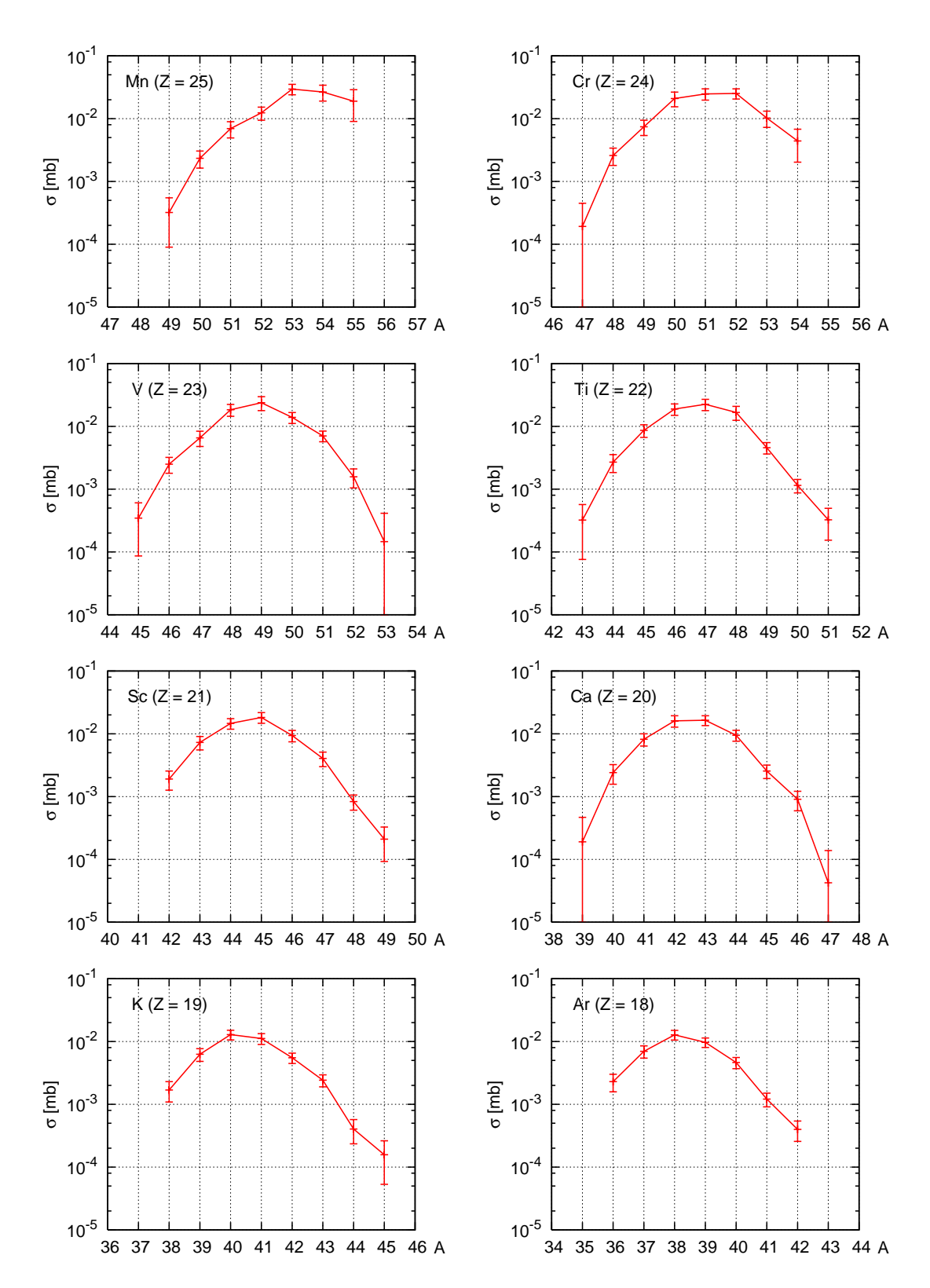

Abbildung 5.1.: Wirkungsquerschnitte fur schwere Restkerne (I), berechnet aus den Daten des Experi- ¨ ments S248-Daten. Die durchgezogenen Linien dienen lediglich zur Verdeutlichung des Verlaufs.

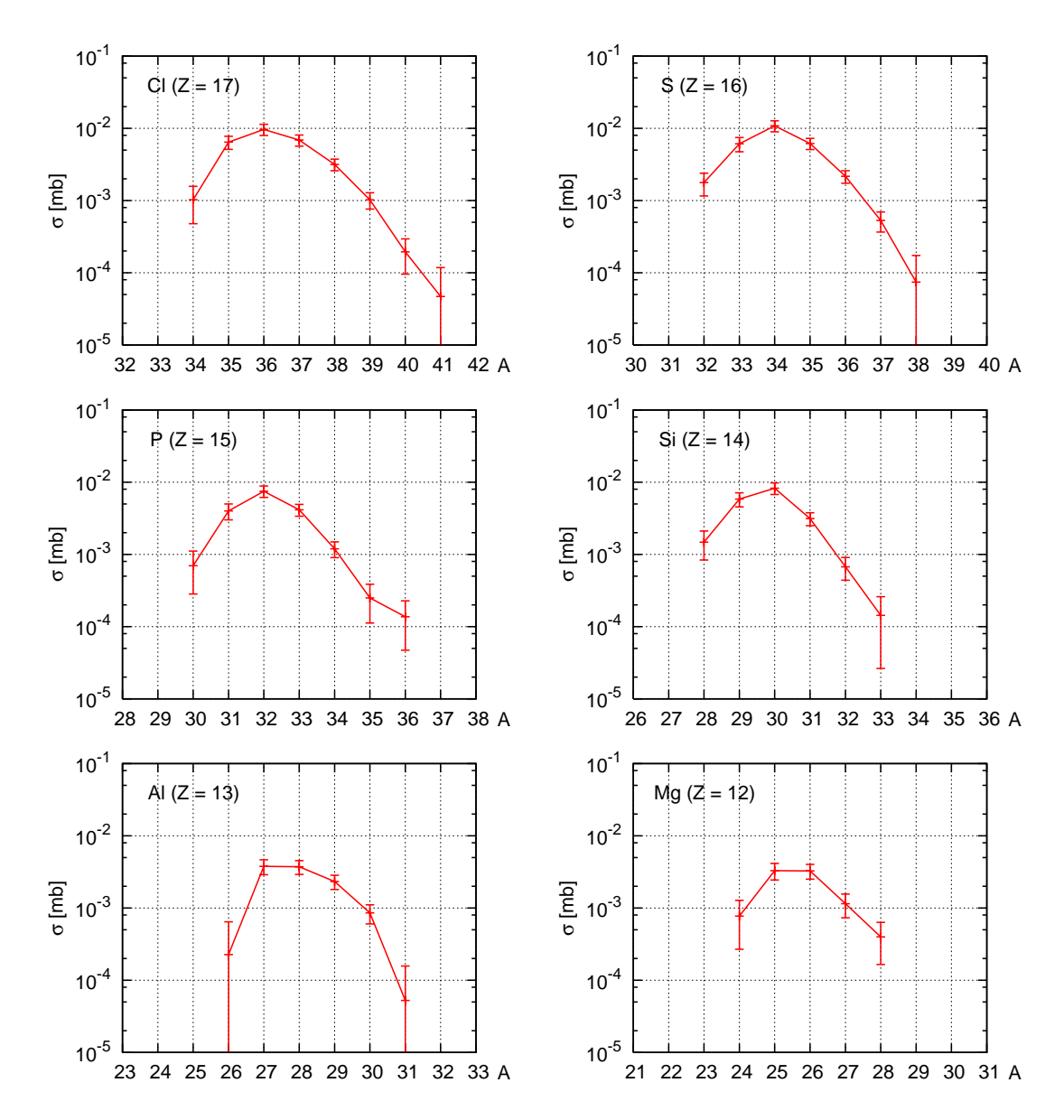

Abbildung 5.2.: Wirkungsquerschnitte fur schwere Restkerne (II), berechnet aus den Daten des Experi- ¨ ments S248-Daten. Die durchgezogenen Linien dienen lediglich zur Verdeutlichung des Verlaufs.

## **5.2. Geschwindigkeitsverteilungen**

Mit den im vorherigen Abschnitt beschriebenen Analysemethoden konnten ebenfalls Geschwindigkeitsverteilungen für die nachgewiesenen schweren Fragmente ermittelt werden. Die vollständige Identifikation der Teilchen erlaubt nach Isotopenmassen aufgelöste Verteilungen (siehe Abb. 5.3). Bei der Auswertung der Geschwindigkeitsverteilungen müssen Energieverluste, die die Kerne beim Durchlaufen der Detektoren zwischen Targetmitte und Mitte des Flüssig-Radiators erleiden, entsprechend korrigiert werden. Für die Berechnung der Massenzahl  $A$  wurde für jedes  $Z$  ein Geschwindigkeitskorrekturwert benutzt. Zur Erstellung der Geschwindigkeitsverteilungen hingegen wurde fur alle gemessenen Isotope ¨ eine Energieverlustrechnung in ATIMA durchgeführt. Diese Berechnung korrigiert A- und Z-aufgelöst die Energieverluste zwischen Targetmitte und Mitte des Flüssig-Radiators.

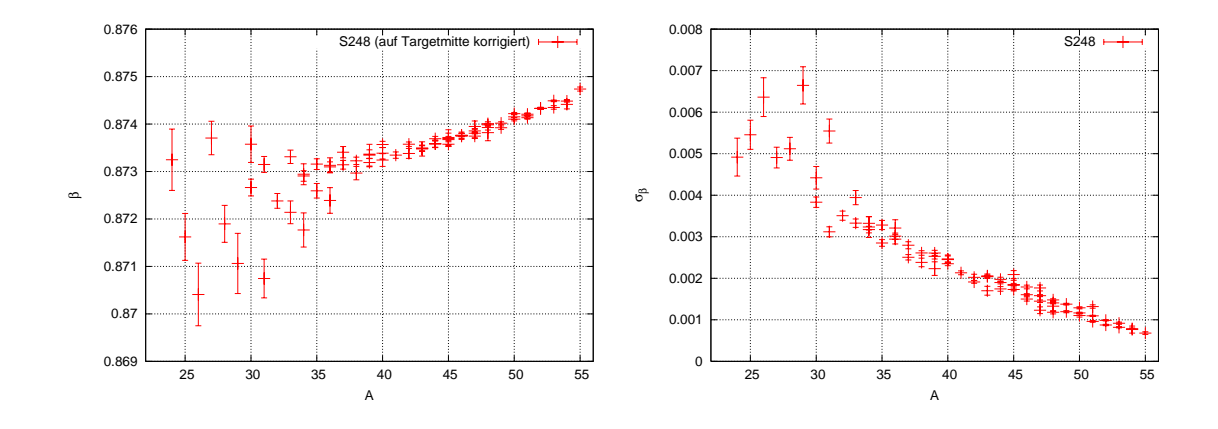

Abbildung 5.3.: Geschwindigkeitsverteilungen fur schwere Restkerne. Links ist der Mittelwert der Geschwin- ¨ digkeit  $\overline{\beta}$  für die einzelnen Isotope gezeigt. Die Breite der Verteilungen  $\sigma_{\beta}$  ist im rechten Bild zu sehen. Die Geschwindigkeit wurde auf die Mitte des Targets korrigiert, um Energieverluste in Materieschichten auszugleichen.

Betrachtet man die Mittelwerte  $\overline{\beta}$  (Abb. 5.3, links) der Geschwindigkeitsverteilungen, so erkennt man zuerst eine Abnahme der Mittelwerte hin zu kleineren Massenzahlen A. Die Breite der Verteilungen  $\sigma_{\beta}$  (Abb. 5.3, rechts) hingegen nimmt zu. Dies steht im Einklang mit bekannten Spallationsmodellen.

Auffällig ist das Auseinanderlaufen der engen Korrelation für Massenzahlen im Bereich  $A \approx 35$ . Bei genauerer Betrachtung zeigt sich, daß ab der Kernladungszahl  $Z = 16$  die Korrelation auseinander läuft. Der genaue Grund für dieses Verhalten in den Geschwindigkeitsverteilungen ist bislang unbekannt, eine mögliche Erklärung lässt sich aber aus dem Verhalten der MUSIC I ableiten (siehe Abb. 5.4). Bei der Korrelation der beiden MUSIC-

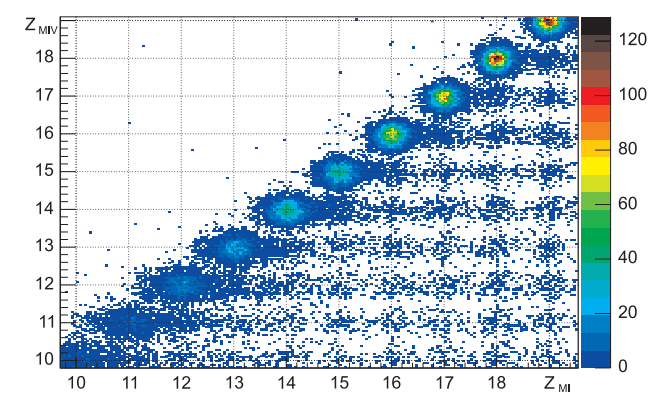

Abbildung 5.4.: Korrelation der beiden MUSIC-Zähler: man erkennt die ab  $Z = 16$  auseinanderlaufenden Peaks in der MUSIC I. Dies kann als Hinweis für verstärkt in der Reaktion auftretende mittelschwere Bruchstücke verstanden werden. Bereits ein Kern (wie <sup>12</sup>C) verfälscht die Messung in der MUSIC I zu größeren Kernladungszahlen hin.

Zähler zeigt sich, daß die Auflösung der TP-MUSIC IV bis hinunter zu  $Z = 10$  gleichbleibt, während die der MUSIC I ab  $Z = 16$  schlechter wird. Die Peaks der MUSIC I beginnen mit  $Z = 16$  auseinander zu laufen; es bildet sich eine Schulter zu größeren Kernladungszahlen hin. Dies ist konsistent mit dem in Abb. 4.5 gezeigtem Verhalten der Breiten  $\sigma_Z$ . Eine kurze Abschätzung ergibt, daß im Fall  $Z \leq 16$  bereits wenige Alphateilchen oder ein leichter Kern aus einer möglichen Fragmentation beim Durchlaufen der MUSIC I die gemessene Kernladungszahl zu größeren  $Z$  hin verfälscht.

Zur Klärung dieses Phänomens ist eine genaue Untersuchung von möglichen Doppelringen für leichtere Elemente mit  $Z < 16$  notwendig. Hier kann es zu einer Ringverbreiterung durch Überlappen der Ringe kommen. Als weitere mögliche Erklärung für die Verbreiterung der gemessenen Geschwindigkeitsverteilungen kommen auch Anderungen im Reak- ¨ tionsmechanismus der Spallation in Betracht. Für eine endgültige Klärung ist allerdings eine weiterführende Analyse der Daten unter Einbeziehung aller leichten Fragmente notwendig; die Impulsmessung alleine ist leider zu ungenau, um weitere Hinweise auf mögliche Ursachen zu liefern.

## **5.3. Diskussion der Ergebnisse**

#### **5.3.1. Systematische Fehler**

Bei der Berechnung der in Abschnitt 5.1 gezeigten Wirkungsquerschnitte wurden statistische und systematische Fehler der Messung bereits berucksichtigt. Allerdings ergeben sich ¨ einige schwer abschätzbare Unsicherheiten, die im folgenden diskutiert werden.

#### **5.3.1.1. LAND**

Wegen der fehlenden Detailanalyse für den LAND-Detektor mußte dessen Effizienz über eine Näherung aus dem stark untersetzt aufgezeichneten Strahl-Trigger bestimmt werden. Die statistischen Fehler sind daher groß. Nicht für alle Reaktionskan äle, in denen wenige Neutronen abgestreift werden, konnte wirklich ein Effizienzwert ermittelt werden.

Weitere Fehler ergeben sich aus der Annahme, daß unabhängig vom Reaktionskanal alleine die Anzahl abgestreifter Neutronen ∆N die Triggereffizienz bestimmt. Fehler aus dieser Abschätzung wirken sich hauptsächlich auf Isotope aus, bei denen wenige Neutronen in der Reaktion abgestreift werden, d.h. Elemente nahe des Primärstrahls mit großen Massenzahlen A.

#### **5.3.1.2. Fehlzuordnungen in der Massenzahl A**

Bei der Auswertung der Massenverteilungen ergeben sich durch die in Abschnitt 4.3.2 bereits angesprochenen Unsicherheiten. Durch Berücksichtigung der Peak-Eigenschaften in der Auswertung wurde versucht, diese Fehler klein zu halten. Durch das Uberlappen der ¨ einzelnen Peaks (gerade durch die relativ große linke Schulter) entstehen Fehlzuordnungen in A. Die betrifft hauptsächlich kleinere Peaks in den Massenverteilungen, die links neben einem deutlich größeren Peak sitzen (z.B. bei Sc  $(Z = 21, A = 41 \text{ und } A = 42)$ . Im Rahmen dieser Arbeit wurden daher neben den aus dem Peak-Fit bekannten Flächenfehlern pauschal 5 % der Fläche des jeweils rechten Nachbarn als systematische Unsicherheit berücksichtigt.

#### **5.3.2. Vergleich mit FRS-Daten und EPAX**

In Abbildung 5.5 und 5.6 sind die im Experiment S248 gemessenen Wirkungsquerschnitte mit den am FRS gemessenen Ergebnissen [45] aufgetragen. Zusätzlich wurden Ergebnisse des Programms EPAX [47] eingezeichnet.

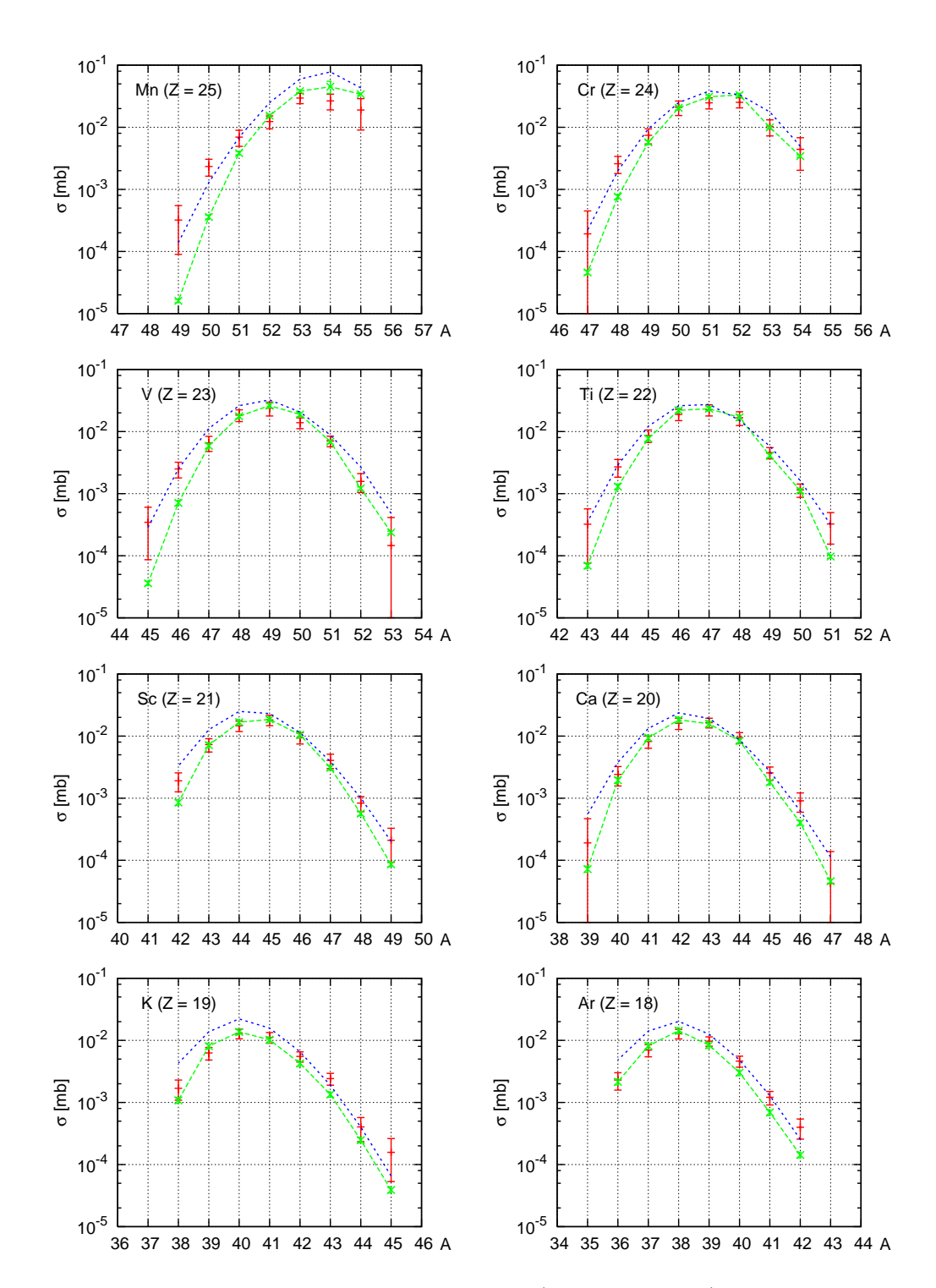

Abbildung 5.5.: Gemessene Wirkungsquerschnitte von S248 (rote Datenpunkte), dem FRS-Experiment (grüne Kurve) und dem Programm EPAX (blaue Kurve).

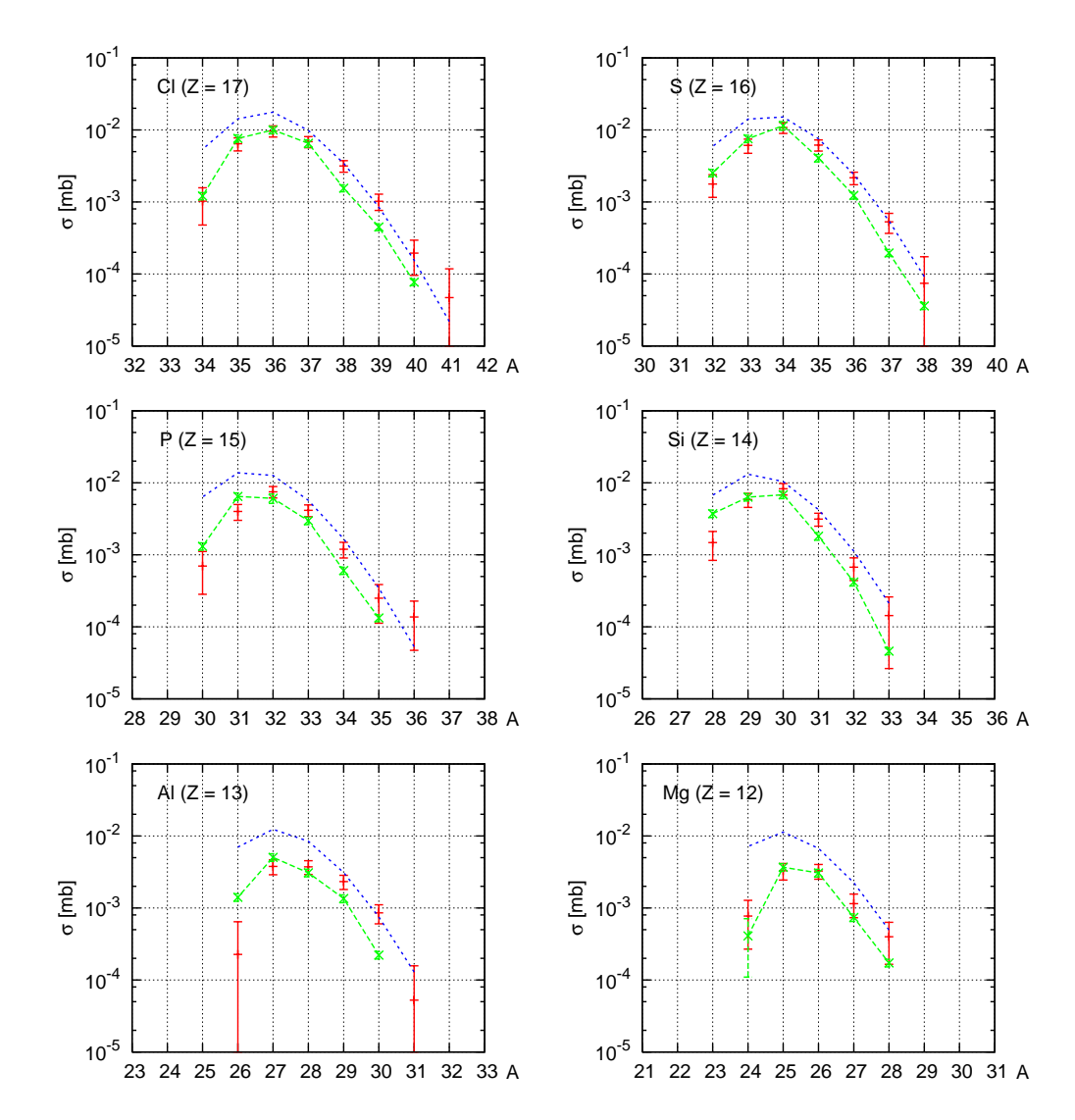

Abbildung 5.6.: Gemessene Wirkungsquerschnitte von S248 (rote Datenpunkte), dem FRS-Experiment (grüne Kurve) und dem Programm EPAX (blaue Kurve).

Man erkennt zum einen, daß sich zwischen den Ergebnissen beider Experimente kaum größere Unterschiede ergeben. Lediglich im Bereich der leichteren Fragmente ( $Z < 17$ ) fällt auf, daß für kleine Massenzahlen  $A$  die Wirkungsquerschnitte aus S248 tendenziell kleiner, für größere Massenzahlen hingegen größer sind als am FRS gemessen.

Im Rahmen dieser Arbeit konnte auch der bei den FRS-Messungen lediglich interpolierte Datenpunkt für <sup>54</sup>Mn vervollständigt werden.

Die größten Abweichungen zwischen beiden Messungen ergeben sich für den projektilnahen Kern Mn  $(Z = 25)$ . Bei diesem Kern wird in der Reaktion lediglich ein Proton und mehrere Neutronen aus dem <sup>56</sup>Fe-Projektil geschlagen. In diesem Fall sind die für LAND getroffenen Abschätzungen möglicherweise nicht genau genug.

## **5.4. Weitere Analyseschritte**

Im Rahmen dieser Arbeit wurden die schweren Reaktionsprodukte der Spallationsreaktion <sup>56</sup>Fe + p eindeutig identifiziert. Parallel dazu wurden in einer weiteren Arbeit [26]

die leichten Reaktionsprodukte untersucht. Damit sind für fast alle Reaktionsprodukte funktionierende und geprüfte Analyse-Pakete vorhanden. Zur vollständigen Charakterisierung der untersuchten Spallationsreaktion ist außerdem noch eine dedizierte Analyse der LAND-Daten notwendig. Erst durch die im LAND erfassten Daten kann zwischen den direkt herausgeschlagenen Neutronen bzw. den in der später stattfindenden Kernabregung abgedampften Neutronen (siehe Abschnitt 1.1) unterschieden werden.

Diese Zahlen sind wichtige Eingabeparameter für komplexere Spallationsmodelle, in denen zwischen der schnellen und langsamen Phase der Spallation unterschieden wird. Ein Vergleich der physikalischen Meßgrößen mit entsprechenden Parametern der theoretischen Modelle ist daher in der aktuellen Phase der Datenauswertung noch nicht sinnvoll.

Im Rahmen weitergehender Datenanalyse muß ebenfalls auf die bisher festgestellten Schwächen des Experiments eingegangen werden. So ist eine gründliche Untersuchung der aufgetretenen Geometriefragen notwendig.

Für weitere Spallationsexperimente, die im Rahmen des  $R^3B$ -Projekts am Super-FRS der FAIR stattfinden werden, konnten mit dem Experiment S248 bereits wertvolle Erfahrungen gesammelt werden.

# **6. Ausblick**

Der Unterschied betraf das Morgen.

*Terry Pratchett*

## **6.1. Netzwerkbasierte Auslese**

Im Bereich der Datenverarbeitung haben bis vor einigen Jahren konventionelle Bussysteme den Markt dominiert. Beginnend mit asynchronen und relativ langsamen Bussen wie dem ISA-Bus ging die Entwicklung in Richtung schneller synchroner Busse wie dem PCI-Bus. Heutige Rechnersysteme gelangen jedoch an eine Grenze, ab der sich die Ubertragungsra- ¨ ten auf dem Bus nicht mehr durch Erhöhung der Taktraten (wie bei PCI von 33 MHz auf 66 MHz) oder durch Verdoppelung der Datenleitung bzw. Multiplexing von Adress- und Datenleitungen steigern lassen.

Neben den Zeit, die zum Einschwingen der Daten am Bus benötigt wird, setzt die Größe der Steckverbinder, die Anzahl der ben¨otigten Pins und die bei hohen Taktraten zu beachtenden Laufzeitunterschiede von parallenen Datenleitungen eine naturliche Grenze. ¨

Bei Experimenten in der Kernphysik hat eine ähnliche Entwicklung begonnen: das VME-Bussystem konnte zwar durch schnellere Businterfaces und eine Verdoppelung der Datenleitungen von 32 auf 64 sowie die Einführung schneller Blocktransfer-Modi (BLT32 bzw. BLT64) aktuell gehalten werden. Neue Experimente mit hohen Datenraten und die Notwendigkeit, große Datenmengen schnell uber mittlere Entfernungen zu transportieren ¨ erfordern aber mittelfristig ein Umdenken im Bereich der Auslese-Elektronik.

Eine mögliche Weiterentwicklung bieten schnelle serielle Bussysteme. Diese sind im Bereich der Consumer-Elektronik bereits etabliert (z.B. FireWire oder USB) oder werden gerade als Nachfolger bestehender Bussysteme eingefuhrt. Als Beispiel kann hierbei der neue ¨ PCIexpress-Standard [48] dienen.

Im Bereich der Experiment-Elektronik bietet sich aus mehreren Gründen Netzwerk-Technologie an: im Gegensatz zu Consumer-Bussystemen wie USB können Daten auch eigenständig und ohne größeren Verwaltungsaufwand über ein Netzwerk übertragen werden (aktive Datensender statt passiver Datenquellen), die benötigte Infrastruktur ist im allgemeinen bereits vorhanden, es mussen keine speziellen Komponenten (wie z.B. VME-CPUs) ¨ eingesetzt werden.

Für den HIRICH ist bereits eine im Rahmen dieser Arbeit entwickelte Lösung in Erprobung. Hierbei wird statt eines VME-Crates mit Triggermodul, SAM3 und CPU ein universell aufgebautes Netzwerk-Modul (siehe Abb. 6.1) genutzt, das basierend auf einem Single-Chip Linux-Rechner [49] und einem FPGA (**F**ield **P**rogrammable **G**ate **A**rray) die komplette Datenaufnahme und den Datentransport über 100 MBit-Ethernet übernimmt. Die Schnittstelle zur Vorverstärker-Elektronik bleibt dabei der GTB-Bus, die bereits vorhandenen Module können somit weiter genutzt werden. Auch im Bereich der programmierbaren Logik finden ähnliche Weiterentwicklungen statt. Neuere FPGA-Familien aller

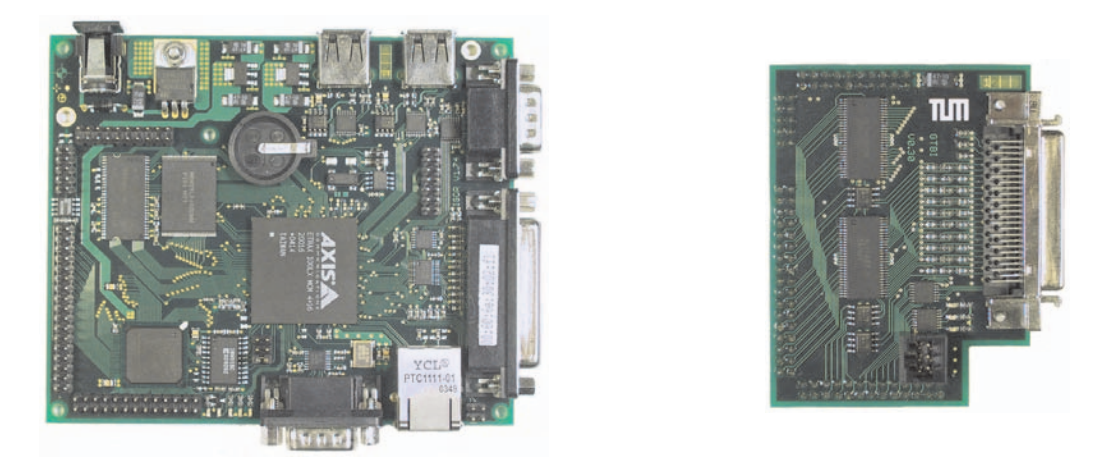

Abbildung 6.1.: Das netzwerkbasierte Auslesemodul IGOR (links) beinhaltet ein komplettes Linux-basiertes Computersystem mit 32 bit RISC-CPU, 100MBit Netzwerk, SDRAM und FlashROM. Fur lokale Kontroll- ¨ Aufgaben stehen diverse Standardschnittstellen wie USB, serieller bzw. paralleler Port zur Verfugung. Das ¨ GTB-Aufsteckmodul (rechts) ubernimmt zusammen mit dem FPGA des IGOR-Moduls den Anschluß an ¨ den GTB-Bus.

großen FPGA-Hersteller unterstützen schnelle serielle Busse direkt am FPGA, der die notwendigen differentiellen Transceiver bereits beinhaltet.

## **6.2. Verwendung an anderen Experimenten**

Das Bridgeboard für den HIRICH wurde als universell einsetzbares Datenerfassungsmodul entworfen. Dies spiegelt sich im modularen Aufbau wieder: die Busanbindung ist als Aufsteckmodul ausgeführt, die Vorverstärkerkarten können ebenfalls gewechselt werden.

Die Ansteuerlogik des Bridgeboards ist momentan auf zwei Vorverstärkerkarten hin optimiert: neben AMPLEX-Karten können durch kleinere Anpassungen auch GASSIPLEX-Karten ausgelesen werden. Neben der erhöhten Auslesegeschwindigkeit (Faktor vier) können somit auch negative Signale gemessen werden. Die dazu notwendigen Anpassungen am Bridgeboard beschränken sich auf das Einstellen des Signaloffsets (per Software) sowie die Umstellung des Schwellenvergleichers in der Konfigurationsdatei. Zusätzlichen müssen einige Lötbrücken (siehe Abschnitt E.7) umgesetzt werden.

Die im Rahmen dieser Doktorarbeit entwickelte Auslese-Elektronik wurde am Experiment S297 [50] an der GSI eingesetzt. Hierbei wurden sechs segmentierte Siliziumzähler im Targetbereich des FOPI-Spektrometers als Tracking-Zähler (siehe Abbildung 6.2) genutzt. Wegen der negativen Signale der beidseitig ausgelesenen Detektoren wurden neben den AMPLEX-Vorverstärkern auch einige GASSIPLEX-Module benötigt. Pro Silizium-Zähler wurden zwei AMPLEX-Karten (128 Kanäle Vorderseite) und eine GASSIPLEX-Karte (64 Kanäle Rückseite) verwendet.

Insgesamt wurden 1128 analoge Kanäle nullunterdrückt über sechs Bridgeboards und einen SAM3 ausgelesen.

Die notwendige Anpassung der vorhandenen Hard- und Software an das neue Experiment verlief ohne nennenswerte Probleme. Der modulare Aufbau der Module erlaubte beispielsweise eine getrennte Montage von Vorverstärkerkarten und Bridgeboards, um den im Targetbereich von FOPI notwendigen kompakten Aufbau zu ermöglichen. Die ursprünglich

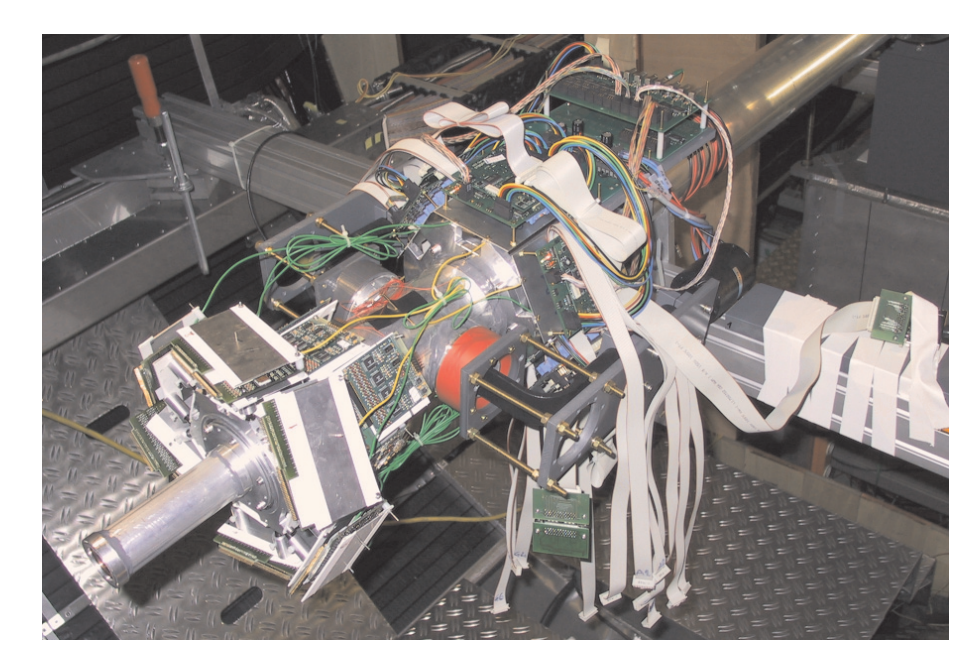

Abbildung 6.2.: Ausleseelektronik fur S297: unter den Abschirmblechen sitzen links je zwei AMPLEX- ¨ Module; die GASSIPLEX-Module sind direkt dahinter am Strahlrohr angebracht. Die Bridgeboards sind über Flachbandkabeln mit den Vorverstärkern verbunden und zu einer Auslesekette (GTB-Bus, graues Flachbandkabel) zusammengefaßt. Im Hintergrund sind Spannungs- und Triggerverteilerplatine zu erkennen.

verfügbaren GASSIPLEX-Module konnten für dieses Experiment nicht mehr eingesetzt werden. Als Notlösung wurden die aus diesem Modul entwickelten HADES-Frontends gewählt: aus der Massenproduktion dieser Vorverstärker wurden Module ausgewählt, die wegen massiver Schäden im Digitalteil (FPGA, Speicher, Buslogik) nicht reparabel waren (sog. "Zombis", Abbildung 6.3)). Durch Abtrennen des Digitalteils und Anbringen einer kleinen Adapterplatine konnten diese Module erfolgreich reaktiviert und im Experiment zur Auslese der Silizium-Detektoren genutzt werden.

Die Einbindung der Ausleseroutinen für MBS erforderte nur kleinere Änderungen in den Software-Bibliotheken. Das im SAM3 laufende DSP-Programm konnte hingegen ohne An- ¨ derungen übernommen werden.

Für moderne Vorverstärker-ICs sind hingegen weitergehende Anpassungen notwendig: als Beispiel kann der mögliche Einsatz des APV25 [51] dienen. Neben den Steuersignalen zur Auslese ist hierbei eine  $I^2C$ -Schnittstelle zur Konfiguration des Vorverstärkers notwendig. Diese ist zwar bereits im Bridgeboard enthalten und voll funktionsfähig, jedoch sind andere Steuerpegel und Signale an der Schnittstelle zur Vorverstärkerkarte notwendig. Eine entsprechende Entwicklung ist bereits im Rahmen einer anderen Doktorarbeit aufgenommen worden.

Die gewählte Aufteilung des Bridgeboards in eine digitale Seite (Oberseite) und den analogen Teil (Unterseite) erleichtert die notwendigen Anpassungen beim Neu-Design der Platine. Die obere Seite kann unverändert bleiben, fehlerträchtiges Ändern und Neuverlegen der Leiterbahnen ist unnötig. Sämtliche Änderungen können auf der Unterseite vorgenommen werden.

Die konsequente Nutzung von SMD-Technik auf dem Bridgeboard hält dabei ein Maximum an Routingfläche auf der analogen Unterseite frei.

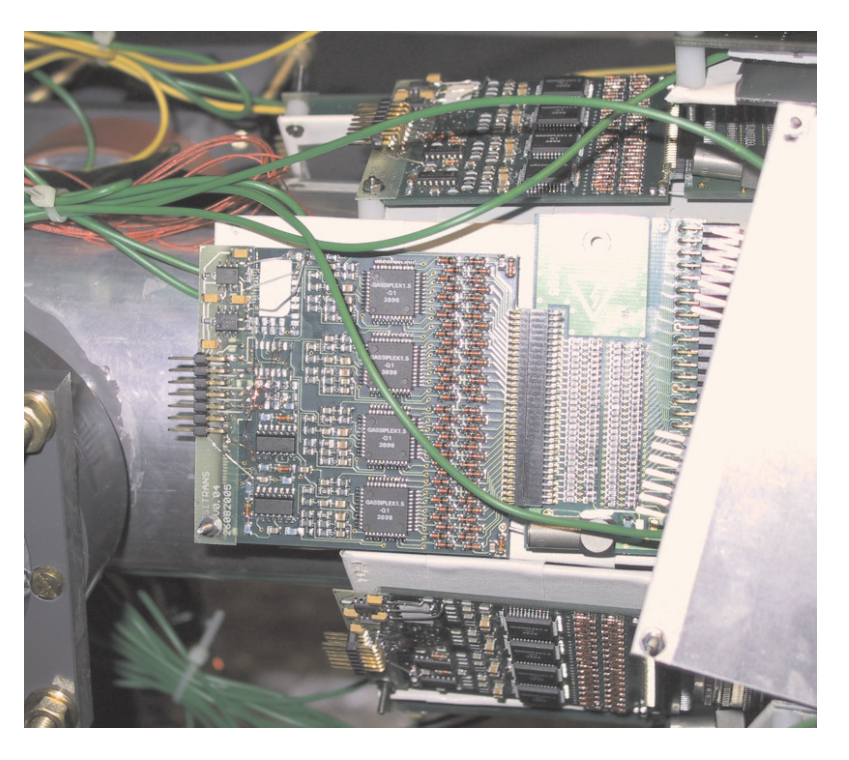

Abbildung 6.3.: HADES-Frontend, das auf die Funktionalität des ursprünglichen GASSIPLEX-Moduls (nicht mehr verfügbar) zurückgebaut wurde. Links ist der Stecker zum Bridgeboard, mittig die vier Vorverstärker-ICs sowie rechts die Schutzdioden für die 64 Eingänge.

## **6.3. Der Schritt zu R3B / Super-FRS**

Mit dem Ausbau der "alten" GSI zu FAIR (siehe Abschnitt 1.4) ergeben sich für die Datenaufnahmesysteme der Experimente, die am neuen Beschleuniger SIS100 laufen, neue Herausforderungen [52]. Bedingt durch den neuen Beschleuniger sind beim R3B-Experiment höhere Strahlströme und damit auch deutlich höhere Trigger-Raten zu erwarten. Dies stellt neue Herausforderungen an die zu verwendenden Datenaufnahmesysteme: ein synchroner Betrieb dürfte nicht mehr sinnvoll sein, vielmehr müssen mehrstufige Triggersysteme und Online-Systeme zur Vorauswahl der Datens¨atze vor ihrer Speicherung verwendet werden.

Zusätzlich ergeben sich alleine durch die Ausmasse der Detektoren (siehe Abb. 1.2) Signallaufzeiten, denen sowohl bei der Triggerung der Datenaufnahme als auch dem anschließenden Transport der Daten von den Detektoren zu einer zentralen Datenspeicherung Rechnung getragen werden muß Hier sind neue Methoden zur schnellen Datenubertragung mit ¨ kleinen Latenz-Zeiten notwendig.

Die Design-Phase fur die Auslesesysteme beginnt gerade. Neue Konzepte wie das im Aus- ¨ blick vorgestellte netzwerkbasierte Auslesemodul werden wohl ein Teil der neuen Datenaufnahme werden.

# **A. Wirkungsquerschnitts-Tabellen**

ICH WILL DIESER SACHE ENDLICH AUF DEN GRUND GEHEN, UND WENN'S MICH DAS LEBEN KOSTET – IM ÜBERTRAGENEN SINNE NATÜRLICH.

*Tod*

| Ζ               | А               | $\sigma$  mb             | Ζ               | А               | $\sigma$  mb             | Ζ                            | А      | $\sigma$  mb             |
|-----------------|-----------------|--------------------------|-----------------|-----------------|--------------------------|------------------------------|--------|--------------------------|
| 25              | $\overline{55}$ | $19.0 \pm 9.9$           | 21              | 47              | $4.1 \pm 1.1$            | 17                           | 36     | $9.7 \pm 1.7$            |
| $\overline{2}5$ | 54              | $26.6 \pm 7.6$           | 21              | 46              | $9.4 \pm 2.0$            | 17                           | 35     | $6.4 \pm 1.3$            |
| $25\,$          | 53              | $19.6 \pm 5.6$           | 21              | 45              | $18.2 \pm 3.6$           | 17                           | 34     | $1.0 \pm 0.5$            |
| 25              | 52              | $12.4 \pm 2.9$           | 21              | 44              | $14.6 \pm 2.8$           | 16                           | 38     | $0.1 \pm 0.1$            |
| 25              | 51              | $7.0 \pm 2.0$            | 21              | 43              | $7.3 \pm 1.8$            | 16                           | 37     | $0.5\pm0.2$              |
| 25              | 50              | $2.3\pm0.7$              | 21              | 42              | $\overline{1.9} \pm 0.6$ | 16                           | 36     | $2.2\pm0.4$              |
| 25              | 49              | $0.3 \pm 0.2$            | 20              | 47              | $\overline{0.1} \pm 0.1$ | 16                           | 35     | $\overline{6.2} \pm 1.1$ |
| 24              | 54              | $4.4 \pm 2.4$            | 20              | 46              | $0.9 \pm 0.3$            | 16                           | 34     | $10.8 \pm 1.9$           |
| 24              | 53              | $10.2 \pm 3.0$           | 20              | 45              | $2.6 \pm 0.6$            | 16                           | $33\,$ | $6.1 \pm 1.4$            |
| 24              | 52              | $25.2 \pm 4.6$           | 20              | 44              | $9.5 \pm 1.9$            | 16                           | 32     | $1.8 \pm 0.6$            |
| 24              | 51              | $24.8 \pm 5.0$           | 20              | 43              | $16.5 \pm 2.9$           | 15                           | $36\,$ | $0.1 \pm 0.1$            |
| 24              | 50              | $20.9 \pm 5.5$           | 20              | 42              | $16.1 \pm 3.3$           | 15                           | 35     | $0.2 \pm 0.1$            |
| 24              | 49              | $7.4 \pm 2.0$            | 20              | 41              | $8.2 \pm 1.8$            | 15                           | 34     | $1.2 \pm 0.3$            |
| 24              | 48              | $2.6 \pm 0.8$            | 20              | 40              | $2.4 \pm 0.8$            | 15                           | 33     | $4.2 \pm 0.8$            |
| 24              | 47              | $0.2 \pm 0.3$            | 20              | 39              | $0.2 \pm 0.3$            | 15                           | 32     | $7.5 \pm 1.4$            |
| 23              | 53              | $0.1 \pm 0.3$            | 19              | 45              | $0.2 \pm 0.1$            | 15                           | 31     | $\overline{4.0} \pm 1.0$ |
| 23              | 52              | $1.6 \pm 0.5$            | 19              | 44              | $0.4 \pm 0.2$            | 15                           | $30\,$ | $0.7\pm0.4$              |
| 23              | 51              | $7.1 \pm 1.4$            | 19              | 43              | $2.4 \pm 0.5$            | 14                           | 33     | $0.1 \pm 0.1$            |
| 23              | 50              | $13.9 \pm 2.7$           | 19              | 42              | $5.5\pm1.0$              | 14                           | 32     | $0.7 \pm 0.2$            |
| 23              | 49              | $23.8 \pm 6.0$           | 19              | 41              | $11.2 \pm 2.2$           | 14                           | 31     | $3.1 \pm 0.6$            |
| 23              | 48              | $18.4 \pm 4.0$           | 19              | 40              | $12.9 \pm 2.3$           | 14                           | 30     | $8.3 \pm 1.5$            |
| $\overline{23}$ | 47              | $6.6 \pm 1.8$            | 19              | 39              | $6.3 \pm 1.4$            | 14                           | 29     | $\overline{5.8} \pm 1.3$ |
| 23              | 46              | $2.5\pm0.7$              | 19              | 38              | $1.7 \pm 0.6$            | 14                           | 28     | $1.5 \pm 0.6$            |
| 23              | 45              | $0.3 \pm 0.3$            | 18              | 42              | $0.4 \pm 0.1$            | 13                           | 31     | $0.1 \pm 0.1$            |
| 22              | 51              | $0.3 \pm 0.2$            | 18              | 41              | $1.2 \pm 0.3$            | 13                           | $30\,$ | $0.9\pm0.2$              |
| 22              | 50              | $1.1 \pm 0.3$            | 18              | 40              | $4.6 \pm 0.9$            | 13                           | 29     | $2.3\pm0.5$              |
| 22              | 49              | $4.6 \pm 0.9$            | 18              | $\overline{39}$ | $9.7 \pm 1.7$            | 13                           | 28     | $3.7 \pm 0.8$            |
| 22              | 48              | $\frac{16.7 \pm 4.1}{2}$ | 18              | 38              | $12.8 \pm 2.2$           | 13                           | 27     | $3.8\pm0.9$              |
| 22              | 47              | $22.4 \pm 4.6$           | 18              | 37              | $\overline{7.0} \pm 1.5$ | 13                           | 26     | $0.2 \pm 0.4$            |
| 22              | 46              | $18.8 \pm 3.9$           | 18              | $\overline{36}$ | $2.3 \pm 0.7$            | 12                           | 28     | $0.4\pm0.2$              |
| 22              | 45              | $8.6 \pm 1.9$            | 17              | 41              | $0.1 \pm 0.1$            | 12                           | 27     | $1.1 \pm 0.4$            |
| 22              | 44              | $2.7 \pm 0.9$            | 17              | 40              | $0.2 \pm 0.1$            | 12                           | 26     | $3.3 \pm 0.8$            |
| 22              | 43              | $0.3\pm0.2$              | $\overline{17}$ | $39\,$          | $1.0 \pm 0.3$            | 12                           | 25     | $3.3 \pm 0.9$            |
| 21              | 49              | $0.2 \pm 0.1$            | 17              | $38\,$          | $3.2 \pm 0.6$            | 12                           | 24     | $0.8 \pm 0.5$            |
| $\overline{2}1$ | 48              | $0.8 \pm 0.2$            | 17              | 37              | $6.9 \pm 1.2$            | $\Sigma = 647.5 \pm 23.0$ mb |        |                          |

Tabelle A.1.: Wirkungsquerschnitte aus dem Experiment S248

# **B. Effizienz-Tabellen**

DIE REALITÄT IST NICHT IMMER DAS, WAS SIE ZU SEIN SCHEINT.

*Tod*

Die Effizienzen der verwendeten Detektoren sind nachfolgend als Referenz in Tabellenform zusammengefaßt. Für jeden Korrekturfaktor werden die in der Analyse verwendeten Werte  $\varepsilon_{\text{Name}}$  sowie deren Fehler  $\sigma_{\text{Name}}$  angeben. Die Fehlerangaben beziehen sich (sofern nicht anderns angemerkt) auf statistische Fehler bei der Berechnung der Korrekturfaktoren.

#### **LAND-Effizienz**

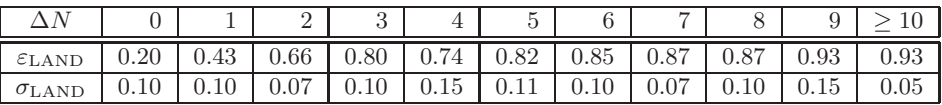

Tabelle B.1.: Effizienz  $\varepsilon_{\text{LAND}}(A, Z)$  des LAND-Detektors. Die Anzahl in der Reaktion abgestreifter Neutronen  $\Delta N$  berechnet sich über  $\Delta N = 30 - (A - Z)$ .

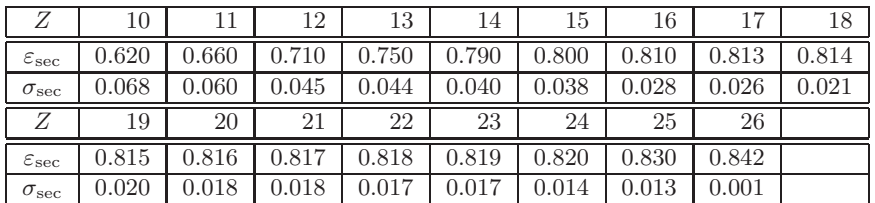

#### **Korrekturfaktoren f¨ ur Sekund¨arreaktionen**

Tabelle B.2.: Korrekturfaktor  $\varepsilon_{\rm sec}(Z)$  für Sekundärreaktionen

Im Korrekturfaktor  $\varepsilon_{\text{sec}}$  sind auch mögliche Fehlzuordnungen in der MUSIC I enthalten, wie sie in Abschnitt 5.2 diskutiert wurden. Durch dedizierte Untersuchungen kann die Effizienz für leichtere Kerne noch angehoben werden.

#### Korrekturfaktoren für Detektoreigenschaften

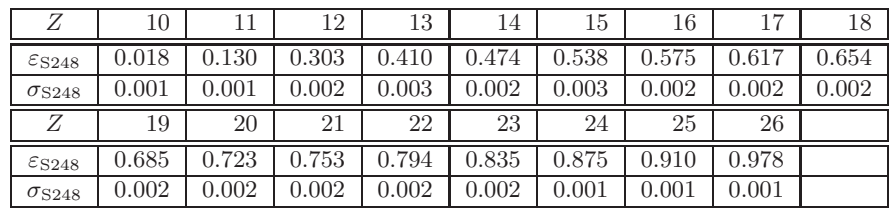

Tabelle B.3.: Korrekturfaktor  $\varepsilon_{S248}(Z)$  für Detektoreigenschaften. In diesen Wert gehen die Effizientwerte für die Driftkammern, den HIRICH sowie deren geometrische Beschränkungen (wie z.B. die aktive Fläche des Flüssig-Radiators) ein.

#### **Peak-Modellierungsparameter in GASPAN**

Zur Auswertung der Massenverteilungen wurde in GASPAN [46] ein Gauß-Peak mit linker und rechter Schulter benutzt. Der Ansatzpunkt der Schulter liegt jeweils in der Mitte des Gauß-Peaks und wird relativ zu dessen Amplitude angegeben (Parameter  $a_0$ ). Im Rahmen dieser Arbeit wurde ein linearer Abfall der Schulter angenommen. Die Abklingkonstante  $d_0$ gibt dabei die Anzahl der Kanäle an, innerhalb derer die Schulter auf  $1/e$  abgeklungen ist.

Für die linke Schulter wurden die Parameter  $a_0 = 0.7$  und  $d_0 = 5.0$  benutzt, für die rechte Schulter hingegen  $a_0 = 0.7$  und  $d_0 = 2.2$ . Weitere Details zu diesen Parametern können der Anleitung zu GASPAN entnommen werden.

# **C. Effizienz-Messung mit Myonen**

Dinge passieren einfach, und damit hat es sich.

*Didaktylos*

Vor dem Experimentaufbau an der GSI in Darmstadt wurde der HIRICH zusammen mit dem neuen Flüssig-Radiator im Labor auf Funktionalität überprüft. Ziel der Messung war es, die Nachweiseffizienz für Einzelphotonen und damit die Leistungszahl  $N_0$  des HIRICH zu messen und mit den vorhergegangenen Testmessungen [32] zu vergleichen. Für die Messung wurden Myonen aus der Höhenstrahlung genutzt, die wegen der Ladung von  $Z = 1$  (siehe Formel 3.3) nur wenige Photonen im Radiator erzeugen. Doppeltreffer auf Pads im Photonendetektor sind damit unwahrscheinlich.

Als Nebeneffekt konnte die Handhabung des neuen hochreinen Radiators  $C_6F_{14}$  geübt werden, der in Abschnitt 3.2.1 bereits beschrieben wurde.

## **Aufbau**

Der Testaufbau im Labor wurde analog zu der in [32] beschriebenen Messung durchgefuhrt. ¨ Der Photonendetektor wurde horizontal montiert (siehe Abb. C.1); die CaF<sub>2</sub>-Trennscheibe

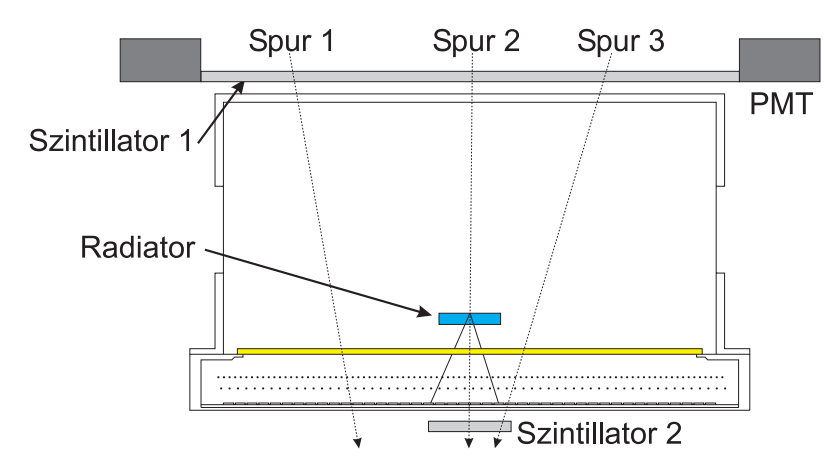

Abbildung C.1.: Schematischer Aufbau der Myonen-Messung mit dem HIRICH. Spur 1 trifft nur einen Szintillator und wird nicht getriggert; Spur 3 triggert zwar, verfehlt aber den Radiator. Nur Spur 2 fuhrt ¨ zu einem Čerenkov-Ring.

zeigt dabei nach oben. Das Gestell mit dem Umlenkspiegel wurde entfernt; das Radiatorgehäuse wurde in einer eigenen Halterung direkt (ca. 30mm) über dem Fenster montiert. Wie im späteren Experiment wird damit Proximity Focussing benutzt, aber mögliche Lichtverluste im Spiegelsystem vermieden. Der Photonendetektor wurde anschließend licht- und gasdicht mit der Abdeckung des Radiatorraums geschlossen.

Das HIRICH-System wurde über zwei horizontal angebrachte Plastik-Szintillatoren mit je zwei Photomultipliern getriggert. Ein Szintillator war unterhalb des Photonendetektors

angebracht, der zweite Szintillator im rechten Winkel zum ersten oberhalb des Radiatorgehäuses. Als gültige Trigger wurden nur koinzidente Lichtpulse in beiden Szintillatoren akzeptiert; bei angenommenem senkrechten Einfall der Teilchen durchl¨auft ein Großteil der Teilchen dann den Radiator und erzeugt dabei einen Čerenkov-Ring.

Die Auslese erfolgte mit einem CAMAC-basierten SBS-System, was bei den zu erwartenden Ereignisraten von etwa 10 Hz ausreichend schnell war. Die ausgelesene Padfläche im Photonendetektor wurde aus geometrischen Überlegungen auf eine Fläche von  $64 \times 64$  Pads beschränkt.

## **Typische Ereignisse**

Aus den aufgezeichneten Daten werden in Abbildung C.2 einige typische Ereignisse im HIRICH gezeigt. Besonderer Vorteil dieser Messung ist, daß das den Photonendetektor durchlaufende hochenergetische Myon ein Signal in der Mitte des Čerenkov-Rings hinterlässt. Die Pulshöhe dieses Signals ist deutlich höher als die Photonensignale und kann als zusätzliche Signatur für gültige Ereignisse genutzt werden. Ebenso können Rückschlüsse auf den Einfallswinkel des Teilchens aus der Position des Durchstoßpunktes relativ zum Ring gezogen werden.

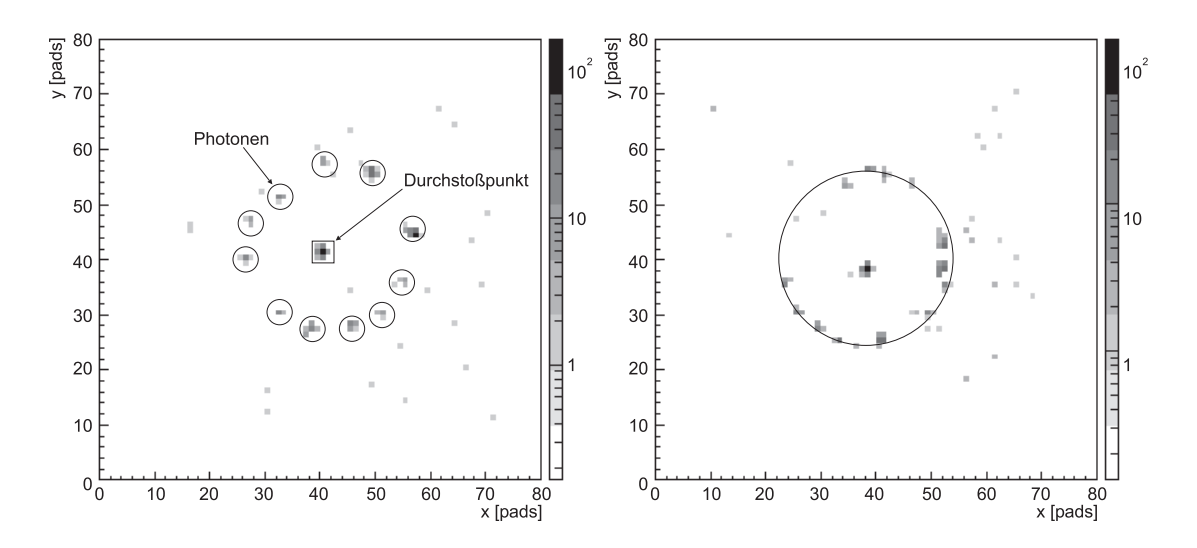

Abbildung C.2.: Myonen-Ereignisse im HIRICH: im linken Ereignis sind der Durchstoßpunkt des Myons durch den Photonendetektor (als K¨astchen) sowie die Einzelphotonen-Treffer (als Kreis) eingezeichnet. Im rechten Ereignis ist der Čerenkov-Ring rekonstruiert.

## **Effizienz-Betrachtung**

Als Kennzahl für die Effizienz eines RICH-Detektors wird im allgemeinen die Zahl  $N_0$ benutzt. Sie kann einfach aus der Zahl nachgewiesener Photonen bestimmt werden:

$$
N_{\text{det}}^{\text{Ph}} \approx N_0 \cdot Z_{\text{eff}}^2 \cdot \Delta d \cdot \overline{\sin^2 \theta} \tag{C.1}
$$

Dabei gibt  $N_{\mathrm{det}}^{\mathrm{Ph}}$  die Anzahl im Photonendetektor nachgewiesener Photonen an;  $Z_{\mathrm{eff}}$  ist die effektive Kernladungszahl des gemessenen Teilchens sowie  $\sin^2 \theta$  der gemittelte Emissionswinkel der Čerenkov-Strahlung. Die Dicke des Radiators geht als ∆d in die Formel ein.

Im gesamten Datensatz der Messung konnten 59 Ereignisse mit Ringen ausgewertet werden; davon erfüllten 29 Ereignisse alle Kriterien für einen zur Detektorfläche senkrechten Durchgang durch den Radiator. Damit ergibt sich die Verteilung nach Bild C.3 für die Anzahl nachgewiesener Photonen pro Myonen-Ereignis. Aus dem Fit der gemessenen Verteilung ergibt sich  $N_{\text{det}} = 9.2 \pm 0.24$  Photonen pro Myon.

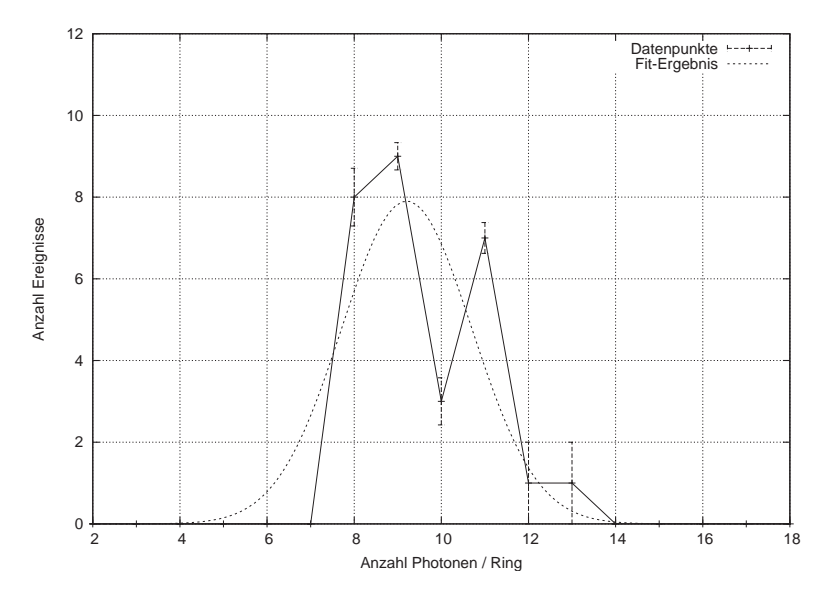

Abbildung C.3.: Verteilung der nachgewiesenen Einzelphotonen in den Myonen-Ereignissen. Die Unterdrückung von Ereignissen mit weniger als fünf Photonentreffern ist auf die verwendete Analysemethode zurückzuführen.

Für die Myonen-Messung mit dem HIRICH ergibt sich ( $Z_{\text{eff}} = 1, \beta \approx 1$  und  $\theta_C = 38.5°$ ) bei der im Experiment verwendeten Geometrie des Radiators ( $\Delta d = 5$  mm):

$$
N_0 = 47.5 \pm 1.6 \text{ cm}^{-1}
$$

Im Vergleich zu der ersten Testmessung, die nach Produktion des Photonenzählers im Jahr 1998 durchgeführt wurde und ein  $N_0$  von 25 cm<sup>-1</sup> ergab, ergibt sich ein deutlicher Anstieg im Einzelphotonen-Nachweis. Dies kann auf die konsequente Spulung des Detek- ¨ torvolumens mit trockenem Stickstoff w¨ahrend der Lagerung, die bessere Reinheit des neuen Radiatormaterials und die verbesserte Dichtigkeit des neuen Radiatorgehäuses zurückgeführt werden.

Eine anfangs befurchtete signifikante Alterung der CsI-beschichteten Kathode kann damit ¨ ausgeschlossen werden.

## **D. Messungen mit dem Festkörper-Radiator**

"Wenn es darum ging, sonderbare Dinge zu bewerkstelligen, errang die Rationalität selbst mit gefesselten Händen den Sieg über den Wahnsinn."

*Igor*

Als Alternative zum Flüssig-Radiator wurde ein Festkörper-Radiator aus Quarzglas (Dicke d = 3 mm) im Strahlbetrieb untersucht. Bei diesem Radiator wurde eine neue Methode zum Auskoppeln des im Material erzeugten Cerenkovlichts erprobt.

Im Gegensatz zum Flüssig-Radiator, bei dem das Licht direkt in Strahlrichtung aus dem Radiator austritt, wird beim Festkörper-Radiator das Licht totalreflektiert (siehe Abbildung D.1). Dies wiederholt sich, bis das Licht an den Rand des Radiators gelangt; erst dort erlaubt der im passenden Winkel angeschliffene Rand, das Licht auszukoppeln. Dabei wird zusätzlich ausgenutzt, daß durch die wellenlängenabhängige Brechung des Lichts eine Fokussierung in Richtung des Rings stattfindet. Dies kompensiert teilweise den Dispersionseffekt bei der Erzeugung des Čerekonv-Lichts. Für diesen Test wurde ein Quarzradiator mit Brechungsindex  $\overline{n} \approx 1.57$  verwendet.

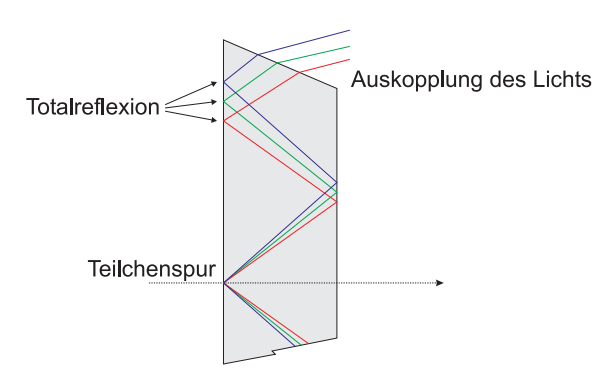

Abbildung D.1.: Funktionsprinzip des Festkörper-Radiators: entlang der Teilchenspur wird Čerenkov-Licht emittiert und an den Grenzflächen des Radiators totalreflektiert. Erst an der angeschrägten Seite des Radiators kann das Licht austreten und wird dabei in Richtung der Strahlachse gebrochen.

Im Experiment zeigte sich, daß diese Art der Lichtauskopplung wie erwartet funktioniert; der Radiator liefert scharfe Ringbilder mit nur geringem Streulicht-Anteil, der sich auf der Pad-Ebene des Photonendetektors als einzelne Pixel zeigt.

Als unerwartet großes Problem bei der Verwendung des Festkörper-Radiators erwies sich jedoch der relativ große Strahlfleck und die große Divergenz des Strahls. Nur Teilchen, die einen engen Bereich in der Mitte des Radiators durchliefen, erzeugten auch einen perfekten Ring im Photonendetektor. Bei Teilchen, deren Durchstoßpunkt weiter peripher im Radiator lag (siehe Abb. D.2), wurde die Bedingung zum Auskoppeln des Lichts am  $\operatorname{Radiator}$ rand nicht mehr für alle Photonen erfüllt — es kommt zu Mehrfachreflexionen innerhalb des Radiators; das Licht wird dann an anderen Stellen des Randes ausgekoppelt. Im Ringbild führt dies zu einer kleinen Einbuchtung, die mit wachsende Exzentrität der Teilchenbahn immer mehr zunimmt. Im Extremfall wird fast das gesamte entstehende Licht in einem Punkt fokusiert; der normal ausgekoppelte Teil des Lichts bildet dann nur noch einen kleinen Bogen gegenüber dem Fokuspunkt.

Prinzipiell ist eine Auswertung der mit dem Festkörper-Radiator erzeugten Ringbilder möglich. Da aber zur genauen Bestimmung der Geschwindigkeit auch der Durchstoßpunkt

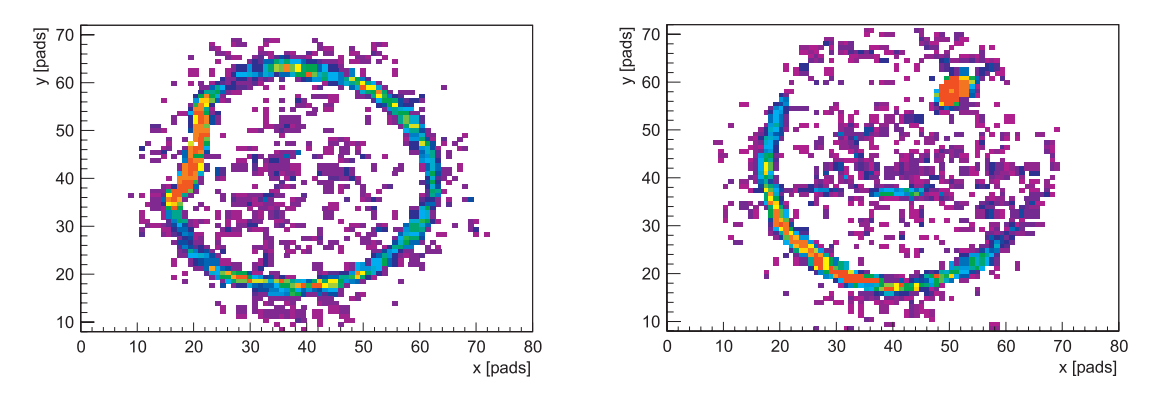

Abbildung D.2.: Im linken Bild lag das Teilchen nahe der Radiatormitte, es kommt nur zu einer geringen Verzerrung. Im rechten Bild hingegen verlief die Teilchenspur nahe des Radiatorrandes, ein Teil des Rings ist noch zu erkennen, der Rest des Lichts wird in einen Punkt fokussiert. Beide Ereignisse wurden mit <sup>86</sup>Kr-Strahl bei einer Energie von 1 AGeV aufgenommen.

des Teilchens im Radiator bekannt sein muß, wäre eine Auswertung der Daten ohne zusätzliche Teilchenspurbestimmung kaum möglich. Dies widerspricht dem Prinzip einer von anderen Detektoren unabhängigen Geschwindigkeitsmessung mit dem HIRICH. Außerdem konnte nicht ermittelt werden, welche Genauigkeit in der Ortsmessung nötig wäre, um im Experiment weiterhin Orte (und damit den Impuls) unabhängig von der Geschwindigkeit messen zu können.

Die "verzerrten" Ringbilder enthalten neben der eigentlichen Geschwindigkeitsinformation auch noch eine Information über den Durchlaufort des Teilchens im Radiator. Zum Extrahieren dieser miteinander verschränkten Informationen sind allerdings spezielle Methoden der Bildverarbeitung notwendig. Hier könnten ähnliche Ansätze wie bei der Pulsformanalyse von Gammadetektoren verwendet werden [53], [54].

Für die spätere Durchführung des Hauptexperiments wurde der Festkörper-Radiator durch einen Flüssig-Radiator ersetzt.
# **E. Technische Beschreibung des Bridgeboards**

"Das ist keine Magie!" entfuhr es ihm. "Das ist ... Technik!" *Der Dekan der Unsichtbaren Universität* 

## **E.1. ADC-Ansteuerung**

Als zentrale Funktionseinheit zur Datenerfassung ubernimmt die ADC-Steuerung inner- ¨ halb des FPGAs die Generierung aller Signale, die zur Analog-Digital-Wandlung der analogen Eingangssignale und deren Weiterverarbeitung bis hin zur Zwischenspeicherung zur Datenaufnahme notwendig sind.

Im folgenden wird der Ablauf eines Triggerzyklus schematisch an einem ADC-Strang erklärt; der Ablauf in den anderen drei Strängen ist identisch. Die AMPLEX-Vorverstärker führen kontinuierlich eine Vorverstärkung der analogen Signale durch, die laufend in einem Kondensator analog gespeichert werden.

Ein Trigger, der von der Triggeranbindung als gültig akzeptiert wird, startet den Zyklus: das Track/Hold-Signal wird gesetzt, die im Eingangskondensator aktuell vorhandene Ladungsmenge wird gespeichert.

Die ADC-Steuerung fordert nun den ersten Kanal des ersten AMPLEX-Chips an. Uber ¨ einen Analogmultiplexer werden diese Signale an den ADC geführt und dabei an den Eingangsbereich des ADCs angepasst. Der vom ADC gelieferte 8 bit-Wert wird im Eingangsregister (IREG) gespeichert. Vom ADC-Wert wird jetzt der fur jeden Kanal einzeln ¨ einstellbare Pedestal-Wert abgezogen und auf ein gültiges Ergebnis geprüft: das Ergebnis der Pedestalkorrektur muß größer Null sein. Der korrigierte Wert wird im Ausgangsregister (OREG) gespeichert. Um zu entscheiden, ob der jeweilige Kanal angesprochen hat, wird der ADC-Wert ebenfalls mit einem individuellen Threshold verglichen. Das Ergebnis dieser beiden Vergleiche (VALID und FIRED) wird in einem Statusregister gespeichert.

Nun fragt die ADC-Steuerung die in den vier Ausgangsregistern gespeicherten Informationen ab, fügt jedem Kanal eine durch die Multiplexing-Reihenfolge eindeutig festgelegte Adresse zu und speichert die gultigen Werte in einem Dualported Memory ab. Die Anzahl ¨ der gespeicherten Werte sowie ebentuell aufgetretene Fehler werden mitprotokolliert und nach Abschluß des Triggerzyklus als Verwaltungsinformationen dem Datensatz beigefugt. ¨

Als nächstes wird der erste Kanal des zweiten AMPLEX-Chips über den Multiplexer angefordert, die oben erläuterte Datenverarbeitung wiederholt sich. Analog dazu wird der erste Kanal des zweiten und dritten AMPLEX-Chip verarbeitet. Dieser Zyklus wiederholt sich für alle 16 AMPLEX-Kanäle.

Durch geschickte Implementierung innerhalb des FPGAs (pipelined registers) überlappen dabei die einzelnen Zyklen und erlauben dadurch eine schnellstmögliche Verarbeitung der analogen Daten.

Die gesamte Datenverarbeitung auf dem Bridgeboard ist an die Breite des Datenpfades zwischen Bridgeboard und VME-Modul angepasst: pro Schreib-/Lesezyklus am GTB können 16 bit Daten übertragen werden. Da vier Frontendkarten mit jeweils 64 Kanälen angesteuert werden, muß innerhalb eines Bridgeboards jeder Kanal eine eindeutige Adresse (0 ... 255) bekommen. Dies erfordert 8 bit zum Speichern der Kanaladresse, die innerhalb des Bridgeboards eindeutig sein muß; die anderen 8 bit des Datenworts speichern die vom ADC [55] gelieferten Werte.

Für das Multiplexing der vier Datenströme, die von den ADCs der jeweiligen Frontend-Karten geliefert werden, ist es vorteilhaft, sämtliche Datenverarbeitung und -speicherung innerhalb des FPGAs vorzunehmen. Dies ist bei der verwendeten FPGA-Familie optimal m¨oglich, da die internen Speicher (jeweils 4 kBit) in 16 bit Daten und eine Tiefe von 256 konfiguriert werden können.

Da ein Wechsel der Frontendkarten zu schnelleren Vorverstärkern mit höheren Ausleseraten möglich sein muß, wird die gesamte Auslesesteuerung mit einem eigenen Taktsignal versorgt. Eine nahezu stufenlose Anpassung dieses Taktsignals, die ferngesteuert ohne direkten Zugang zu den Modulen möglich ist, erlaubt eine optimale Ausnutzung der jeweils möglichen Frontend-Karten. Die Busansteuerung des Bridgeboards ist unabhängig vom jeweils verwendeten Taktsignal zur Digitalisierung.

## **E.2. GTB-Anbindung**

Das Bridgeboard wird über eine generische Schnittstelle mit Adress-, Daten- und Steuersignalen an das GTB-Modul angebunden. Diese Schnittstelle entkoppelt die im Bridgeboard implementierte Logik elektrisch von der eigentlichen Busanbindung und ermöglicht eine einfache Anpassung an andere Bussysteme.

Die GTB-Anbindung selbst ist in zwei prinzipiell unterschiedliche Funktionsblöcke geteilt: das Slave-Interface ist passiv und wird zur Konfiguration des Bridgeboards durch die CPU im VME-Crate genutzt. Im Bridgeboard sind einige Konfigurationsregister untergebracht, die eine Anpassung an den jeweils benötigten Einsatz ermöglichen. Die Threshold- und Pedestalspeicher für die 256 Analogkanäle müssen zum korrekten Betrieb des Bridgeboards gesetzt werden. Ebenso ist ein Abschalten einzelner Analogkanäle möglich; der Status des Bridgeboards ist ebenfalls per Slave-Interface jederzeit abfragbar.

Die Bridgeboards sind im Slave-Betrieb einzeln adressierbar; die Adresse wird über einen Schalter auf den GTB-Modulen vorgegeben.

Der Datentransport aus dem Bridgeboard erfolgt durch das Master-Interface, das die durch die ADC-Steuerung vorbereiteten Daten eines Ereignisses selbstständig und ohne weitere Intervention der VME-CPU in das VME-Datenerfassungsmodul transferiert. Im Gegensatz zum Slave-Betrieb werden nun keine einzelnen Module adressiert, sondern über ein Token der Zugriff der einzelnen Module auf den GTB-Bus geregelt. Dies erlaubt jedem Modul, mit seiner jeweiligen Maximalgeschwindigkeit Daten zu transferieren.

Der Ablauf der Auslese wird dabei vom VME-Modul durch Anlegen des Tokens an das erste am Bus angeschlossene Bridgeboard gestartet. Dies geschieht noch während des laufenden Triggerzyklus; das Bridgeboard startet den Datentransfer jedoch erst nach korrektem Abschluß der Datenerfassung. Das Master-Interface schreibt nun die Verwaltungsinformationen, gefolgt vom Datensatz in den Speicher der VME-Karte. Nach Abschluss der Datenübertragung wird das Token an das nächste Bridgeboard weitergegeben, welches

seinen Datensatz überträgt. Das vom letzten Bridgeboard ausgegebene Token wird an die VME-Karte zuruckgeschickt, der Auslesezyklus ist damit beendet. ¨

Zur schnellen Diagnose der am GTB-Bus angeschlossenen Bridgeboards ist eine Statusabfrage implementiert, die ebenfalls vom Master-Interface bedient wird. Die VME-Karte kann damit schnell und einfach die Anzahl der angeschlossenen Bridgeboards, ihre Adressen und den jeweiligen Status abfragen. Dies erlaubt eine schnelle Verifizierung der Verkabelung und vermeidet fehlerhafte Adressierungen bei der späteren Auslese.

Das Bridgeboard nutzt die GTB32-Implementierung [56] bezuglich der schnellen Zugriffs- ¨ zeiten, verwendet jedoch nur den 16 bit breiten Übertragungsmodus. Der ebenfalls mögliche 32 bit-Modus bringt für den HIRICH keine Geschwindigkeitsvorteile und wurde wegen der dafür notwendigen komplexeren Logik nicht implementiert. Das Taktsignal der GTB-Anbindung ist ebenfalls frei programmierbar und kann bei Optimierungen der GTB-Spezifikation entsprechend angepasst werden.

## **E.3. Hilfsfunktionen**

Neben dem FPGA sind auf dem Bridgeboard noch einige Zusatzfunktionen implementiert.

#### **I** <sup>2</sup>**C-Interface**

Zur Ansteuerung der externen Hilfschips ist ein serieller Zweidraht-Bus erforderlich. Um langwierige Einzel-Bitzugriffe uber den GTB-Bus zu vermeiden, ist im FPGA als eigener ¨ Funktionsblock ein I2C-Master implementiert, der einfache Zugriffe auf die externen Chips erlaubt.

Unterstutzt werden Lese- und Schreibzugriffe mit bis zu zwei Datenworten. Der Benutzer ¨ muß hierfür über den GTB-Slave die gewünschte Zugriffsart, die Zieladresse am I<sup>2</sup>C-Bus sowie für die für einen Schreibzugriff notwendigen Daten in die Register des I<sup>2</sup>C-Masters schreiben und den Zugriff starten.

Der I2C-Master setzt diesen Befehl dann protokollgerecht auf den I2C-Bus um und liefert neben den gewünschten Daten beim Lesezugriff auch ausführliche Statusinformationen.

In der aktuellen Version des Bridgeboards wird der I2C-Master nur zur Konfiguration der Auslese- und Bus-Clock sowie zum Auslesen der am Bridgeboard gemessenen Temperatur genutzt. Beim Einsatz moderner hochkomplexer Vorverstärkerchips wie dem APV25 wird sich dies ändern, da diese Chips ebenfalls per  $I^2C$  konfiguriert und überwacht werden.

#### **E**<sup>2</sup>**PROM / Temperatursensor**

Zur Überwachung der Temperatur innerhalb der Ausleseelektronik ist ein kleiner intelligenter Temperatursensor auf dem Bridgeboard integriert. Der Sensor beinhaltet außerdem noch einen nicht-flüchtigen Speicher von  $256 \times 8$  bit, in dem momentan eine individuelle Seriennummer gespeichert wird. Damit ist jedes Modul, auch nach dem Einbau am Experiment, eindeutig identifizierbar.

#### **Clock-Synthesizer**

Als flexible Lösung zum Erzeugen der auf dem Bridgeboard benötigten Clocks wird ein spezieller Clocksynthesizer eingesetzt, der ohne externe passive Bauteile (wie Schwingquarze oder Kapazitäten) auskommt. Basierend auf einer Silizium-Referenz können zwei unabhängig voneinander einstellbare Frequenzen erzeugt werden.

Diese werden an den FPGA geführt und dort zum Betrieb der zwei Hauptblöcke ADC-Steuerung und GTB-Interface benutzt. Die Frequenzeinstellungen werden im Clocksynthesizer nicht-flüchtig gespeichert und stehen damit sofort nach dem Einschalten der Module zur Verfügung. Beide Frequenzen können in 100 kHz-Schritten eingestellt werden und erlauben damit eine Feinjustage der Funktionsblöcke.

#### **FlashROM**

Die auf dem Bridgeboard eingesetzte FPGA-Familie (Xilinx Spartan II [57]) verwendet intern SRAM-Zellen zur Konfiguration. Damit geht das nach dem Anschalten geladene FPGA-Programm verloren und muß nach dem nächsten Einschalten wieder von Hand geladen werden.

Dieser Vorgang ist jedoch zeitintensiv und erfordert zusätzlichen Programmieraufwand; außerdem muß die jeweilige Konfigurationsdatei fur den FPGA vorgehalten werden. Ein ¨ spezielles FlashROM speichert auf dem Bridgeboard die Konfigurationsdaten des FPGAs, der sich nach dem Einschalten ohne weitere Intervention des Nutzers selbstständig lädt. Die Bridgeboards sind damit direkt nach dem Einschalten der Versorgungsspannung nutzbar.

Ein Umprogrammieren des FlashROMs ist im laufenden Betrieb auch uber Fernwartung ¨ möglich. Ein Abbau der Module zur Umprogrammierung ist nicht erforderlich. Ebenso kann der FPGA ferngesteuert direkt mit neuen Programmen (z.B. zu Testzwecken) geladen werden, ohne den Inhalt der FlashROMs zu ändern.

Dies ermöglicht es, neben dem normalen Betrieb auch schnell und komfortabel Änderungen zu testen.

### **E.4. Speicherbelegung**

Das Bridgeboard besitzt einen linear adressierbaren Speicherbereich von 16MB. Dieser ist in einzelne Regionen von jeweils 64 kB aufgeteilt, in denen Register bestimmter Funktionsblöcke zusammengefaßt sind.

Einige der Regionen besitzen nach der Spezifikation [40] eine standardisierte Registerbelegung. Dies erleichtert das Hinzufugen neuer Module in eine bereits bestehende Auslesekette ¨ und hält die notwendigen Änderungen in der Kontroll- bzw. DSP-Software niedrig.

Folgende Regionen sind bereits belegt:

Die gemeinsam genutzen Regionen auf Offset 0x000000 und 0xff0000 werden zum Einblenden der Standard-Register genutzt. Alle RICH-spezifischen Register sind auf Offset 0xa00000 zu finden; außerdem kann durch einen einfachen GTB-Schreibzugriff auf die Offsets 0xb00000, 0xb10000 und 0xb20000 im jeweiligen Bridgeboard zu Testzwecken ein Trigger erzeugt werden.

| Offset   | Definition | Bemerkung          |
|----------|------------|--------------------|
| 0x000000 | common     | Standard-Register  |
| 0xa00000 | specific   | RICH-Register      |
| 0xb00000 | specific   | Test-Trigger 0     |
| 0xb10000 | specific   | Test-Trigger 1     |
| 0xb20000 | specific   | Test-Trigger 2     |
| 0xff0000 | common     | <b>BaseAddress</b> |

Tabelle E.1.: Speicher-Belegung im Bridgeboards

## **E.5. LED-Anzeige**

Auf dem Bridgeboard sind sechs LEDs angebracht, die Informationen uber den Betriebs- ¨ zustand des Moduls geben. Die LEDs befinden sich am rechten oberen Eck des Moduls neben dem Trigger- und Debug-Stecker. Die oberste LED ist in der Tabelle als LED1 angegeben.

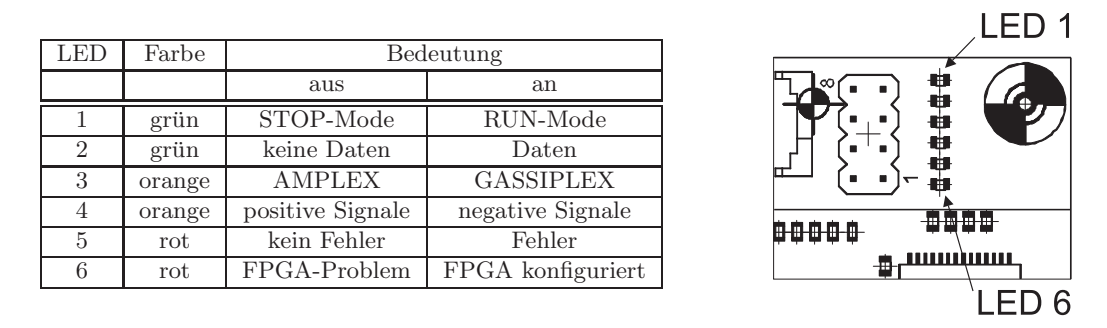

Tabelle E.2.: LED-Belegung des Bridgeboards

Abbildung E.1.: Position der LEDs auf dem Bridgeboard

### **E.6. Registerbelegung**

Das Bridgeboard bietet neben den in der Spezifikation [40] beschriebenen Basisregistern detektorspezifische Register, die eine Anpassung des Bridgeboards an die jeweiligen Betriebsbedingungen erlauben.

#### **PIPE0-Speicher**

In diesem Speicher (Offset 0x0000, Größe  $256 \times 16$  bit) werden die Pedestal- und Thresholdwerte für den ersten ADC gespeichert. Der Speicher ist dabei in vier Blöcke mit jeweils 64 Worten aufgeteilt. Auf Offset 0x0000 bzw. 0x0080 liegen die Schwellen des Paramtersatzes A bzw. B. Die Pedestalwerte werden auf D[15:8] des jeweiligen Worts gespeichert, die Thresholdwerte auf D[7:0].

Zu Debugzwecken können alle vom ADC erfassten Datenwerte des letzten Triggers in den beiden übrigen 0 Blöcken auf den Offsets 0x0040 bzw. 0x00c0 gelesen werden. Die Kanalnummer (0 ... 63) ist dabei als Adresse der Speicherzelle zu nehmen; auf D[15:8] ist der originale Wert vom ADC, auf D[7:0] der um den Pedestalwert korrigierte Wert gespeichert.

#### **PIPE1-Speicher**

Siehe Beschreibung für PIPE0-Speicher; der Offset dieses Speicherblocks ist 0x1000.

#### **PIPE2-Speicher**

Siehe Beschreibung für PIPE0-Speicher; der Offset dieses Speicherblocks ist 0x2000.

#### **PIPE3-Speicher**

Siehe Beschreibung für PIPE0-Speicher; der Offset dieses Speicherblocks ist 0x3000.

#### **I2CADR-Register**

Dieses Register konfiguriert den im FPGA implementierten I<sup>2</sup>C-Master und wird nach dem Abschluß des I<sup>2</sup>C-Zugriffs vom I<sup>2</sup>C-Master gelöscht.

| 0x8000  |    |                            |    |    |  |    |   | I2CADR |  |   |   |   |  |  |  |
|---------|----|----------------------------|----|----|--|----|---|--------|--|---|---|---|--|--|--|
| Bit     | 15 | 14                         | 13 | 12 |  | 10 | 9 | 8      |  | 6 | 5 | 4 |  |  |  |
| Name    |    | ADR[7:1]<br>CMD [7:0]<br>- |    |    |  |    |   |        |  |   |   |   |  |  |  |
| Powerup |    |                            |    |    |  |    |   |        |  |   |   |   |  |  |  |
| Access  |    | write<br>read              |    |    |  |    |   |        |  |   |   |   |  |  |  |

Tabelle E.3.: Registerbelegung I2CADR

- ADR[7:1] I <sup>2</sup>C-Adresse des anzusprechenden Bausteins. Das unterste Bit der Adresse wird ignoriert; die üblicherweise dort vorgenommene Unterscheidung in Schreib- bzw. Lesezugriff wird über das Register 12CCTRL vorgenommen. CMD[7:0] Kommando-Byte, wird direkt nach der Baustein-Adresse ubertragen. Je ¨
	- nach I2C-Baustein ist dies eine Speicheradresse innerhalb des Baustein oder ein Kommando-Byte, das bestimmte Aktionen im I2C-Baustein steuert.

#### **I2CDWR-Register**

Dieses Register nimmt bis zu zwei Byte Daten auf, die in den im Register I2CADR angegebenen I<sup>2</sup>C-Baustein geschrieben werden. Es können pro Zugriff ein bzw. zwei Bytes auf dem  $I<sup>2</sup>C-Bus$  übertragen werden; bei einem 1-Byte-Zugriff wird nur das Byte DATA1 genutzt, bei einem 2-Byte-Zugriff wird anschließend auch noch das Byte DATA0 geschrieben.

Dieses Register wird nach dem Abschluß des I<sup>2</sup>C-Zugriffs vom I<sup>2</sup>C-Master gelöscht.

| 0x9000  |    |                                                              |  |  |  |  |  | I2CDWR |  |  |  |  |  |  |  |
|---------|----|--------------------------------------------------------------|--|--|--|--|--|--------|--|--|--|--|--|--|--|
| Bit     | 15 | 13<br>–<br>5<br>っ<br>12<br>10<br>8<br>4<br>9<br>6<br>⌒<br>14 |  |  |  |  |  |        |  |  |  |  |  |  |  |
| Name    |    | WRITE DATAO D[7:0]<br>WRITE DATA1 D[7:0]                     |  |  |  |  |  |        |  |  |  |  |  |  |  |
| Powerup |    |                                                              |  |  |  |  |  |        |  |  |  |  |  |  |  |
| Access  |    | read<br>write                                                |  |  |  |  |  |        |  |  |  |  |  |  |  |

Tabelle E.4.: Registerbelegung I2CDWR

#### **I2CDRD-Register**

Das Ergebnis eines I<sup>2</sup>C-Lesezugriffs wird vom I<sup>2</sup>C-Master in diesem Register gespeichert. Bei einem 1-Byte-Zugriff wird nur das Byte DATA1 aktualisiert, die Daten im Byte DATA0 sind ungültig. Das Byte DATA0 wird nur bei einem 2-Byte-Zugriff genutzt und enthält dann das zweite gelesene Datenbyte des  $I<sup>2</sup>C$ -Bausteins.

| 0xa000  |    |                                        |  |  |  |  |  | I2CDRD |  |  |  |  |  |  |  |
|---------|----|----------------------------------------|--|--|--|--|--|--------|--|--|--|--|--|--|--|
| Bit     | 15 | 13<br>8<br>12<br>5<br>ີ<br>9<br>4      |  |  |  |  |  |        |  |  |  |  |  |  |  |
| Name    |    | READ DATA1 D[7:0]<br>READ DATAO D[7:0] |  |  |  |  |  |        |  |  |  |  |  |  |  |
| Powerup |    |                                        |  |  |  |  |  |        |  |  |  |  |  |  |  |
| Access  |    | read only                              |  |  |  |  |  |        |  |  |  |  |  |  |  |

Tabelle E.5.: Registerbelegung I2CDRD

#### **I2CCTRL-Register**

Dieses Register dient als Kontroll- und Status-Register für den I<sup>2</sup>C-Master. Beim Schreiben werden die Kontrollbits gesetzt, beim Lesen des Registers erhält man die Statusbits. Ein Lesen der Kontrollbits ist nicht möglich.

|         |                                                    | I2CCTRL                                                                                                    |          |    |          |    |          |          |                |                     |                       |                     |                |                                               |                             |               |
|---------|----------------------------------------------------|----------------------------------------------------------------------------------------------------|----------|----|----------|----|----------|----------|----------------|---------------------|-----------------------|---------------------|----------------|-----------------------------------------------|-----------------------------|---------------|
| 0xb000  |                                                    |                                                                                                    |          |    |          |    |          |          |                |                     |                       |                     |                |                                               |                             |               |
| Bit     | 15                                                 | 14                                                                                                    | 13       | 12 | 11       | 10 | 9        | 8        |                | 6                   | 5                     | 4                   | 3              | $\overline{2}$                                |                             | $\Omega$      |
| Name    | MOTTA                                              | SPEED                                                                                                    |          |    |          |    |          |          |                |                     |                       |                     |                | $\overline{\phantom{0}}$<br>ā<br>Ē<br>رخ<br>₹ | $_{\text{ONO}}$<br>CTI<br>₹ | <b>START</b>  |
| Powerup | $\Omega$                                           | 0                                                                                                    | $\Omega$ | 0  | $\Omega$ | 0  | $\Omega$ | $\Omega$ | $\Omega$       | $\Omega$            | 0                     | 0                   | 0              | $\Omega$                                      | $\Omega$                    | $\Omega$      |
| Name    |                                                    |                                                                                                    |          |    |          |    |          |          | <b>RUNNING</b> | <b>REPA</b><br>ERR. | <b>REPS</b><br>臣<br>臣 | <b>OCIM</b><br>ERR. | ᅱ<br>ġ<br>ERR. | <b>CMC</b><br>ERR.                            | <b>ADDR</b><br>ERR.         | START<br>ERR. |
| Powerup | $\Omega$                                           | $\Omega$<br>0<br>0<br>0<br>$\Omega$<br>0<br>0<br>$\Omega$<br>$\Omega$<br>0<br>$\Omega$<br>0<br>0<br>0<br>$\Omega$ |          |    |          |    |          |          |                |                     |                       |                     |                |                                               |                             |               |
| Access  | write: control register<br>read: status register / |                                                                                                    |          |    |          |    |          |          |                |                     |                       |                     |                |                                               |                             |               |

Tabelle E.6.: Registerbelegung I2CCTRL

Kontrollbits:

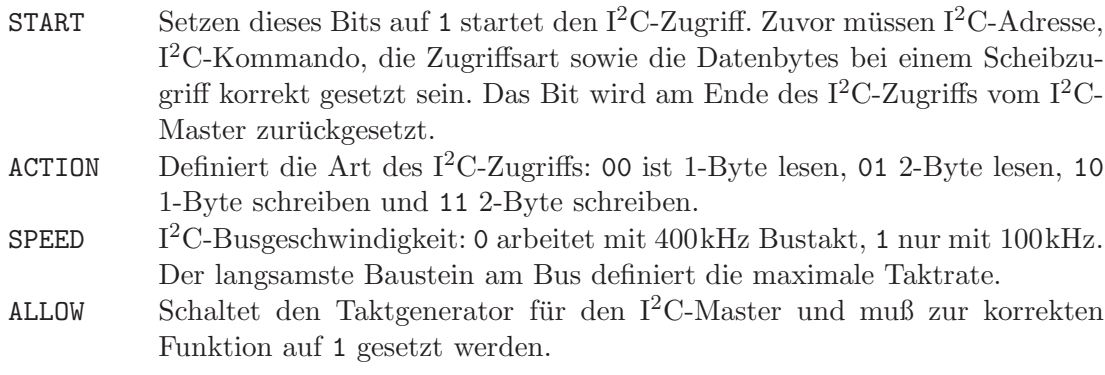

Statusbits:

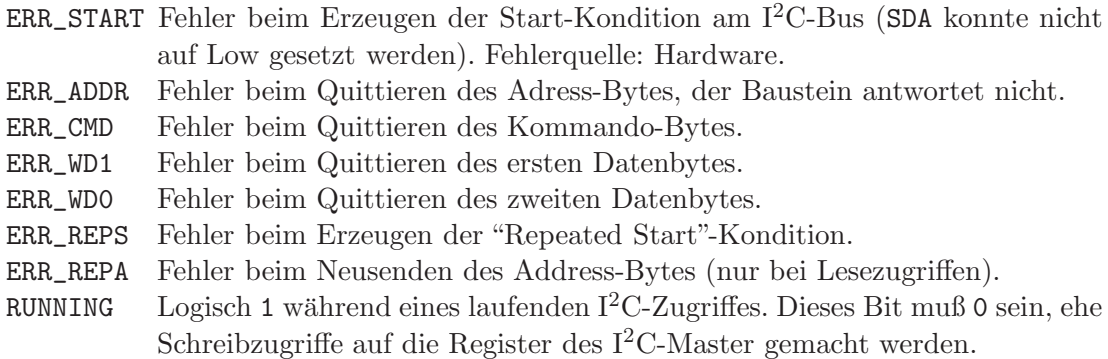

#### **RICHHWSET-Register**

In diesem Register werden grundlegende Einstellungen fur das Bridgeboard vorgenommen. ¨ Der Inhalt dieses Registers wird bei einem Zurücksetzen der Hardware nicht gelöscht. Die Umstellung zwischen den möglichen Vorverstärkerkarten betrifft nur die Polarität, nicht aber die **tats¨achlichen Pegel** der Steuersignale.

Hierfür müssen Hardwareänderungen am Bridgeboard vorgenommen werden!

| 0xc000  |    |    |    |    |   |    | RICHHWSET |   |       |   |   |                      |   |   |        |
|---------|----|----|----|----|---|----|-----------|---|-------|---|---|----------------------|---|---|--------|
| Bit     | 15 | 14 | 13 | 12 |   | 10 | 9         | 8 |       | 6 | 5 | 4                    | 3 | 2 |        |
| Name    |    |    |    |    |   |    |           |   |       |   |   | ≻<br>⊢<br>LHU<br>EDI |   |   | PREAMP |
| Powerup |    | 0  |    |    | 0 |    |           | O |       |   |   | 0                    |   | O |        |
| Access  |    |    |    |    |   |    | read      |   | write |   |   |                      |   |   |        |

Tabelle E.7.: Registerbelegung RICHHWSET

- PREAMP 0 setzt die Polarität der Steuersignale für AMPLEX-, 1 für GASSIPLEX-Boards. Der Zustand dieses Bits wird zu Kontrolle auf einer der LEDs auf dem Bridgeboard angezeigt.
- POLARITY 0 stellt den Schwellenvergleich und die Pedestalkorrektur auf positive Signale ein (pedestal  $\lt$  mean  $\lt$  threshold), 1 auf negative Signale (nur mit GASSIPLEX möglich).

Neben dem Setzen dieser Bits kann eine Anpassung des Offsets am Operationsverstärker des Bridgeboards notwendig sein. Nähere Angaben hierzu finden sich bei VERWEIS.

#### **RICHSTAT-Register**

In diesem Register sind RICH-spezifische Statusinformation gespeichert. Diese können zur Fehlersuche auch bei laufendem Auslesesystem über die Kontrollsoftware ausgelesen werden.

WCTR[7:0] Gibt den Fullstand des Ausgangs-FIFOs im Bridgeboard an. Die Anzahl ¨ der im FIFO stehenden Datenworte ist stets um eins größer als der Wert von WCTR[7:0]. Zum Dekodieren muß außerdem das Bit ANYDATA beachtet werden!

| 0xe000  |           |            |           |          |   |             |                | RICHSTAT               |                                  |              |              |       |       |       |           |               |
|---------|-----------|------------|-----------|----------|---|-------------|----------------|------------------------|----------------------------------|--------------|--------------|-------|-------|-------|-----------|---------------|
| Bit     | 15        | 14         | 13        | 12       |   | 10          | 9              | 8                      | –                                | 6            | 5            | 4     | 3     | ◠     |           |               |
| Name    | Ë<br>ERR. | MR.<br>ERR | EN<br>ERR | Ë<br>ERR |   | ⊣<br>旨<br>ш | ∼<br>⊢<br>EMP. | ⋖<br>н<br>⋖<br>Ë<br>ΑN | ∼<br>.<br>E<br>⊢<br>رځ<br>$\geq$ | <b>WCTR6</b> | <b>WCTR5</b> | WCTR4 | WCTR3 | WCTR2 | CTR1<br>≥ | TRO<br>↻<br>₹ |
| Powerup | 0         |            |           |          | 0 |             | O              |                        |                                  |              |              | Ω     |       | ( )   |           |               |
| Access  |           | read only  |           |          |   |             |                |                        |                                  |              |              |       |       |       |           |               |

Tabelle E.8.: Registerbelegung RICHSTAT

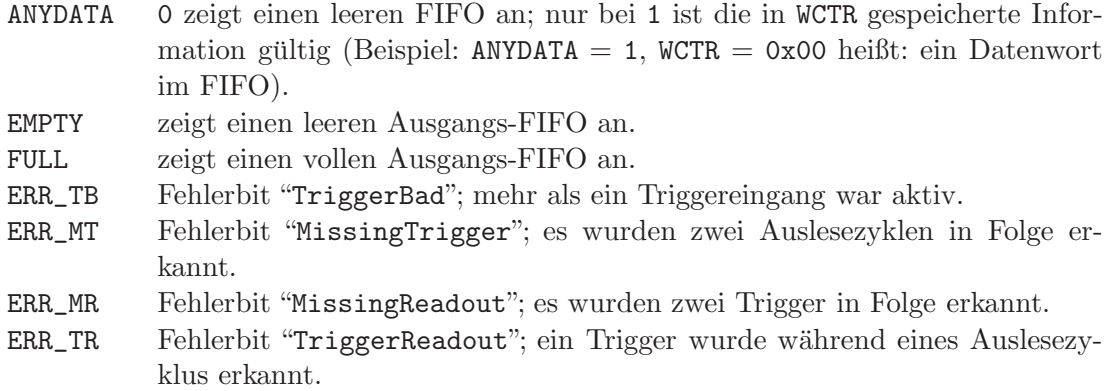

Nähere Informationen zum System der Fehlererkennung und Triggersynchronisierung sind in [40] zu finden.

#### **RICHCTRL-Register**

Zum Konfigurieren bestimmter Funktionen wurde ein RICH-spezifisches Kontroll-Register implementiert. Im Gegensatz zum Register RICHHWSET wird dieses jedoch bei einem Reset gelöscht und muß danach wieder neu geschrieben werden.

| 0xf000  |               |    |    |                      |    |    |   | RICHCTRL       |   |   |   |   |                       |                                                       |                                                  |                              |
|---------|---------------|----|----|----------------------|----|----|---|----------------|---|---|---|---|-----------------------|-------------------------------------------------------|--------------------------------------------------|------------------------------|
| Bit     | 15            | 14 | 13 | 12                   | 11 | 10 | 9 | 8              | ⇁ | 6 | 5 | 4 | 3                     | ⌒<br>∠                                                |                                                  | Ω                            |
| Name    |               |    |    | PWRDWN<br><b>ADC</b> |    |    |   | MEM<br>囩<br>ō٥ |   |   |   |   | ო<br>뭅<br>旵<br>È<br>௳ | $\sim$<br>臣<br>旵<br>$\overline{\mathsf{p}}$<br>н<br>д | ᅱ<br>띥<br>旵<br>$\overline{\mathsf{p}}$<br>Н<br>д | C<br><b>TPEOFF</b><br>$\sim$ |
| Powerup | 0             | 0  | Ω  |                      | 0  | ი  | Ω |                | C | 0 | 0 | Ω |                       | ი                                                     |                                                  | 0                            |
| Access  | write<br>read |    |    |                      |    |    |   |                |   |   |   |   |                       |                                                       |                                                  |                              |

Tabelle E.9.: Registerbelegung RICHCTRL

ADC\_PWRDWN schaltet die ADCs auf dem Bridgeboard in den Sleepmodus.

SELMEM wählt einen der beiden Pedestal- bzw. Threshold-Speicher im Bridgeboard aus (0 ist Parametersatz A, 1 ist Parametersatz B in der Konfigurationsdatei).

- PIPEOFF3 schaltet alle Analogkanäle vom ADC3 ab.
- PIPEOFF2 schaltet alle Analogkanäle vom ADC2 ab.
- PIPEOFF1 schaltet alle Analogkanäle vom ADC1 ab.
- PIPEOFF0 schaltet alle Analogkanäle vom ADC0 ab.

## **E.7. Umstellung AMPLEX / GASSIPLEX**

Beim Entwurf des Bridgboards wurden im wesentlichen zwei Vorverstärkermodule als mögliche Alternativen eingeplant. Die Steckverbinder des Bridgeboards sowie deren logische Pegel wurden daraufhin optimiert.

Das AMPLEX-Modul liefert 64 analoge Kanäle über vier AMPLEX-Vorverstärker mit je 16 Kanälen; als Nachfolgemodul dazu wurde das GASSIPLEX-Modul entwickelt, das bei gleicher Anschlußbelegung einen direkten Austausch erlaubt. Zusätzlich ist eine um den Faktor 8 höhere Auslesegeschwindigkeit im Vergleich zum AMPLEX möglich.

Das Bridgeboard kann beide Vorverstärkermodule ansteuern. Leider unterscheiden sich die notwendigen Pegel fur die Steuersignale beider Module. Deshalb sind einige Hardware- ¨ Modifikationen am Bridgeboard sowie die Anpassung einiger Parameter in den Konfigurationsdateien für die Kontroll-Software notwendig.

Im folgenden werden die notwendigen Änderungen an der Hardware des Bridgeboards aufgefuhrt. Die Bezeichnung der Bauteile bezieht sich auf die im Schaltplan des Bridgboards ¨ verwendeten Bezeichnungen.

|        |                      | Modifikationen      |                                      |
|--------|----------------------|---------------------|--------------------------------------|
| Part   | <b>AMPLEX</b>        | <b>GASSIPLEX</b>    | Beschreibung                         |
| SW9000 | $1 - 2$              | $2 - 3$             | Lötbrücke, Pegel T/H                 |
| SW9001 | $1 - 2$              | $1 - 2$             | Lötbrücke, Pegel T/H                 |
| SW9002 | $1 - 2$              | $2 - 3$             | Lötbrücke, Pegel CLK /<br><b>RST</b> |
| SW9003 | $1 - 2$              | $2 - 3$             | Lötbrücke, Pegel CLK /<br>RST        |
| SW9004 | $1 - 2$              | $2 - 3$             | Lötbrücke, Pegel CLK /<br><b>RST</b> |
| SW9005 | $1 - 2$              | $2 - 3$             | Lötbrücke, Pegel CLK<br>RST          |
| SW9006 | offen                | offen               | paralleler Betrieb                   |
| R9004  | $1 \text{ k}\Omega$  | $1 \text{ k}\Omega$ | paralleler Betrieb                   |
| R9002  | $62\,\Omega$         | $200 \Omega$        | schnelles T/H                        |
| R9007  | $10 \text{ k}\Omega$ | entfernen           | Pulldown CLK                         |
| R9008  | $10 \text{ k}\Omega$ | entfernen           | Pulldown RST                         |

Tabelle E.10.: Umstellung von AMPLEX auf GASSIPLEX

## **E.8. Steuersignale und Timings**

Zum Ansteuern der beiden Vorverstärkerkarten werden drei Signale (T/H, CLK, RST) genutzt. Je nach Vorverstärkerboard sind die benötigten Ansteuerpegel unterschiedlich und hier als Referenz zusammengefaßt. Der beim jeweiligen Signal als aktiv genutzter Pegel ist eingeklammert. Es ist zu beachten, daß wegen eines Schaltungsfehlers auf den

| Signal            |      | <b>AMPLEX</b> |     | GASSIPLEX | Einheit |
|-------------------|------|---------------|-----|-----------|---------|
|                   | low  | high          | low | high      |         |
| T/H               | $-5$ | ა             |     | 5         |         |
| <b>CLK</b>        | $-5$ |               |     | 3.3       |         |
| RST               | $-5$ |               | 0   | 3.3       |         |
| shaping time [58] |      | 650           | 350 | ns        |         |

Tabelle E.11.: Signalpegel / Timings Vorverstärker

GASSIPLEX-Boards das Signal T/H mit vollen 5 V angesteuert werden muß, und nicht wie die beiden andere Signale CLK und RST mit TTL-kompatiblen Pegeln.

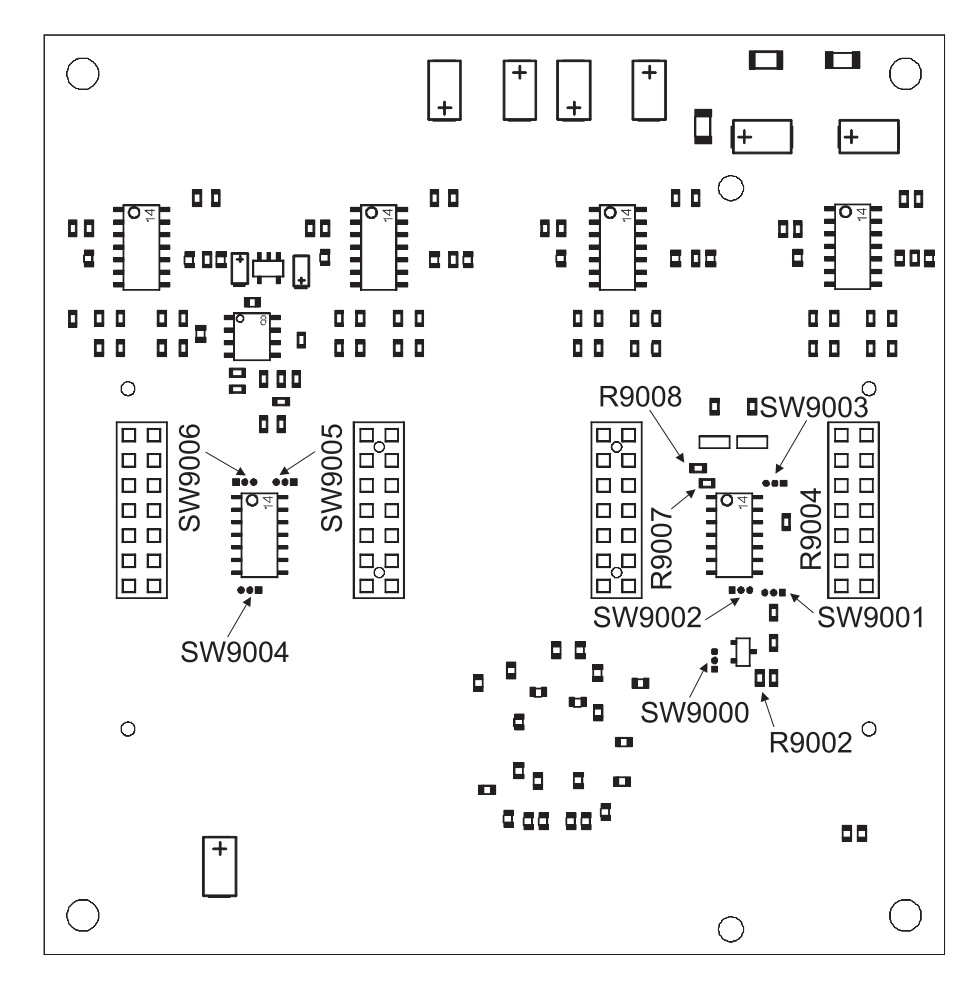

Abbildung E.2.: Die zum Umstellen von AMPLEX auf GASSIPLEX umzusetzenden Lötbrücken bzw. Widerstände sind alle auf der Boardunterseite zu finden. Für die Lötjumper SW gilt: Position 1 ist als rechteckiges Lötpad ausgeführt, die Positionen 2 und 3 als rundes Lötpad.

# **F. Hilfs-Platinen**

"Es ist ein mieser Job", sagte er. "Aber ich schätze, irgend jemand muß ihn erledigen." *Der zweite W¨achter*

## **Triggerverteilung**

Der Experimenttrigger wird meist von einem Startzähler (z.B. einem Plastik-Szintillator) geliefert und zentral aufbereitet. Nach Durchlaufen der Veto-Logik steht ein NIM-Signal zum Triggern der am Experiment beteiligten Detektoren zur Verfügung. Beim Bridgeboard des HIRICH mußte aus Platzgründen auf den Einsatz der für NIM-Signale notwendigen Lemobuchsen verzichtet werden; die Umsetzung der Triggersignale von NIM auf LVTTL und deren Verteilung an die Bridgeboards ubernimmt daher eine eigene Platine. Diese ¨

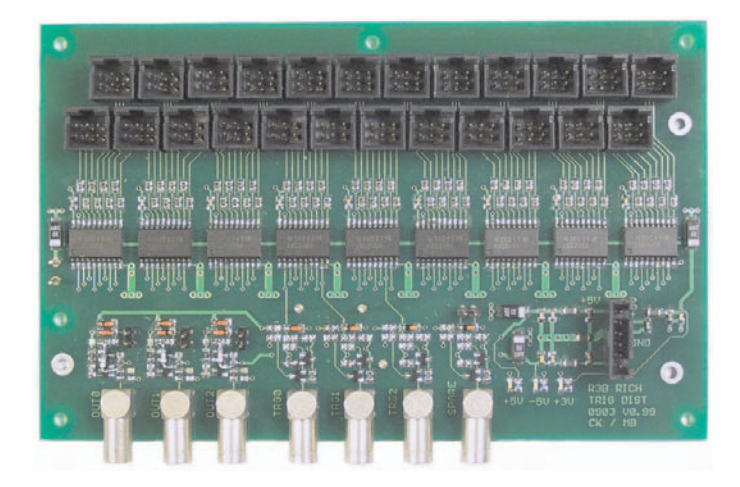

Abbildung F.1.: Trigger-Verteilerplatine

ist direkt am HIRICH montiert und setzt bis zu drei NIM-Signale auf den Triggerstecker der Bridgeboards um. Die Signale jedes Bridgeboards werden dabei eigens gepuffert. Zur Ruckmeldung an das Triggersystem (z.B. Busy-Signal) stehen ebenfalls drei Konverter zur ¨ Verfugung, die LVTTL auf NIM umsetzen. ¨

Für die Verteilung der Triggersignale wurden vertauschungssichere Stecker mit Arretierung gew¨ahlt, um Fehler bei der Verkablung und schlechte Verbindungen von vornherein zu vermeiden.

## **Spannungsversorgung**

Der HIRICH benötigt detektorseitig zum Betrieb der MWPC eine Hochspannungsquelle, die bis zu 2500V bei einem maximalen Strom von  $10\mu\text{A}$  liefern kann. Diese wird von einem

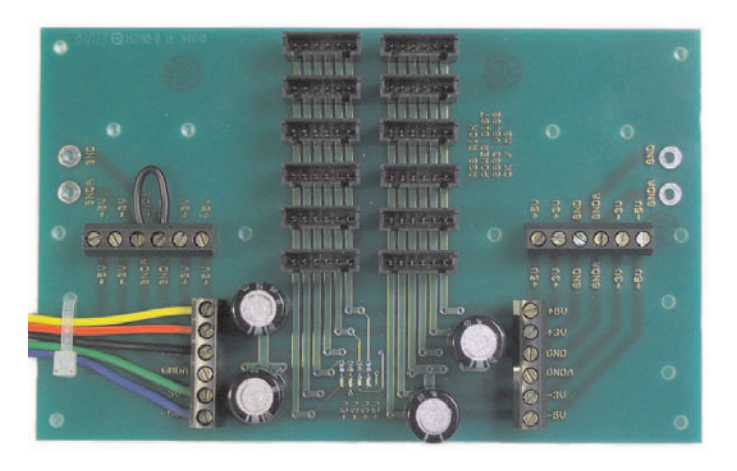

Abbildung F.2.: Spannungs-Verteilerplatine

Standard-Hochspannungsmodul in NIM-Ausführung bereitgestellt. Die Ausleseelektronik wird von einem linear geregelten Netzteil versorgt, das zentral für die Elektronik alle vier ben¨otigten Spannungen (−5.0 V, <sup>−</sup>3.3 V, +3.3 V und +5.0 V) bereitstellt. Wegen der bereits erprobten Zuverlässigkeit wurde das auch beim HADES RICH zur Versorgung der Frontends eingesetzte Modell ausgewählt.

Die Spannungsverteilung zu den Bridgeboards erfolgt analog zur Triggerverteilung von einem direkt am Detektor montierten Board, das neben den notwendigen Pufferkondensatoren auch die Rückführung der vom Netzteil zum Regeln der Spannungen benötigten Sense-Leitungen beinhaltet.

## **G. Kontroll-Software**

Natürliche Dummheit schlägt künstliche Intelligenz jederzeit.

*Erzkanzler Ridcully*

Neben der Hardware in Form des Bridgeboards ist zum Betrieb des Auslesesystems auch eine leistungsfähige Kontroll-Software notwendig, die die komplette Konfiguration des Systems übernimmt. Tiefgehende Kenntnisse des Benutzers über Internas des Auslesesystems dürfen dabei nicht vorausgesetzt werden. Die Konfiguration erfolgt deshalb über eine selbsterklärende Textdatei.

## **G.1. Konzept**

Das Auslesesystem für den HIRICH wurde als flexibles System entworfen, das sich einfach an andere Vorverstärkerkarten, Anforderungen und Experimente anpassen lassen soll. Um die dabei notwendigen Anderungen in der Kontroll-Software möglichst gering zu halten, wurde eine horizontale Aufteilung der Software in einzelne Schichten (siehe Bild G.1) vorgenommen. Die unterste Schicht der Software "läuft" in den FPGAs der Bridgeboards.

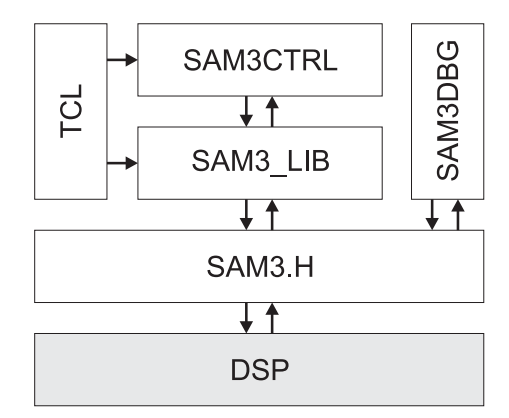

Abbildung G.1.: Die Software zum Betrieb der Bridgeboards ist in hierarchische Schichten eingeteilt. Als Abstraktionsschicht zwischen der Hardware und Anwendersoftware dient "sam3.h". Hier werden logische Funktionen in einzelne Hardware-Zugriffe umgewandelt.

Sie stellt die implementierten Funktionen zur Digitalisierung der Daten und deren Zusammenfassung zu einem Datenpaket dar. Der Grundumfang an Funktionalität ist in der Spezifikation [40] festgelegt, weitere Funktionen sind detektorspezifisch.

Anpassungen an diesem Teil erfordern meist auch Anderungen in der zweiten Schicht, ¨ dem im DSP laufenden Betriebssystem. Dieses bildet eine Schnittstelle zur Auslesesoftware und ist fur das Zusammenfassen der Daten einzelner Bridgeboards zu einem DSP-Event ¨ verantwortlich.

Die folgenden Ebenen der Kontroll-Software sind reine Software-Pakete, die im Gegensatz zu den untersten beiden auf der Auslese-CPU im VME-Crate laufen. Die Schnittstelle zur eigentlichen Hardware des SAM3 bildet eine Bibliothek an Routinen, die einfache Kontroll-Funktionen in entsprechende Hardware-Zugriffe umsetzt. Diese sind in der Datei "sam3.h"bzw. "sam3.c"enthalten; hier werden haupts¨achlich Registerzugriffe auf den DSP abstrahiert und Speicheroffsets definiert. Diese Schicht kann als Hardware Abstraction Layer (HAL) bezeichnet werden.

Eine weitere Abstraktionsebene findet in den Dateien "sam3\_lib.c" bzw. "sam3\_lib.h" statt. Aus den im HAL definierten Funktionen werden komplette Aktionen zusammengebaut, wie beispielsweise ein kompletter Reset eines SAM3 samt angeschlossener Module, das Initialisieren von Bridgeboards mit vom Benutzer gew¨ahlten Parametern oder die detailierte Ausgabe von Statusinformationen.

Diese Ebene benötigt bereits Zugriff auf die im nächsten Abschnitt erläuterte Konfigurationsdatei.

Als Schnittstelle zum Benutzer dient ein einziges Kontroll-Programm namens "sam3ctrl". Es setzt wiederum auf die letzte Software-Schicht auf und erlaubt eine einfache Bedienung eines kompletten Auslesesystems aus mehreren SAM3 uber einfache Kommandos. ¨

Für Experten und fortgeschrittene Benutzer ist das letzte Programm "sam3dbg" gedacht. Im Gegensatz zu "sam3ctrl" setzt es direkt auf "sam3.h" auf und benötigt keine Informationen aus der Konfigurationsdatei. Dies erschwert die Bedienung, erlaubt aber tiefgehende Eingriffe in die Funktionen von SAM3 und Bridgeboards. Hauptfunktion sind das Ausgeben von Debug-Informationen und direkte Zugriffe auf die Bridgeboard-Hardware (wie beispielsweise  $I^2C$ -Bus-Zugriffe).

## **G.2. Konfigurations-Datei**

Die Konfigurationsdatei fur die Kontroll-Software basiert auf einem Software-Paket von ¨ Benjamin Sailer [59]. Dieses erlaubt, auf der Syntax von Tcl/Tk basierende Konfigurationsdateien einfach einzulesen und zu parsen. Das Programmpaket wurde ursprünglich für die HADES-Runcontrol entwickelt und wurde bereits erfolgreich bei HADES eingesetzt [60].

Für die Konfigurationsdatei gelten folgende Regeln:

- Alle Zeichen ab einem "#" sind Kommentar und werden ignoriert.
- Parameter werden über das Kommando "set" gesetzt.
- Parameter können einmal geschachtelt sein und Unterparameter z.B. einer SAM3-Karte sein.
- $\bullet$  Parameterfelder müssen vollständig deklariert sein.

Im folgenden werden die einzelnen Parameter in der Konfigurationsdatei kurz erklärt. Dabei gibt X die logische Nummer des jeweiligen SAM3s, Y den DSP auf dem SAM3 sowie Z die GTB-Adresse des jeweiligen Bridgeboards an.

#### set richsetup(boardX) samX

Parameterfeld aus acht Parametern; gibt an, welche SAM3s zu einem Auslesesystem gehören. Diese Liste ist mit 0 beginnend zu füllen. Nicht vorhandene Boards werden mit NULL gekennzeichnet.

#### set samX(dspYcodefile) filename

Definiert die in den jeweiligen DSP zu ladende Programmdatei.

```
set samX(dspYevtmarking) hexstring
```
Definiert das 32 bit-Kennwort, das beim Erstellen des DSP-Events vor den Datensatz als Kennung geschrieben wird. Empfohlen wird eine ASCII-Zeichenkette wie 0x52494348 = RICH.

#### set samX(dspYevtnumber) hexstring

Gibt die DSP-Nummer im DSP-Eventheader an. Die DSP-Nummer muß in den obersten 8 bit des Arguments als ASCII-Zeichen kodiert sein (Beispiel: 0x30000000 entspricht 0), die unteren 24 bit werden überschrieben.

#### set samX(dspYmode) number

Setzt den Betriebsmodus des jeweiligen DPSs. Mögliche Modi sind:

- 0 inactive
- 1 slave
- 2 master

Nur ein DSP kann master sein, alle anderen müssen entweder als slave oder inactive deklariert werden. Der master empfängt als einziger SAM3 im jeweiligen Aufbau den Auslesetrigger.

#### set samX(dspYparamset) number

Gibt für das Board X an, in welcher Threshold- bzw. Pedestalsatz in den Bridgeboards des DSP Y aktiviert wird. Mögliche Einstellungen sind:

- $\bullet$  0 = paramA
- $\bullet$  1 = paramB

#### set samX(dspYactmodZ) number

Gibt für das Board X an, welche Bridgeboards am GTB des DSP Y angeschlossen sind. Z gibt dabei die auf dem GTB-Modul einzustellende Moduladresse an. Mögliche Werte sind:

- $\bullet$  0 = not connected
- $\bullet$  1 = connected and active
- $2 =$  connected but switched off

#### set samX(dspYpreampZ) number

Gibt für das Board X an, welche Vorverstärkerkarten am Bridgeboard Z des DSP Y angeschlossen sind. Diese Einstellung ändert nur die Signal-Polarität, nicht aber die Pegel; hierzu sind Modifikationen am Bridgeboard notwendig (siehe Beschreibung auf Seite 76). Mögliche Werte:

 $\bullet$  0 = AMPLEX

 $\bullet$  1 = GASSIPLEX

#### set samX(dspYpolarityZ) number

Gibt für das Board X an, welche Signale am Bridgeboard Z des DSP Y verarbeitet werden sollen. Bei der Umstellung von positiver auf negative Polarität muß eventuell auch noch der Offset des Videomultiplexers angepasst werden. Mögliche Werte sind:

- $\bullet$  0 = positive signals
- $\bullet$  1 = negative signals

#### set samX(dspYthramodZ) paramA/filename

Gibt für das Board X an, welche Thresholds bzw. Pedestals als Parametersatz A in das Bridgeboard Z des DSP Y geladen werden. Alle 16 Dateien müssen vorhanden sein. Diese werden automatisch nach einem Pedestal-Run über das Tools sam3ctr1 erzeugt.

```
set samX(dspYthrbmodZ) paramB/filename
```
Gibt für das Board X an, welche Thresholds bzw. Pedestals als Parametersatz B in das Bridgeboard Z des DSP Y geladen werden. Alle 16 Dateien müssen vorhanden sein. Diese werden automatisch nach einem Pedestal-Run über das Tools sam3ctr1 erzeugt.

```
set samX(dspYoffset) number
```
Addiert bei der Erstellung der Thresholds bzw. Pedestals nach einem Pedestal-Run die Zahl number auf den Mittelwert der Kanäle von Board X, DSP Y auf.

```
set samX(dspYsensitivityZ) number
```
Gibt an, wieviel Sigma (berechnet nach einem Pedestal-Run) die Thresholds uber den ¨ Pedestals liegen sollen.

## **G.3. sam3ctrl**

Das Programm sam3ctrl dient zur einfachen Konfiguration und Kontrolle eines Ausleseaufbaus. Zur korrekten Funktion muß eine passende Konfigurationsdatei (sam3rich\_p.tcl) vorhanden sein.

Folgende Kommandos sind derzeit implementiert:

```
init samX
```
Initialisiert beide DSPs vom Modul samX sowie alle angeschlossenen Bridgeboards. Einzige Möglichkeit, einen abgestürzten DSP wieder zu reaktivieren. Bestimmte Hardware-Parameter wie dspYpreampZ dspYpolarityZ werden nur bei diesem Kommando gesetzt.

```
loadthr samX
```
Lädt alle Schwellendateien (paramA und paramB) in alle am Modul samX angeschlossenen Bridgeboards. Zuvor muß der jeweilige SAM3 in den STOP-Modus geschaltet werden.

#### reset samX

Setzt das Modul samX samt aller angeschlossener Bridgeboards zurück. Zuvor muß der jeweilige SAM3 in den STOP-Modus geschaltet werden.

#### start samX

Schaltet das Modul samX samt aller angeschlossener Bridgeboards in den RUN-Modus. Die Triggerlogik der Bridgeboards kann jetzt auf eingehende Trigger reagieren.

#### stop samX

Schaltet das Modul samX samt aller angeschlossener Bridgeboards in den STOP-Modus.

#### reset richsetup

Berechnet für alle Module, die in der Konfigurationsdatei unter richsetup aktiviert sind, Threshold- und Pedestal-Werte aller angeschlossener Bridgeboards. Zuvor **muß** ein Pedestal-Run gemacht worden sein. Dieses Kommando erzeugt automatisch ein Unterverzeichnis (Name wird aus Datum und Uhrzeit erzeugt) mit den Threshold-Dateien.

#### status samX

Gibt einen kurzen Überblick über den Betriebszustand des Moduls samX.

### **G.4. sam3dbg**

Das Programm sam3dbg ist explizit als Debugging-Tool ausgelegt; der Benutzer muß bei Benutzung Informationen angeben, die sonst in der Konfigurationsdatei untergebracht sind. Wichtigstes Argument des Programms ist die Basis-Adresse des anzusprechenden SAM3-Moduls (-b 0x04000000).

#### readi2c #dsp #module #chip #addr

Liest ein Byte auf dem I<sup>2</sup>C-Bus eines Bridgeboards. Die Chipadresse des I<sup>2</sup>C-Chips wird als #chip angegeben, der Wert des untersten Bits (das zwischen Schreib- und Lese-Zugriff unterscheidet) wird dabei ignoriert. Die Adresse der im Chip zu lesenden Speicherstelle wird mit #addr spezifiziert.

#### writei2c #dsp #module #chip #addr #data

Schreibt ein Byte auf dem I<sup>2</sup>C-Bus eines Bridgeboards. Die Chipadresse des I<sup>2</sup>C-Chips wird als #chip angegeben, der Wert des untersten Bits (das zwischen Schreib- und Lese-Zugriff unterscheidet) wird dabei ignoriert. Die Adresse der im Chip zu schreibenden Speicherstelle wird mit #addr spezifiziert.

readwi2c #dsp #module #chip #addr

Wie bei readi2c, allerdings werden zwei Bytes gelesen.

writewi2c #dsp #module #chip #addr #datah #datal

Wie bei writei2c, allerdings werden zwei Bytes geschrieben.

#### readgtb #dsp #module #addr

Liest ein Datenwort (16bit) von einem GTB-Modul. Die Moduladresse #module entspricht dabei der Stellung des Kodierschalters auf dem GTB-Modul.

#### writegtb #dsp #module #addr #data

Schreibt ein Datenwort (16 bit) auf einem GTB-Modul. Die Moduladresse #module entspricht dabei der Stellung des Kodierschalters auf dem GTB-Modul.

calcped #dsp #module

Nur nach einem Pedestal-Run gultig. Gibt die aktuellen Mittelwerte und Sigmas eines ¨ Moduls aus.

dumpped #dsp #module #offset #sensitivity #pol

Nur nach einem Pedestal-Run gültig. Erzeugt für das angegebene Bridgeboard einen Satz Schwellen und Offsets, wobei die Polarität der Analog-Signale über den Parameter #po1 angegeben wird  $(+1$  für positive,  $-1$  für negative Signale).

## **H. Glossar**

"Siehst du? Du benutzt eine Sprache, die der Quästor versteht. Und er sucht schon seit Stunden den getrockneten Frosch."

*Erzkanzler Ridcully*

**Analogdaten** Digitalisierte Pulshöhen von Pads des Photonendetektors.

- **ASIC <sup>A</sup>**pplication **<sup>S</sup>**pecific **<sup>I</sup>**ntegrated **<sup>C</sup>**ircuit. Baustein, der speziell fur einen bestimmten ¨ Anwendungszweck eines Kunden entworfen und in Kleinserie gebaut wurde.
- **asynchron** Betriebsart bei Logiksystemen, bei dem in unterschiedlichen Stufen des Systems Zustands¨anderungen zu beliebigen Zeitpunkten erlaubt sind. Laufzeiten zwischen den einzelnen Stufen bestimmen dabei das Verhalten des Systems entscheidend. Asynchrone Systeme sollten in FPGAs vermieden werden, da Laufzeiten schwer kontrollierbar sind und sich das System oftmals instabil verhält.
- **BGA** Ball Grid Array. Gehäuseform in SMD-Technik, bei dem die Pins als kleine Lötkugeln auf der Gehäuseunterseite angebracht sind.
- **Bit** kleinste Einheit in der Digitaltechnik. Ein Bit speichert eine Informationseinheit (ja  $/$  nein).
- **Byte** Einheit aus 8 Bit.
- **CAMAC C**omputer **A**utomated **M**easurement **A**nd **C**ontrol. (veraltetes) Bussystem, das in einem Crate bis zu 24 Karten unterbringt.
- **CPLD C**omplex **P**rogrammable **L**ogic **D**evice. Meist auf EEPROM-Technik basierender Logikbaustein mit anderem internen Aufbau als ein FPGA. Enthält an den Ausgängen Logikelemente, die eine kombinatorische Verknüpfung der Eingangssignale erlauben.
- **Crate** Gehäuse mit meist passivem Bussystem zur Aufnahme mehrerer Steckkarten.
- **CSA** Charge Sensitive Preamplifier. Ladungsempfindlicher Vorverstärker, misst gesammelte Ladung, meist durch Integration in einem Kondensator.
- **DRAMS D**igital **R**eadout for **A**nalog **M**ultiplexed **S**ignals; CAMAC-Karten (entwickelt am CERN), die alle zur Auslese von AMPLEX-Chips benötigten Steuersignale erzeugen. Unterteilt in eine Kontroll-Karte, die mehrere Auslese-Karten steuert.
- **DSP D**igital **S**ignal **P**rocessor. Hochspezialisierte CPU mit integriertem Speicher, die auf spezielle Rechenoperationen im Bereich Signalverarbeitrung hin optimiert ist.
- **EEPROM E**lectrically **E**rasable **P**rogrammable **R**ead **O**nly **M**emory. Elektrisch l¨oschbarer Speicher, der auch ohne Spannung die geschriebenen Daten erhält.
- **FAIR F**acility for **A**ntiproton and **I**on **R**esearch. Offizieller Name der GSI nach dem derzeit anlaufenden Ausbau.
- **FIFO F**irst **I**<sup>n</sup> **F**irst **O**ut. Speicher, der eingeschriebene Daten in der Reihenfolge des Einschreibens wieder ausgibt. Verwendet keinen externen Adreßbus und kann ubli- ¨ cherweise von zwei Seiten (eine schreibend, eine lesend) unabhängig benutzt werden.
- **FPGA F**ield **P**rogrammable **G**ate **A**rray. Frei programmierbarer Logikbaustein, der meist beliebig oft reprogrammiert werden kann. Durch internen Aufbau aus Logikblöcken und variablen Verbindungswegen kann Logik hoher Komplexität in einem Baustein untergebracht werden.
- **GASSIPLEX GAS SI**licium multi**PLEX**er. Vom CERN entwickelter ASIC zur analogen Signalaufbereitung von Signalen an Halbleiter- und Gaszählern. Kann ebenfalls an Drahtkammern verwendet werden. Beinhaltet ladungsempfindliche Vorverstärker,  $T/H$ -Stufen sowie Multiplexer für jeweils 16 analoge Kanäle. Nachfolger des AMPLEX-ASICs.
- **GSI** Gesellschaft für Schwer-Ionenforschung.
- **GTB** GeräTeBus; differentielles Bussystem zum Verbinden von Auslese-Elektronik. An der GSI als Standard eingesetzt.
- **HAL H**ardware **A**bstraction **L**ayer. Eine Sammlung von Softwarefunktionen, die allgemein definierte Aufgaben mittels eines festgelegten Programmierinterfaces auf spezielle Hardware abbildet.
- **I<sup>2</sup>C I**nter **IC Communication**. Von Philips entwickelter Standard für einen Zweidraht-Bus.<br>
Noben Bausteinen der Consumer Elektronik sind auch Meß Schaltungen mit dieser Neben Bausteinen der Consumer-Elektronik sind auch Meß-Schaltungen mit dieser Schnittstelle erhältlich.
- **Jitter** Zeitlicher Versatz zwischen zwei Signalen, der nicht reproduzierbar ist.
- **JTAG J**oint **T**est **A**ction **G**roup. Standardisierte Test-Schnittstelle, die Zugriff auf interne Ressourcen von ICs während des Betriebs erlaubt.
- **LAND** Large Area Neutron Detector. Großflächiger Detektor zum Nachweis von Neutronen; diese werden nach Konversion in Bleiplatten durch die entstehenden Schauer nachgewiesen.
- **Longword** (Langwort) Einheit aus 32 Bit.
- **MAC M**ultiply **AC**cumulate. Rechenoperation, bei der Werte multipliziert und das Ergebnis aufsummiert wird. DSPs sind meist auf diese Operationen optimiert.
- **MBS M**ulti **B**ranch **S**ystem. Auslesesystem an der GSI, das die synchrone Auslese mehrerer Crates erlaubt.
- **MUSIC MU**lti **S**ampling **I**onisation **C**hamber; Ionisationskammer mit mehreren Auslesestreifen, die die Messung der Kernladungszahl Z erlaubt.
- **Multiplexer** Schaltung, die aus mehreren Eingangssignalen eines auswählt und auf den Ausgang durchschaltet.
- **MWPC M**ulti **W**ire **P**roportional **C**hamber; Vieldraht-Proportional-Kammer.

**Nibble** Einheit aus 4 Bit.

- **NIM <sup>N</sup>**uclear **<sup>I</sup>**nstrument **<sup>M</sup>**odule. Standard fur Elektronikmodule im Bereich Kernphy- ¨ sik.
- **Online-Analyse** Softwarepaket, das während des Experiments Einblick in die gewonnenen Daten erlaubt. Dient hauptsächlich zur Kontrolle, um prinzipielles Fehlverhalten des Detektors zu erkennen.
- **Open-Collector** Technologie zu Fertigung des Ausgangstreibers von Logik-ICs. Ermöglicht durch einfaches Zusammenschalten solcher Ausgänge und Anlegen eines Pullup-Widerstandes eine logische AND-Verknupfung (positive Logik) bzw. OR-Ver- ¨ knüpfung (negative Logik).
- **Pad** Beim HIRICH einzelnes ladungsempfindliches Bildelement, das jeweils an einen Kanal eines GASSIPLEX geführt wird.
- Padplane Leiterplatte, die alle Pads eines HIRICH-Sektors trägt.
- **Pedestal** Grundoffset der Kanäle beim HIRICH. Jeder Kanal liegt mit seinem Offset bereits ein Stück über dem Nullpunkt des ADC.
- **PID P**article **ID**entification; Teilchenidentifikation.
- **pipelined registers** Designtechnik für synchrone Schaltungen. Berechnungen werden in einzelne Schritte aufgeteilt und das Ergebnis jeweils in einem Register gespeichert, das als Eingang für die nächste Berechnung dient.
- **PSD P**osition **S**ensitive **D**etector; erlaubt das Messen eines Teilchenorts. Meist handelt es sich um Si-Streifenz¨ahler oder große Dioden mit Eck-Auslese.
- **RICH** Ring Imaging CHerenkov. Ringabbildender Čerenkov-Zähler.
- **RISC R**educed **I**nstruction **S**et **C**omputer. CPU, die nur wenige Maschinenbefehle kennt, diese aber in einem Taktzyklus optimiert ausfuhren kann. ¨
- **SAM3 S**tandard-**A**uslese-**M**odul. An der GSI entwickelte VME-Karte, die zwei parallel laufende DSPs mit eigenem Speicher und GTB-Anbindung besitzt.
- **SBS** Single Branch Ssystem. Vorgänger von MBS, kann nur ein Crate auslesen.
- **SIS S**chwer-**I**onen-**S**ynchrotron. Teilchenbeschleuniger an der GSI, wird im Ausbau der GSI als Vorbeschleuniger für den SIS100 / SIS200 benutzt.
- **SMT** Surface Mounted **T**echnology. Bauelemente werden auf der Oberfläche der Leiterplatte befestigt, nicht in Bohrungen. Ermöglicht Miniaturisierung der Bauelemente, einfachere automatische Bestückung, beidseitige Verwendung der Leiterplatte. Erhöht ebenfalls Zuverlässigkeit durch sichere Lötstellen.
- **synchron** Logiksystem, bei dem Zustands¨anderungen in verschiedenen Stufen des Systems nur zu festgelegten Zeitpunkten registriert werden. Laufzeiten haben keinen Einfluß mehr auf das Verhalten des Systems. Synchrone Systeme sind asynchronen — wo immer möglich — vorzuziehen.
- **T/H** Track and Hold. Analogsystem, das dem Pegel eines Eingangssignals folgt (track) und kontrolliert durch ein externes Signal zur weiteren Verarbeitung analog in einem Kondensator speichert (hold).
- Threshold Schwellenwert. Wird für jeden einzelnen Kanal aus dem elektronischen Rauschen der Komponenten ermittelt. Dient zur Separation von wirklichen Signalen an den Pads vom Rauschuntergrund.
- **TOF** Time Of Flight. Detektor, der über Flugzeitunterschiede Rückschlüsse auf die Teil-<br>
chansorte erlaubt chensorte erlaubt.
- Totzeit Zeit, in der ein Datenerfassungssystem blind für neue Trigger ist.
- **TPC T**ime **P**rojection **C**hamber; Driftkammer, in der Ladung im Gas mit bekannter Driftzeit nachgewiesen wird. Erlaubt mehrere Teilchen auf einmal; die Ortskoordinate wird aus der Driftzeit bestimmt.
- **Tracking** Spuranalyse. Aus mehreren Information uber den Teilchenort wird versucht, die ¨ Trajektorie eines Teilchens beim Durchflug durch das Detektorsystem zu rekonstruieren.
- **TDC T**ime **D**igital **C**onverter. Baustein, der die Dauer einer Zeitspanne in einen digitalen Wert umsetzt. Wird entweder über einen Zähler oder die ADC-Wandlung eines linear ansteigenden Signals realisiert.
- **Trigger** Allgemein ein Signal, das Datenaufnahme und Auslese startet.
- **VME <sup>V</sup>**ersa **<sup>M</sup>**odule **<sup>E</sup>**urocard. Bussystem, das unter Federfuhrung von Motorola ent- ¨ wickelt wurde. Viele Baugruppen sind für dieses System erhältlich, da auf Lizenzgebühren verzichtet wurde.
- **Word** (Wort) Einheit aus 16 Bit.

## **Literaturverzeichnis**

Wo ist das Wissen geblieben? In der Universität natürlich, wo es sorgfältig getrocknet und gelagert wird.

*Terry Pratchett*

- [1] E. O. Lawrence. Initial Performance of the 184-Inch Cyclotron of the University of California. *Phys. Rev.*, 71:449–450, 1947.
- [2] R. Serber. Nuclear Reactions at High Energies. *Phys. Rev.*, 72:1114, 1947.
- [3] C.-M. Herbach et al. Charged-particle evaporation and pre-equilibrium emission in 1.2GeV proton-induced spallation reactions. *Nuclear Instruments & Methods in Physics Research, Section A*, (765):426 – 463, 2006.
- [4] V. Weisskopf. Statistics and Nuclear Reactions. *Phys. Rev.*, 52:295, 1937.
- [5] T. Mayer-Kuckuk. *Kernphysik*. Teubner Studienbücher, 1984.
- [6] E. Fermi. *Progress of Theoretical Physics*, 5:570, 1950.
- [7] Hugo W. Bertini. Low-Energy Intranuclear Cascade Calculation. *Phys. Rev.*, 131(4):1801–1821, 1963.
- [8] Hugo W. Bertini. Intranuclear-Cascade Calculation of the Secondary Nucleon Spectra from Nucleon-Nucleus Interactions in the Energy Range 340 to 2900 MeV and Comparisons with Experiment. *Phys. Rev.*, 188(4):1711–1730, 1969.
- [9] Intranuclear cascade calculation of high-energy heavy-ion interactions. *Phys. Rev. C*, 20(6):2227–2243, 1979.
- [10] A. Boudard, J. Cugnon, S. Leray, and C. Volant. Intranuclear cascade model for a comprehensive description of spallation reaction data. *Phys. Rev. C*, 66(4):044615, 2002.
- [11] The GEM code The Generalized Evaporation Model and the fission model. In *Proceedings of International Conference on Advanced Monte Carlo for Radiation Physics, Particle Transport Simulation and Application*. Springer-Verlag, 2000.
- [12] A. R. Junghans et al. Projectile-fragment yields as a probe for the collective enhancement in the nuclear level density. *Nucl. Phys. A*, 629:635–655, 1998.
- [13] R. J. Charity et al. Systematics of complex fragment emission in Niobium-induced reactions. *Nucl. Phys. A*, 483:371–405, 1988.
- [14] Abdelhafid Lafriakh. *Analyse des résidus de spallation et des particules associées dans la réaction*  ${}^{56}Fe+p$  *à 1 A.GeV.* PhD thesis, Université Paris XI Orsay, 2005.
- [15] E. M. Burbidge et al. Synthesis of the Elements in Stars. *Rev. Mod. Phys.*, (29):547, 1957.
- [16] C. E. Rolfs and W. S. Rodney. *Cauldrons in the cosmos: Nuclear astrophysics*. Research supported by NSF, Georgetown University, DFG, et al. Chicago, IL, University of Chicago Press, 1988, 579 p., 1988.
- [17] M.E. Wiedenbeck et al. Constraints on the time delay between nucleosynthesis and cosmic-ray acceleration from observations of  $^{59}$ Ni and  $^{59}$ Co. *ApJ*, (523):L61 – L64, 1999.
- [18] Spallation neutron source, 2006. http://www.sns.gov/.
- [19] C. Rubia and J. A. Rubio. *A Tentative Programme Towards a Full Scale Energy Amplifier*. CERN/LHX/96-11 (EET).
- [20] C. D. Bowman et al. Nuclear energy generation and waste transmutation using an accelerator-driven intense thermal neutron source. *Nuclear Instruments & Methods in Physics Research, Section A*, (320):336 – 367, 1992.
- [21] PSI Zürich. Concepts of Accelerator-Based Transmutation Systems, 1992. Proceedings of the Specialist Meeting on Accelerator Based Transmutation.
- [22] Letter of Intent, 2004. http://www-land.gsi.de/r3b/.
- [23] S248 Collaboration. *Measurement of spallation residues in coincidence with neutrons and light charged particles at ALADIN-LAND*, 2000.
- [24] Andreas Stolz. *Technical Manual Ionisation Chamber MUSIC80*.
- [25] M. Begemann-Blaich et al. Breakup Conditions of Projectile Spectators from Dynamical Observables. *Phys. Rev. C*, 58:1639, 1998.
- [26] Eric Le Gentil. *Mise au point d'un dispositif exp´erimental pour des mesures exclusives* de réactions de spallation. PhD thesis, Université d'Evry Val d'Essonne, 2006.
- [27] Concettina Sfienti et al. TP-MUSIC IV: the new tracker for ALADiN. *GSI Scientific Report, Instruments and Methods*, page 232, 2003.
- [28] Concettina Sfienti. Temperature and Density in Heavy Ion Reactions at Intermediate Energies. *Nuclear Instruments & Methods in Physics Research, Section A*, (734):528 – 531, 2004.
- [29] *Numerical Recipes in FORTRAN77: The art of Scientific Computing*. Cambridge University Press, 1992. ISBN 0-521-43064-X.
- [30] S254 Collaboration. *S254 Experiment Documentation*. http://wwwkp3.gsi.de/www/doc/s254/doc s254 home.html.
- [31] Concettina Sfienti. GSI Darmstadt, Juni 2004. Mündliche Mitteilung.
- [32] Roman Gernhäuser. *Ein ringabbildender Cherenkovdetektor zur Untersuchung schwerer Projektilfragmente*. PhD thesis, Technische Universität München, 1998.
- [33] Christian Wallner. *Ein rechnergestütztes Steuer- und Kontrollsystem für den HADES-RICH*. Diplomarbeit, Technische Universität München, Fakultät für Physik, Institut E12, 1999.
- [34] HADES Collaboration. *Proposal for a High-Acceptance Di-Electron Spectrometer*, 1993.
- [35] GSI, Max-Planck-Straße 1, 64291 Darmstadt. *ATIMA-Benutzerhandbuch*, 1998. http://www-linux.gsi.de/~weick/atima/.
- [36] Tord Ekelöf. The Experimental Method Of Ring-Imaging Cherenkov (RICH) Detectors. *CERN-EP/84-168*, 1994.
- [37] CERN. *Operation of AMPLEX with DRAMS and control card*, 1989.
- [38] Michael Böhmer. *Das Auslesesystem für den Ringabbildenden Cerenkovdetektor im HADES Spektrometer*. Diplomarbeit, Technische Universität München, Fakultät für Physik, Institut E12, 1999.
- [39] Nick Kurz. *MBS User Manual*. GSI, 2005. http://daq.gsi.de/.
- [40] Michael Böhmer. *R3B FE specifications*. TU München, 2002.
- [41] Eric Beuville et al. AMPLEX, a low-noise, low-power analog CMOS signal processor for multielement silicon particle detectors. *Nuclear Instruments & Methods in Physics Research, Section A*, (288):157 – 167, 1990.
- [42] Texas Instruments, 12500 TI Boulevard, Dallas, TX 75243-4136. *TMS320C6211 Fixed-Point Digital Signal Processor*, 2005. http://www.ti.com/.
- [43] Erik Lins. *Entwicklung eines Auslese- und Triggersystems zur Leptonenidentifizierung mit dem HADES-Flugzeitdetektor.* PhD thesis, Universität Gießen, 2001.
- [44] Jan Hoffmann. *SAM3 user manual*. GSI, 2002.
- [45] Carmen Villagrasa-Cantón. *Etude de la production des noyaux réiduels dans la reéaction de spallation Fe+p à 5 énergies (300 – 1500 MeV/A) et application au calcul de dommages sur une fenêtre de système hybride.* PhD thesis, Université de Paris Sud, U.F.R. Scientifique d'Orsay, 2003.
- [46] Friedrich Riess. *Gaspan*, 2006. http://www.cip.physik.unimuenchen.de/~riess/.
- [47] K. Summerer and B. Blank. Modified empirical parametrization of fragmentation ¨ cross sections. *Nuclear Instruments & Methods in Physics Research, Section C*, (61), 2000.
- [48] PCI specifications, 2005. http://www.pcisig.com/.
- [49] Axis Communications AB, Emdalav¨agen 14, S-223 69 Lund, Sweden. *AXIS ETRAX 100LX Designer's Reference*, 2004. http://developer.axis.com/.
- [50] GSI. *Measurements of Strange Baryon and Kaonic Nuclear Clusters with FOPI*, 2004. http://www.e12.physik.tu-muenchen.de/~knucl/.
- [51] Rutherford Appleton Laboratory, Chilton, Didcot, Oxon, UK OX11 0QX. *APV25-S1 User Guide V2.2*, 2001. http://www.te.rl.ac.uk/med/.
- [52] Technical Proposal for the Design, Commissioning and Operation of  $r^3b$ , December 2005. http://www-land.gsi.de/r3b/.
- [53] A. Kuhn. *Advanced pulse-shape analysis and implementation of gamma-ray tracking in a position-sensitive coaxial HPGe detector*. PhD thesis, U. C. Berkley, 2002.
- [54] The AGATA collaboration. *AGATA Technical Proposal for an Advanced Gamma Tracking Array for the European Gamma Spectroscopy Community*, 2001. http://agata.pd.infn.it/documents/Agata-proposal.pdf.
- [55] Texas Instruments, 12500 TI Boulevard, Dallas, TX 75243-4136. *ADS930E 8-Bit, 30MHz Sampling Analog-To-Digital Converter*, 2001. http://www.ti.com/.
- [56] Jan Hoffmann. *GTB32 slave module manual*. GSI, 2003.
- [57] Xilinx, 2100 Logic Drive, San Jose, California 95124, USA. *Spartan-II 2.5V FPGA Family: Complete Data Sheet*, 2004.
- [58] Laura Fabbietti. Institut E12 TU München, Dezember 2005. Mündliche Mitteilung.
- [59] Benjamin Sailer. Institut E12 TU München, 2004. Mündliche Mitteilung.
- [60] Benjamin Sailer. *Die Datenaufnahmesteuerung fur das HADES Detektorsystem ¨* . Diplomarbeit, Technische Universität München, Fakultät für Physik, Institut E12, 2001.

# **Tabellenverzeichnis**

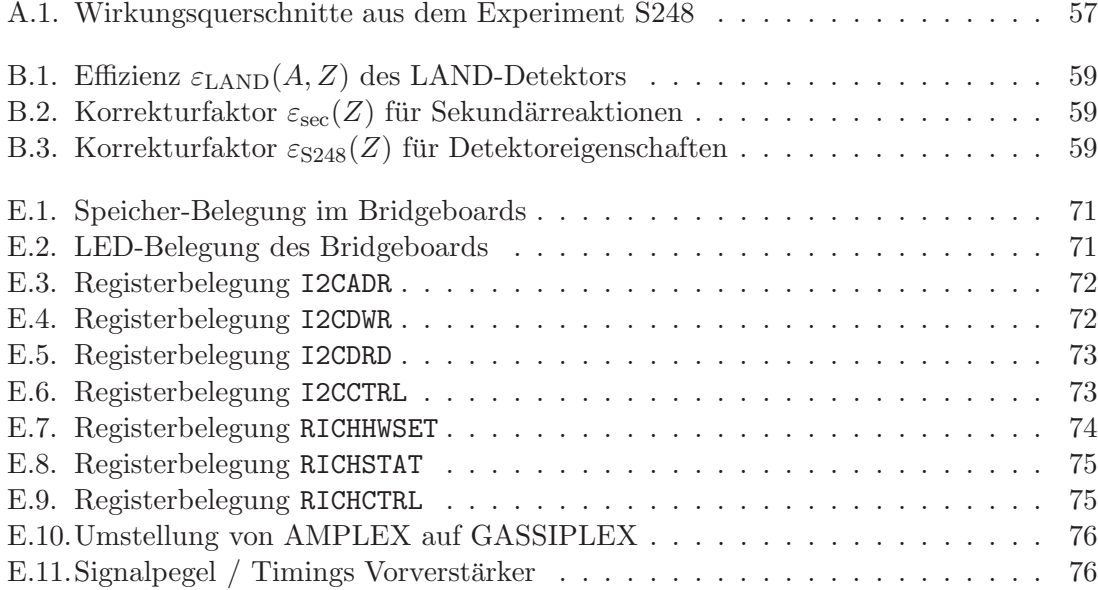

# **Abbildungsverzeichnis**

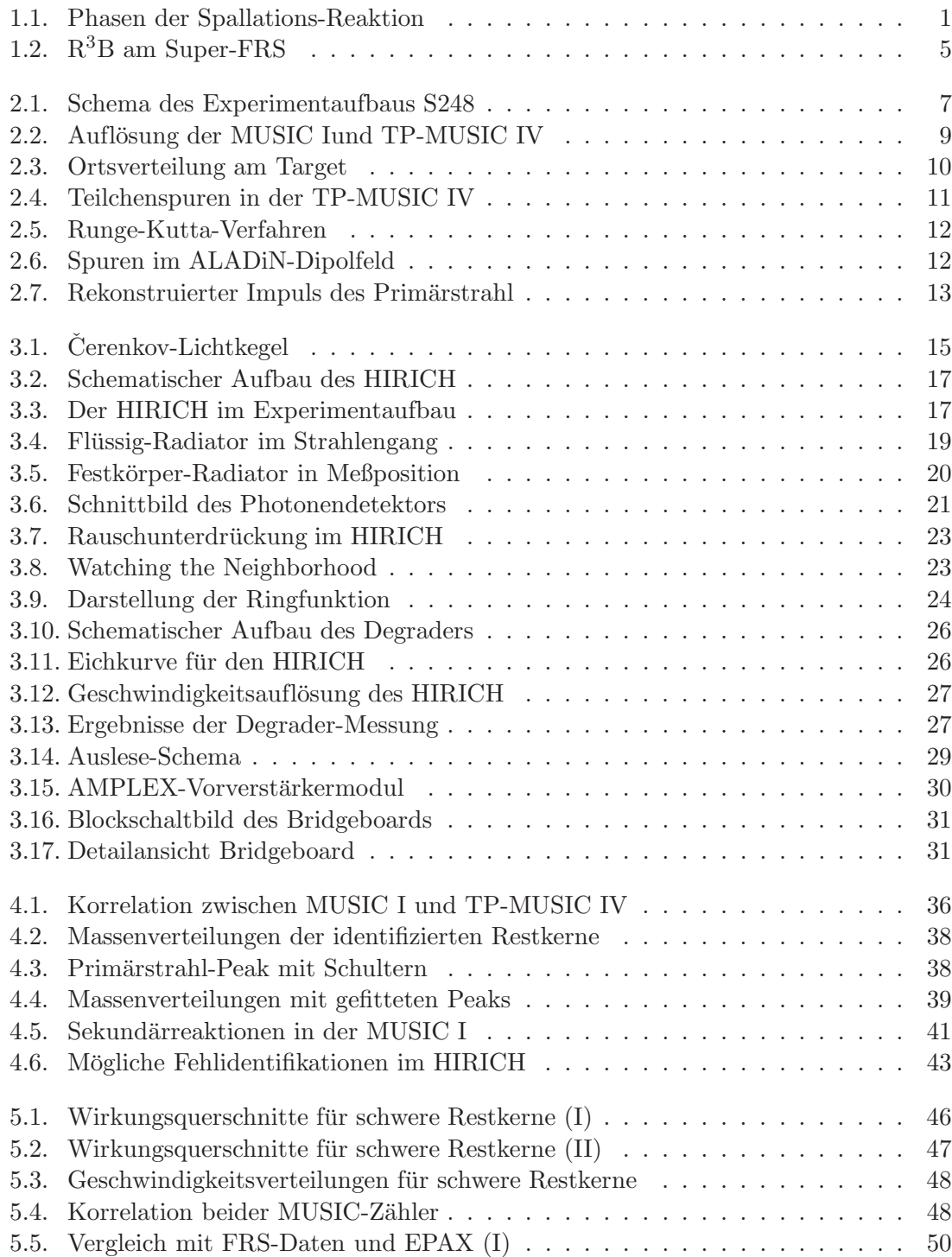

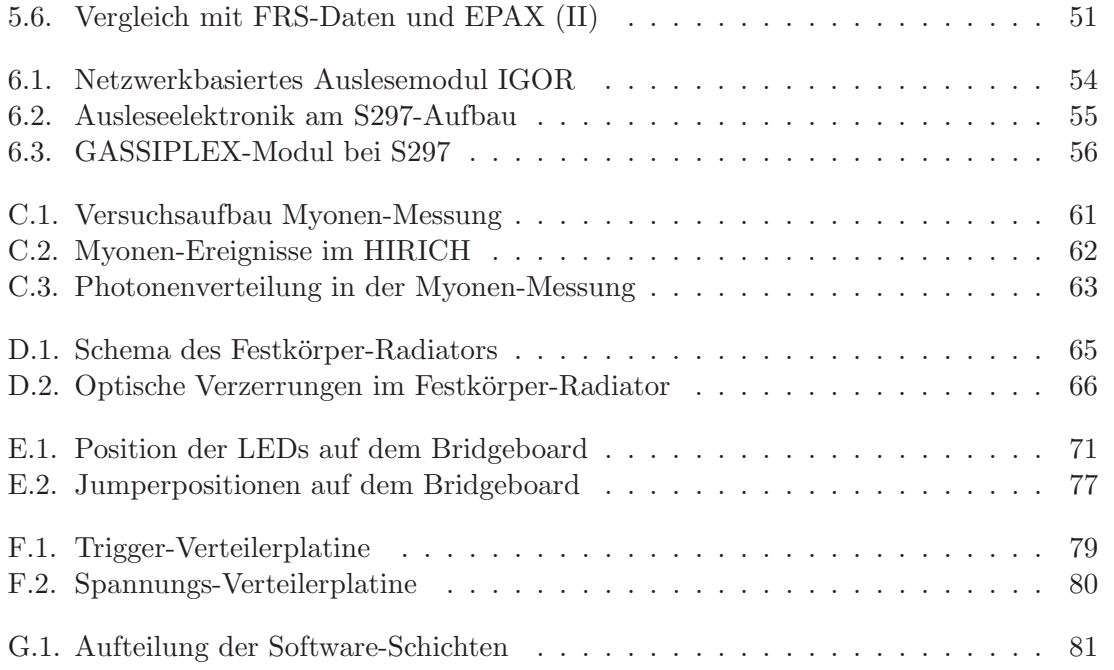

## **Danksagung**

Nur in unseren Träumen sind wir frei. Die meiste Zeit über brauchen wir Lohn. *Terry Pratchett*

Mein Dank geht an erster Stelle an den Leiter des Instituts E12, Herrn Prof. Reiner Krücken. Er hat nach der Berufung an den Lehrstuhl dieses Projekt unterstützt und in vielen Diskussionen interessante Anregungen und Denkanstöße gegeben. Ohne seine Unterstützung wäre der erfolgreiche Abschluß dieser Arbeit kaum möglich gewesen.

Erinnern möchte ich an dieser Stelle an Herrn Prof. Hans-Joachim Körner, unter dessen Leitung diese Arbeit ihren Anfang nahm. Leider war es ihm nicht vergönnt, auch deren Abschluß mitzuerleben.

An zweiter Stelle ist mein Betreuer Roman Gernhäuser zu nennen. Trotz vieler anderer Pflichten und "nebenher" laufender Projekte (oft an mehreren Orten gleichzeitig) war er während dem Fortschritt dieser Arbeit in allen Dingen, die zur Durchführung und Auswertung des Experiments notwendig waren, ein stets geduldiger Ansprechpartner. Zudem hat er mit dem HIRICH einen faszinierenden Detektor als Grundlage meiner Arbeit beigesteuert.

Die heimtückische Attacke mit meinem selbstgebrauten Aufwach-Espresso während der Strahlzeit hat er zum Gluck (und großen Erleichterung der anderen von ihm betreuten ¨ Diplomanden und Doktroranden) ohne größere Schäden überstanden.

Ein Dank geht auch an die vorbildlich operierende Administratoren-Riege am Institut: Ludwig Maier für Hilfe beim Schreiben von DAQ- und Debugsoftware, so manch kleinem "Quick and Not Dirty"-Tool und zusammen mit Benjamin Sailer fur die Administration ¨ unseres Linux-Clusters. Manches wäre viel schwieriger und langsamer vorangegangen, wäre nicht in München ein zuverlässig operierender Rechenknoten mit viel Plattenplatz (und Zugang zum Taperobot) verfügbar gewesen  $\ldots$ 

Meinem Leidenskollegen Tassilo Christ danke ich für die geduldige Lösung von so manch administrativem Windows-Problem<sup>1</sup> und der Hilfe bei den Lizenz-Servern (und nicht zuletzt für den einen oder anderen Lacher zwischendurch im gemeinsamen Büro).

Ein besonderer Dank geht an das Team aus der Elektronik-Werkstatt unter Leitung von Herrn Norbert Franz. Den Bestückern "vom Dienst", Herrn Ahrens und Herrn Springer, danke ich für die gerade bei der Serienproduktion der Auslese-Elektronik des öftern notwendigen Sondereinsätze. Herrn Liebl danke ich für Tipps und Hilfe beim Erstellen der analogen Schaltungsteile; fur Ideen und Anregungen bei der FPGA-Programmierung geht ¨ mein Dank an Herrn Maier.

Den übrigen (hier namentlich nicht erwähnten) Mitarbeitern bei E12 danke ich für das gute Arbeitsklima, in dem ich diese Arbeit erstellen konnte.

<sup>1</sup>eingetragenes Markenzeichen der Fa. Microsoft, Redmond

Für die Planung und Durchführung des Experiments an der GSI geht ein herzliches Dankeschön an Tom Aumann. Tatkräftige Hilfe kam von von den Spezialisten der TP-MUSIC IV, Walter F. J. Muller und Concettina Sfienti. Der Einstieg in die Analyse dieses Detektors ¨ wäre um vieles steiniger gewesen ohne ihre Hilfestellungen. Nicht zu vergessen ist, daß ohne die Hilfe von Nick Kurz im Bereich DAQ und MBS so manches Problemchen (grade bei den für mich neuen RIO3) länger ungelöst geblieben wäre.

An die Kollegen aus Frankreich geht ebenfalls ein "Merci bien!": Jean-Eric Ducret aus Saclay für die Planung und Vorbereitung des Experiment, die Simulationen und die fruchtbaren Diskussionen. Für die Einladung, deren Organisation und Hilfe im Kampf gegen die gallische Bürokratie möchte ich mich bei Charles-Olivier Bacrit aus Orsay bedanken. Der Aufenthalt in Orsay war in vielerlei Hinsicht eine Hilfe auf dem Weg zur funktionierenden Analyse. Dem Herrn der Driftkammern, Eric LeGentil danke ich für seine Unterstützung und die vielen geduldigen Antworten auf meine Fragen.

Bei meinen Eltern möchte ich mich für die Unterstützung bedanken, die sie mir auf meinem Weg gegeben haben. Ihre Voraussicht hat vieles möglich gemacht.

Mein ganz besonderer Dank aber geht an meine Gabi! Ohne dich wäre ich wohl noch länger ziellos geblieben.